**Jordi Jiménez Orrios**

**Configuració, integració i posta en marxa d'un PILOT de bessó digital (Digital Twin) al Consorci d'Aigües de Tarragona** 

**TREBALL DE FI DE GRAU**

**dirigit per Sr. Xavier Vilanova**

**Grau de Enginyeria Electrònica Industrial i Automàtica**

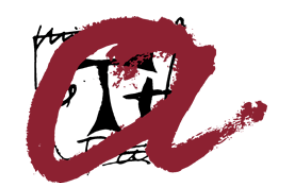

**UNIVERSITAT ROVIRA I VIRGILI** 

**Tarragona**

**2021**

# <span id="page-1-0"></span>1 Índex.

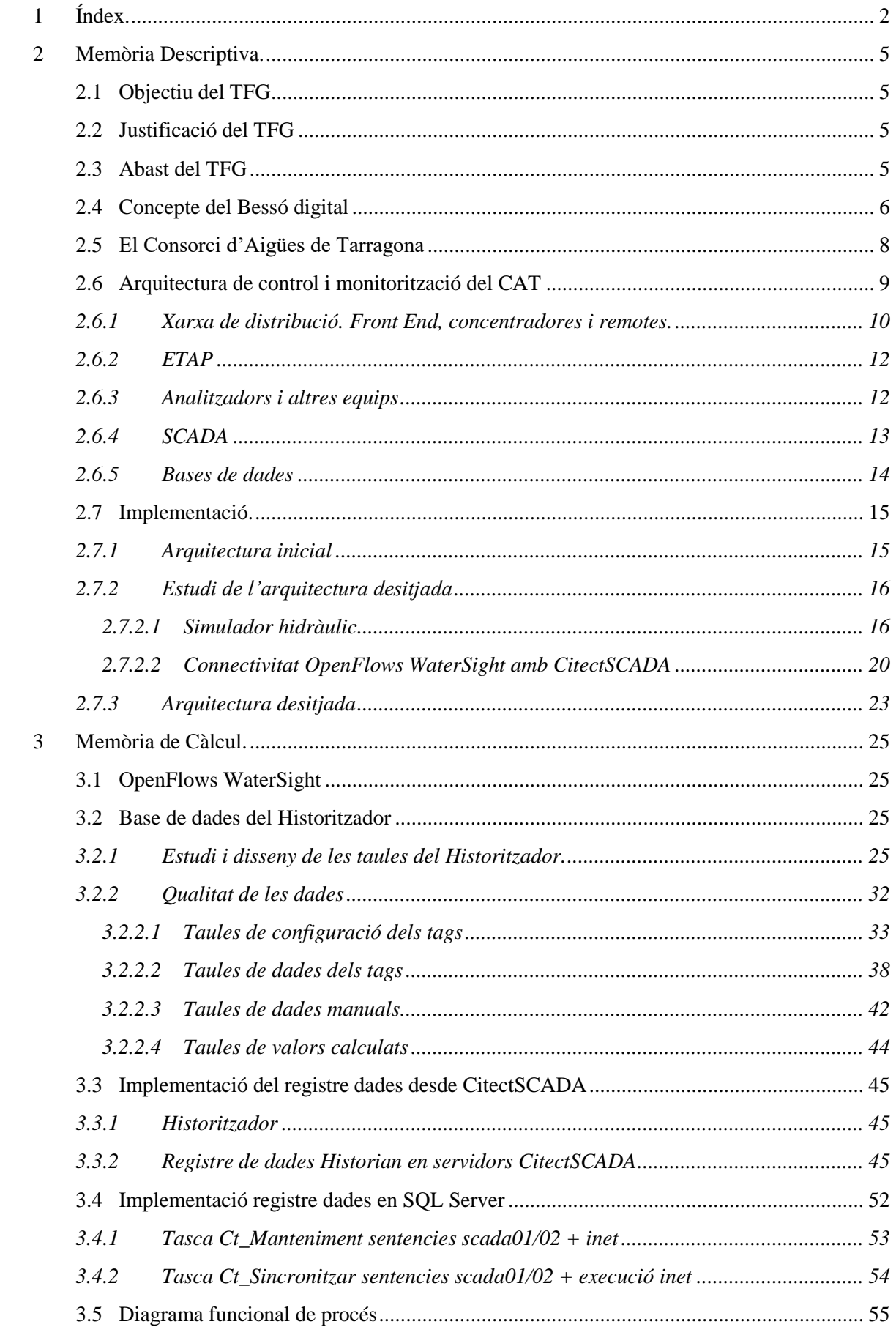

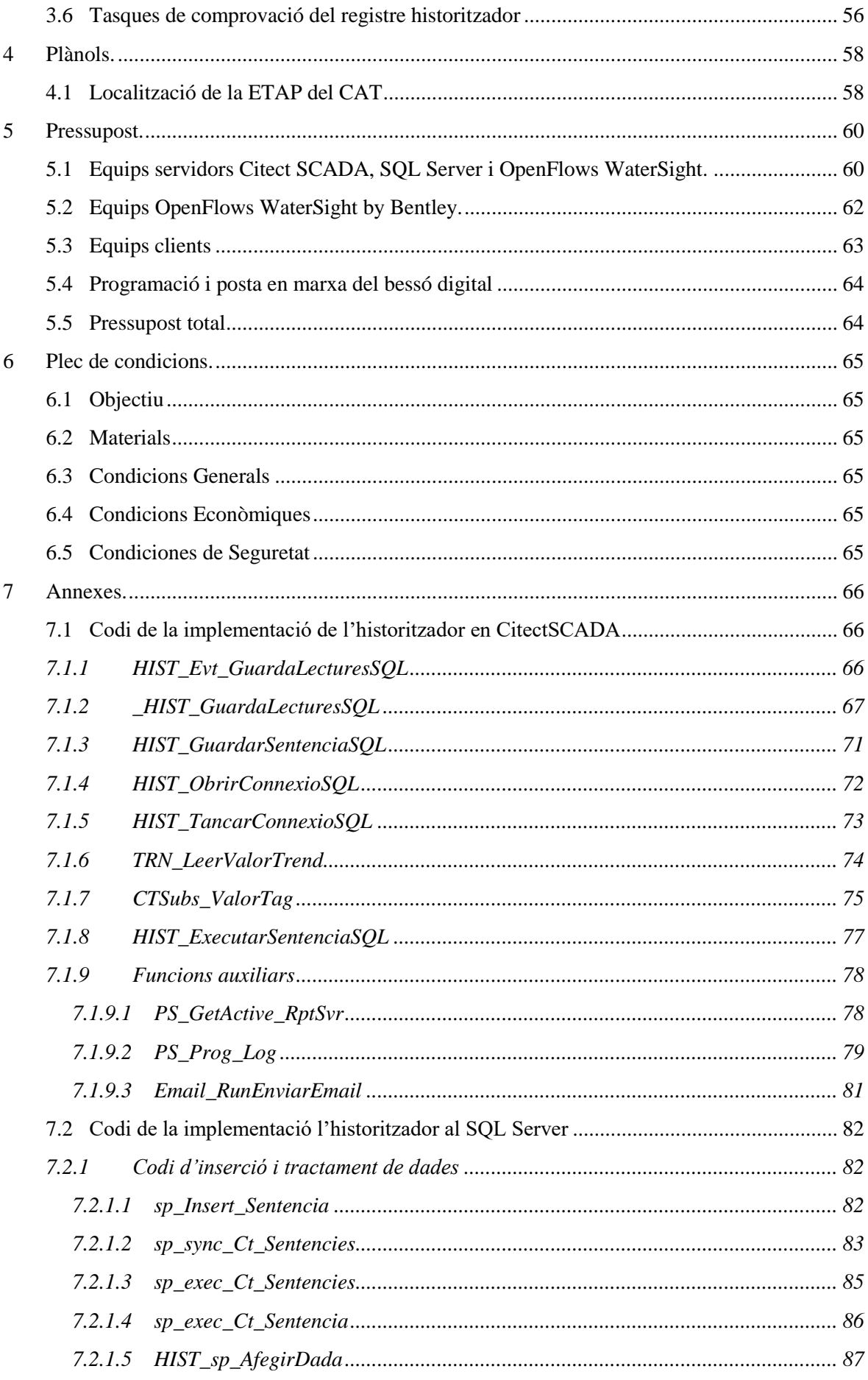

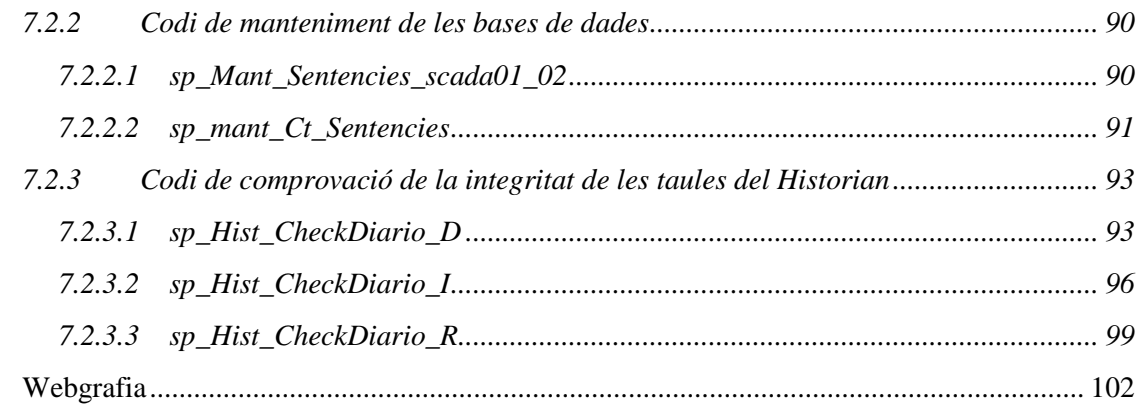

8

## <span id="page-4-0"></span>**2 Memòria Descriptiva.**

## <span id="page-4-1"></span>**2.1 Objectiu del TFG**

L'objectiu del TFG és la configuració, integració i posta en marxa d'un PILOT de bessó digital (Digital Twin) al Consorci d'Aigües de Tarragona.

El sistema de control actual es limita a una arquitectura clàssica servidor-client, en la que el SCADA es comunica amb tots els PLCs/dispositius de camp per tal de monitoritzar i controlar els processos que componen la instal·lació.

L'objectiu és incorporar al sistema un simulador hidràulic, OpenFlows WaterSight, que reprodueix el comportament de la nostra instal·lació, el qual obtindrà les dades actuals i històriques d'una base de dades SQL mitjançant la implementació d'un sistema historitzador.

L'historitzador serà gestionat pel SCADA, CitectSCADA v7.40 spB, el qual s'encarregarà de deixar les dades necessàries en tota la estructura de taules creades a un servidor Microsoft SQL Server 2012.

## <span id="page-4-2"></span>**2.2 Justificació del TFG**

El Consorci d'Aigües de Tarragona te la necessitat de realitzar la implementació d'un bessó digital per tal de continuar amb el procés de digitalització necessària per una instal·lació crítica com la nostra.

Un bessó digital ens permetrà en aquest pilot poder prevenir de malfuncionaments de cabalímetres o qualsevol equip de la instal·lació gràcies a la execució conjunta del temps real i la simulació.

La funcionalitat de poder fer córrer el model simulat amb dades antigues del historitzador també permet poder analitzar situacions anòmales o l'estudi de moments concrets de la instal·lació.

Això ens permet disposar d'una eina molt poderosa per la presa de decisions.

## <span id="page-4-3"></span>**2.3 Abast del TFG**

L'abast del projecte és tenir definits totes els equips, estructures i programació necessària per a que el bessó digital esdevingui una realitat a la nostra instal·lació i ens serveixi com a punt de partida per a futures implementacions i millores.

Això ens implicarà configurar, programar i tenir connectivitat bidireccional entre els tres aplicatius en que es recolza el nostre bessó digital:

- el simulador hidràulic OpenFlows WaterSight.
- el SCADA CitectSCADA.
- La base de dades Microsoft SQL Server.

## <span id="page-5-0"></span>**2.4 Concepte del Bessó digital**

Tota l'automatització de processos en els últims 10 anys ha sofert tota una sèrie de canvis que han provocat més que una evolució, una revolució, en quant que els límits del que abastava històricament el control de qualsevol procés productiu s'han vist modificats de manera notable.

Aquests canvis han vingut donats per diferents raons:

- Notables millores de les famílies de PLCs. Els autòmats programables han deixat de ser equips que controlen una sèrie d'entrades i sortides, per ser equips fàcilment programables i escalables, deixant de ser un element limitador en qualsevol arquitectura.
- Gran varietat de protocols de comunicacions, fàcilment integrables, que permeten interconnexionar multitud d'equips de diferents fabricants sense problemes.
- En conseqüència comunicacions més eficients, robustes i segures donat que també la seguretat ha esdevingut un tema clau donada la connectivitat global (Internet, 3G, 4G...)

Tot plegat ha provocat una convergència dels espais de OT i IT i han fet que no puguem ja parlar de sistemes SCADA orientats només al control i visualització del procés.

Les necessitats en l'àrea de producció impliquen tenir eines per la optimització i per a poder preveure els comportaments en funció de demanda, del cost energètic, de l'ús de les matèries emprades...

En el àrea de manteniment hem de disposar d'eines preventives dels equips per tal de millorar el seu rendiment, poder preveure les possibles fallades abans que es produeixin per tal de minimitzar els costos derivats de les parades.

Aquesta realitat és la raó per la qual neix la necessitat de la implementació d'un bessó digital en qualsevol procés industrial, per tenir un punt de partida robust per a poder créixer en aquesta direcció.

El bessó digital és una tecnologia disruptiva que proporciona una representació virtual / digital tant dels elements como de la dinàmica d'una planta o sistema. Si s'implementa correctament, un bessó digital pot influir en el disseny, construcció y operació del sistema a al llarg del seu cicle de vida i ajudar a optimitzar la operació a través de informació que ens proporciona. És un model de software dinàmic (model hidràulic + Machine learning) del sistema basat en calibració continua en temps real.

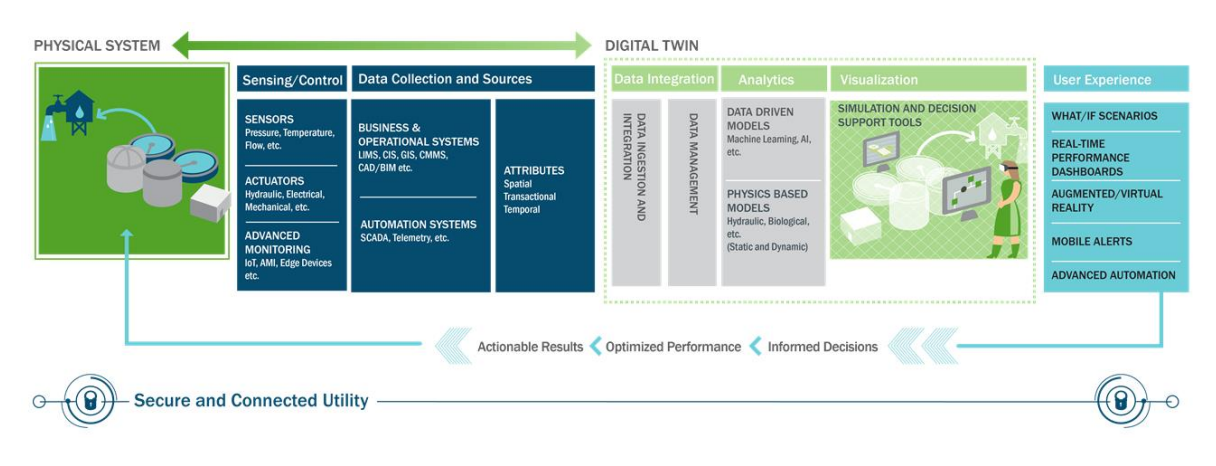

Com veiem el model del bessó digital és composa de una capa física i una virtual:

*Il·lustració 1 Arquitectura Bessó digital*

La capa física és la que fins ara ha esdevingut l'estàndard en control i monitorització de processos, el sensors i actuadors de la instal·lació són modelats en temps real al sistema SCADA mitjançant PLCs.

El model de la planta ha de ser ajustat al nostre procés, per aquesta raó la importància del machine learning. Simular un sistema amb 30000 variables p.ex. de qualsevol naturalesa física de producció (tractament d'aigües, processos químics, línies de producció...) és un procés costós en temps i recursos. Una primera implementació de tots els paràmetres de la instal·lació potser només ens assegura una fiabilitat de la simulació en un 20-30%.

El bessó digital ha de ser una eina per tenir una retroalimentació al sistema simulat desde el sistema físic per tal de que ens ajudi a ajustar tots els paràmetres de la virtualització per tal que el nostre model s'ajusti realment a la realitat que volem representar.

Una vegada la simulació estigui ajustada a la realitat ja ens podem endinsar en les eines de simulació i suport a les presses de decisions.

Aquest és el punt de partida en el que volem situar el nostre sistema actual.

## <span id="page-7-0"></span>**2.5 El Consorci d'Aigües de Tarragona**

El Consorci d'Aigües de Tarragona (CAT) és un ens que va néixer per la necessitat històrica d'aigua a la província de Tarragona.

El Consorci d'Aigües de Tarragona és un organisme amb personalitat jurídica pròpia sense afany de lucre. Es va crear l'any 1981 a través de la [Llei 18-81](http://www.ccaait.com/wp-content/uploads/2018/07/Llei-18-81.pdf) d'actuacions en matèria d'aigües a Tarragona. A partir de l'aprovació d'aquesta llei, l'any 1985 es publicaven al DOGC 593, 27/09/1985 els Estatuts [pels quals es regeix el CAT](http://www.ccaait.com/wp-content/uploads/2018/07/2.2-Estatuts-DOGC-593.pdf) on consten els òrgans de govern propis així com el seu règim jurídic i financer. Un d'aquests òrgans de govern és el Consell d'Administració que es regeix pel seu propi [reglament.](https://www.ccaait.com/wp-content/uploads/2021/07/2021-07-14-reglament-ca.pdf)

Per tal de regular el funcionament intern del Consorci d'Aigües de Tarragona es van redactar les [Normes d'explotació,](http://www.ccaait.com/wp-content/uploads/2018/07/2.3-Normes-Explotaci%C3%B3-CAT-2015-v5-abr-2017.pdf) les quals són revisades i aprovades per l'Assemblea General d'usuaris i un cop aprovades per aquesta, són d'obligat compliment per a tots els membres de l'ens.

L'activitat està regulada per la Llei 18/81, que concedeix una autorització administrativa al CAT per fer servir un màxim de 4 m<sup>3</sup>/s d'aigua procedent dels canals dels marges esquerre i dret del riu Ebre.

Un cop captada dels canals, el CAT sotmet l'aigua a un procés de potabilització, en controla la qualitat i finalment la distribueix als consorciats tenint en compte criteris d'eficiència, sostenibilitat i responsabilitat social. La prioritat és la garantia del subministrament: posar a l'abast dels consorciats un recurs segur i de qualitat, ajustat al cost i adequat als principis de la Directiva Marc de l'Aigua, preservant el Medi Ambient i fomentant el retorn al territori. Actualment el formen un total de 63 ajuntaments i 25 industries.

A dia d'avui la xarxa s'estén al llarg de 402 km de canonades i disposa de 23 estacions de bombament.

Per tal d'abastir a tots els consorciats, diferenciem tres àrees productives ben diferenciades:

Producció

Compren des de la captació de l'aigua als canals del marge dret i esquerre a Campredó fins a la planta de tractament a L'Ampolla (ETAP). Una vegada l'aigua s'ha sotmès al procés de tractament, és emmagatzemada al Dipòsit d'Aigua Neta (DAN).

Distribució

La distribució s'inicia a la estació de bombament PAB01 que es troba a la ETAP.

La distribució compren des de aquest punt fins a tots els punts finals de subministre a ajuntaments e industries de la nostra província de Tarragona.

Hi han 23 estacions de bombament repartides per tot el territori, així mateix es disposen de dipòsits reguladors i finalment els dipòsits de subministre als consorciats.

Sistema d'alerta

Anomenem sistema d'alerta a tots els analitzadors i equips de mesura de la qualitat de l'aigua que es troben repartits per tota la instal·lació, producció i distribució.

Ens permeten tenir informació en temps real de la qualitat de l'aigua al llarg de tot el procés de producció i distribució.

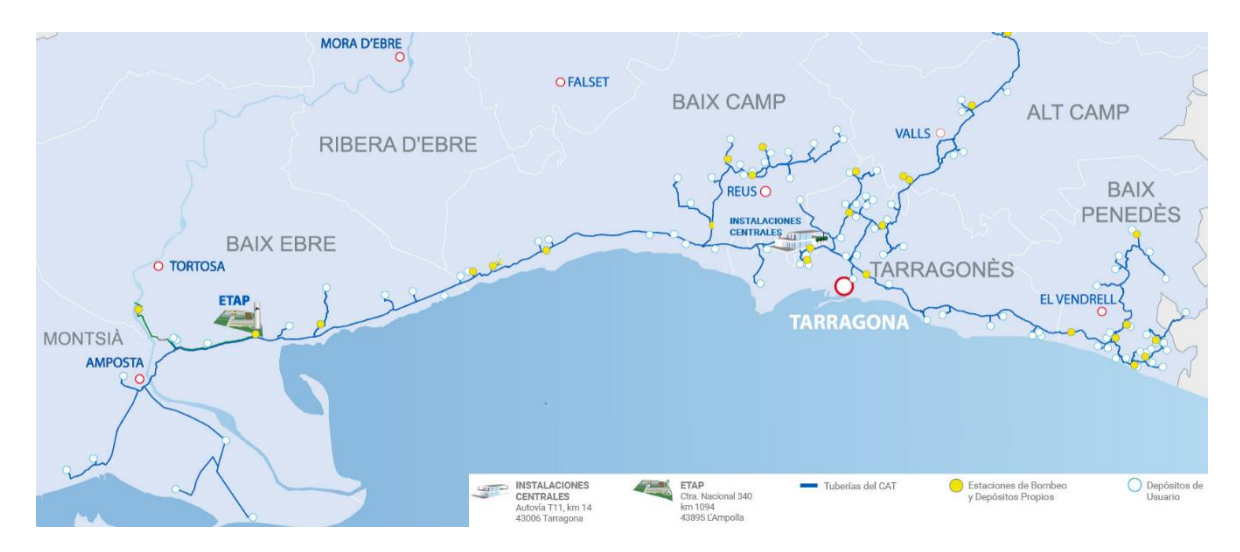

*Il·lustració 2 Xarxa de producció i distribució del CAT*

#### <span id="page-8-0"></span>**2.6 Arquitectura de control i monitorització del CAT**

El CAT disposa d'un sistema SCADA redundant que obté les dades en temps real de la planta de tractament, tota la xarxa de distribució i tots els equips de mesura de qualitat. El sistema de control es troba a la ETAP a L'Ampolla.

Actualment el SCADA del CAT interroga 50246 tags. El temps de refresc de les dades al SCADA està fixat a 4000 ms.

A nivell de PLCs diferenciem tres àrees ben diferenciades:

Distribució

Englobarien tots els equips que es troben en tota la província per controlar la distribució de l'aigua per tots els consorciats. Les instal·lacions son les canonades, bombaments, dipòsits i terciàries.

Producció

Per producció entenem la planta de tractament d'aigua potable (ETAP) situada a L'Ampolla. És la instal·lació més semblant al concepte de fàbrica que tenim ja que l'aigua provinent de la captació a Campredó es emmagatzemada aquí i tractada amb successius processos físico-químics fins que compleix els requisits necessaris per l'ús humà i llavors s'inicia la seva distribució per tota la xarxa.

Analitzadors i d'altres

El CAT disposa d'una sèrie d'equips multi paramètrics per tota la xarxa per assegurar la qualitat de l'aigua en qualsevol punt de la distribució.

En aquest punt també podem incloure qualsevol altre dispositiu que no podem englobar ni en distribució o producció però que es interrogat pel SCADA, com podrien ser mesuradors elèctrics.

#### <span id="page-9-0"></span>*2.6.1 Xarxa de distribució. Front End, concentradores i remotes.*

A les instal·lacions de la ETAP hi ha un Front-End (FE) Rockwell a que interroga a 18 concentradores repartides per tota la província.

Hi ha una tri redundància de comunicacions entre el FE i les concentradores, ja que el FE pot interrogar a les concentradores per Ethernet (radioenllaç), cable o ràdio.

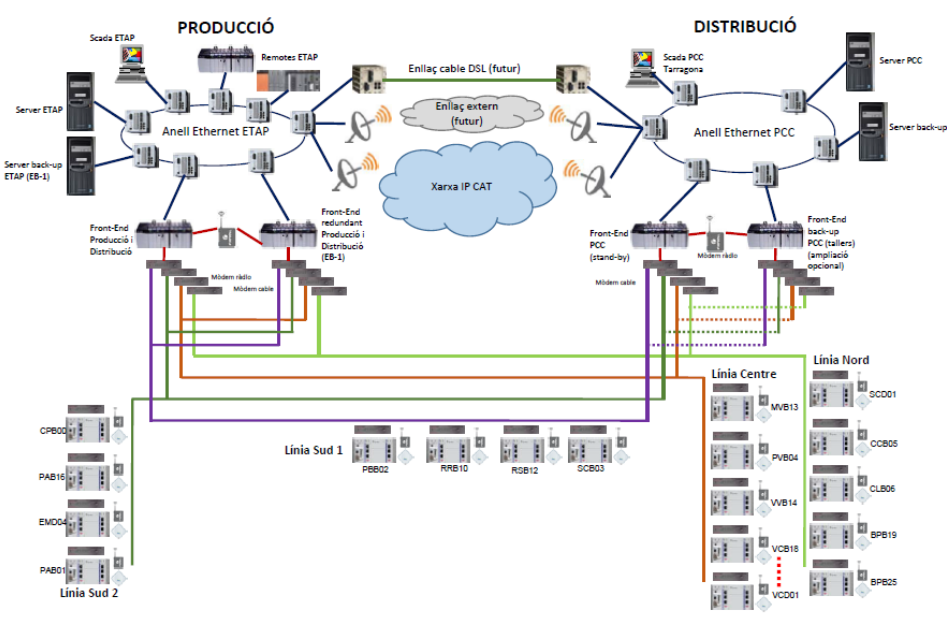

*Il·lustració 3 Sistema de comunicacions*

Actualment el FE que només existia a la ETAP, està tri redundat ja que s'han afegit 2 FE més, un a les mateixes instal·lacions de la ETAP però al edifici del bombament PAB01 i un altre a les instal·lacions centrals que hi han a Tarragona.

Això ens permet davant d'una fallida del principal, poder commutar de FE i d'aquesta manera no perdre connectivitat amb totes les concentradores. Tots tres FE estan configurats per poder comunicar per Ethernet, cable o ràdio, tenint una redundància plena de medis.

De cada concentradora poden penjar fins a un màxim de 40 remotes. Actualment hi han configurades 138 remotes. Les remotes tenen una arquitectura Mitsubishi. Les remotes son els PLCs que es troben en els dipòsits, terciàries, bombaments... al llarg de la província.

Les comunicacions entre concentradora i remotes es fan per cable mitjançant un protocol AJ71 de Mitsubishi.

En les remotes on hi ha connectivitat Ethernet (ja sigui radioenllaç, fibra òptica, 3G...), la comunicació està redundada, ja que la concentradora es pot comunicar amb elles per protocol MBTCP.

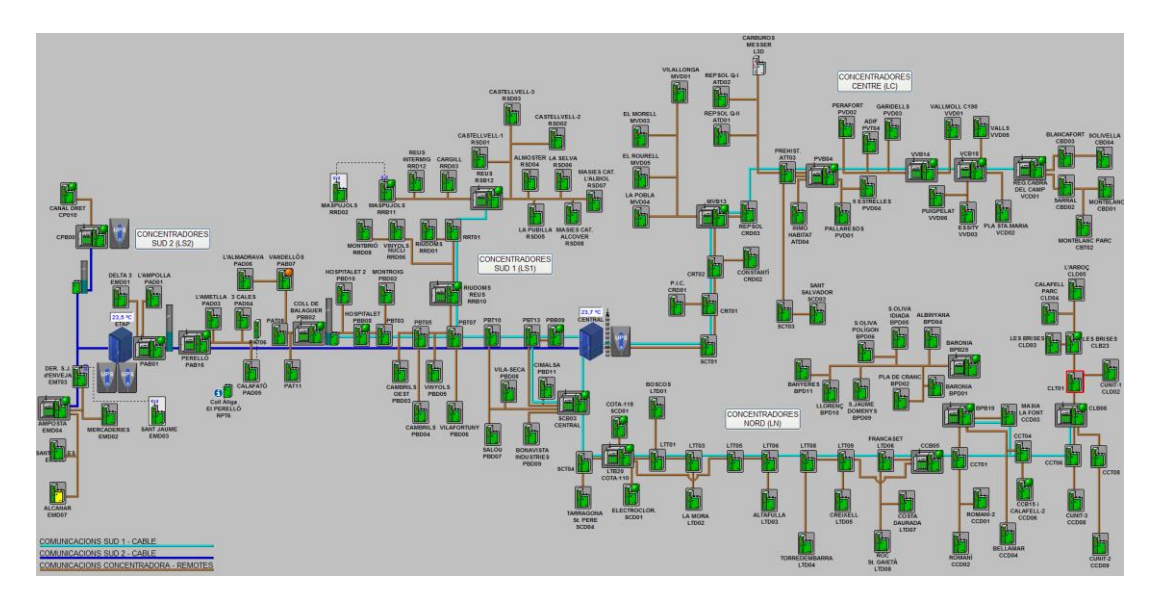

*Il·lustració 4 Sinòptic de comunicacions amb totes les concentradores i remotes*

Desde el sistema SCADA es monitoritza en continu l'estat de les comunicacions, en una línia com la que es mostra pengen quatre concentradores i en total 40 remotes:

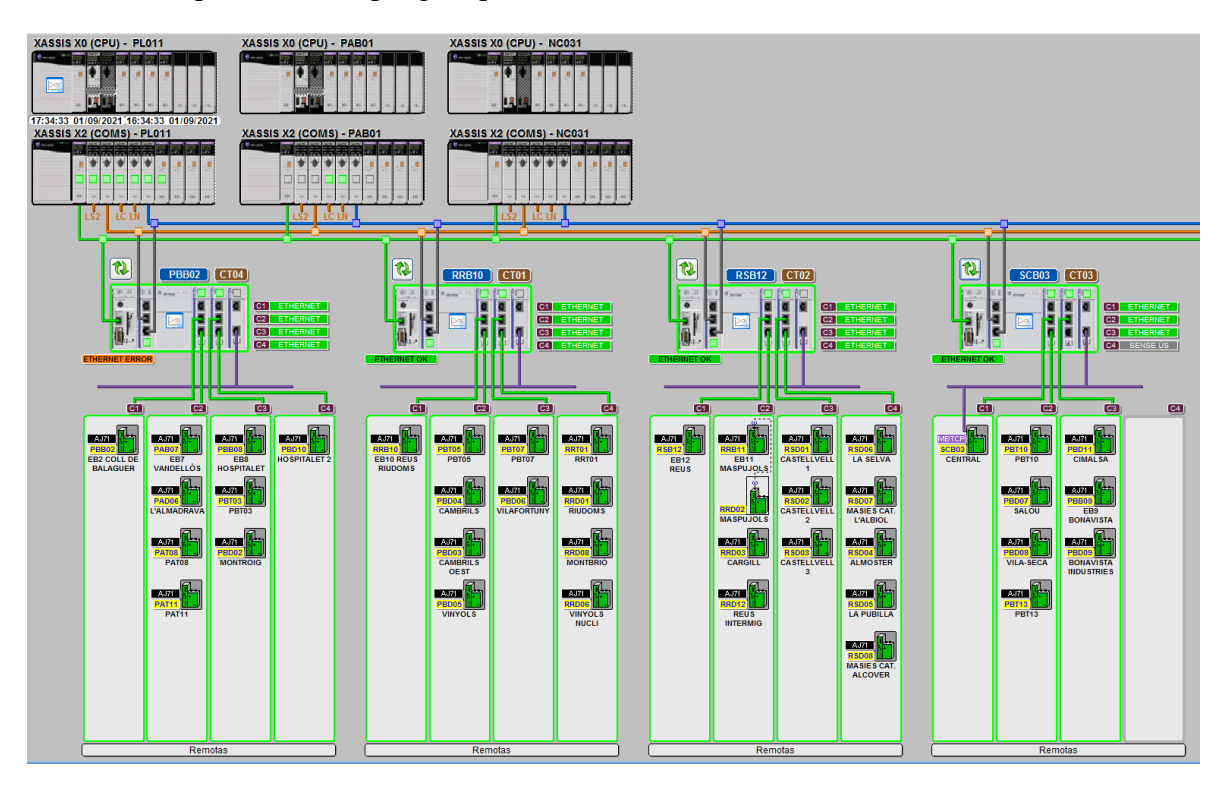

*Il·lustració 5 Sinòptic de comunicacions de una de les línies*

## <span id="page-11-0"></span>**2.6.2** *ETAP*

Els PLCs que controlen els processos de la ETAP son Rockwell i el SCADA interroga directament als PLCs via protocol Ethernet ABCLX de CitectSCADA, ja que a la ETAP hi ha un anell de fibra òptica.

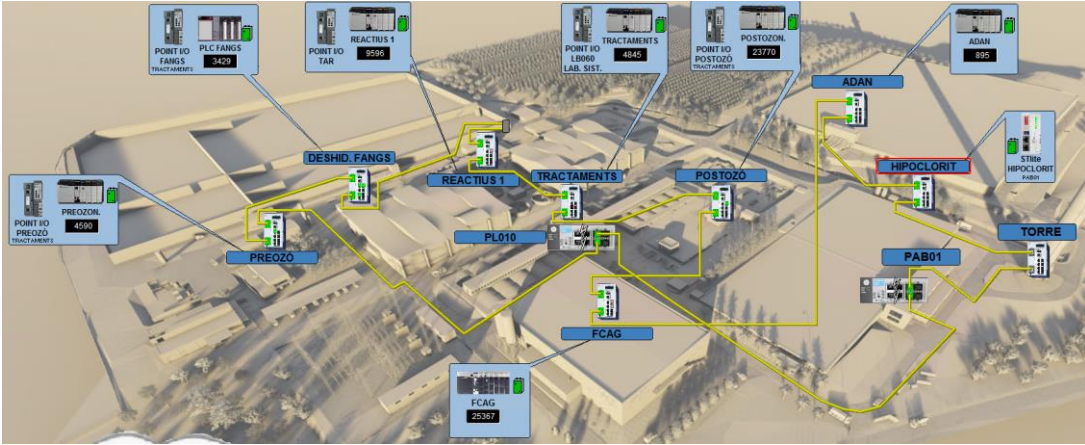

*Il·lustració 6 Anell de fibra òptica a la ETAP*

#### <span id="page-11-1"></span>*2.6.3 Analitzadors i altres equips*

A banda de lo que és distribució (FE) i producció (ETAP), hi han una sèrie d'equips, com per exemple els multi paramètrics, que es poden trobar per tota la xarxa, que son interrogats via MBTCP.

Els multi paramètrics son equips de mesura de l'aigua que tenen diferents sondes per tenir informació de diferents paràmetres de qualitat de l'aigua tals com la terbolesa, el pH, la temperatura, la conductivitat, els índex ultraviolats...

Existeixen altres equips amb particularitats com p.ex. cabalímetres que al trobar-se en llocs on no arriba la escomesa i/o comunicacions estableixen la comunicació amb el SCADA via 3G.

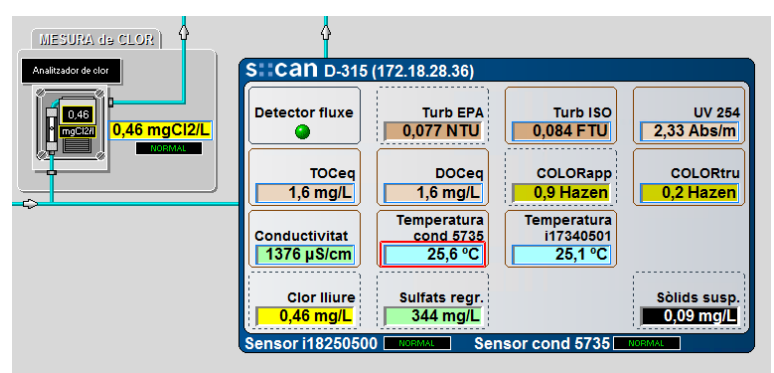

*Il·lustració 7 Equip multi paramètric de mesura en continu de la qualitat de l'aigua*

| 227,0V<br>392,0V<br>252,0 A<br>Tensió L1-N<br>Tensió L1-L2<br><b>Intensitat L1</b><br>226,5V<br>253,3 A<br>392,6V<br>Tensió L2-N<br>Tensió L2-L3<br>394.3 V<br>247,8 A<br>227.1 V<br>Tensió L3-N<br>Tensió L3-L1<br>393,0 V<br>226.9 V<br>251,0 A<br>Tensió Mitja<br>Tensió Mitja<br>48,1 Kw<br>-31,2 KVA.R<br>57,4 kVA<br>P Beact 11<br>P. Aparent. L1<br>56.7 kVA<br>49.7 Kw<br>-27.1 KVA.R<br>P. Aparent. L2<br>P. React. L2<br>55.5 kVA<br>48.5 Kw<br>-27,6 KVA.R<br>P. React. L3<br>P. Aparent. L3<br>146,3 Kw<br>-85,9 KVA.R<br>169,6 kVA<br>P. React. Total<br>P. A. Total<br>265,2A<br>82,451<br><b>Demanda Int.</b><br>50,0 Hz<br>Freq. Media<br>155,9 Kw<br>86,374<br>Demanda Act.<br>50,0 Hz<br>Freq. Ult. Cicle<br>-90.9 KVA.R<br><b>Demanda Reac.</b><br>85,318<br>2.1%<br>I. Deseguilibri<br>180,8 kVA<br>84,516<br>Demanda Ap.<br>0.3%<br><b>T. Desequilibri</b> |  |                                   | <b>TRACTAMENTS</b> |                                                           |  |
|----------------------------------------------------------------------------------------------------|--|-----------------------------------|--------------------|-----------------------------------------------------------|--|
| Intensitat 12<br>Intensitat L3<br><b>Intensitat Mitja</b><br><b>P</b> Act 11<br><b>P. Act. L2</b><br>P. Act. 13<br>P. Act. Total<br>P. Factor L1<br>P. Factor L2<br>P. Factor L3<br>P. Factor Mitjà                                                                                                    |  |                                   |                    |                                                           |  |
|                                                                                                    |  |                                   |                    |                                                           |  |
|                                                                                                    |  |                                   |                    |                                                           |  |
|                                                                                                    |  |                                   |                    |                                                           |  |
|                                                                                                    |  |                                   |                    |                                                           |  |
|                                                                                                    |  |                                   |                    |                                                           |  |
|                                                                                                    |  |                                   |                    |                                                           |  |
|                                                                                                    |  |                                   |                    |                                                           |  |
|                                                                                                    |  |                                   |                    |                                                           |  |
|                                                                                                    |  |                                   |                    |                                                           |  |
|                                                                                                    |  |                                   |                    |                                                           |  |
|                                                                                                    |  |                                   |                    |                                                           |  |
|                                                                                                    |  |                                   |                    |                                                           |  |
|                                                                                                    |  |                                   |                    |                                                           |  |
|                                                                                                    |  |                                   |                    |                                                           |  |
|                                                                                                    |  |                                   |                    |                                                           |  |
|                                                                                                    |  | <b>TOTAL ENERGIA ACTIVA (KVh)</b> |                    | <b>TOTAL ENERGIA REACTIVA (KYARN)</b><br>000000000008,740 |  |

*Il·lustració 8 Analitzador de xarxa elèctrica*

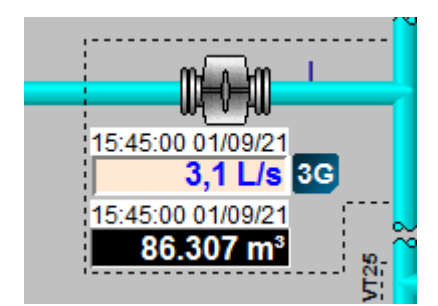

*Il·lustració 9 Cabalímetre amb un datalogger que comunica via 3G*

#### <span id="page-12-0"></span>*2.6.4 SCADA*

Actualment el sistema SCADA és un CitectSCADA v7.40 spB. Els dos servidors redundants corren cinc tasques simultànies:

- Procés IOServer És la tasca encarregada de les comunicacions.
- Procés Report És la tasca encarregada dels events.
- Procés Alarm És la tasca encarregada de les alarmes.
- Procés Trend És la tasca encarregada de les tendències.
- Procés Client És la tasca que mostra els sinòptics.
- Procés OPC DA Server És la tasca que permet que el CitectSCADA actiu com a OPC DA Server.

Els equips físics que alberguen el sistema SCADA es troben a la ETAP.

Tenim dos servidors redundants i 5 clients a la sala de control que permeten que els operadors puguin controlar tots els processos en temps real. El SCADA engloba totes les dades provinents de la ETAP, distribució i sistema d'alerta.

L'operador desde els sinòptics pot veure i controlar l'estat de tots els elements de la xarxa.

Així mateix el SCADA és l'encarregat de proporcionar dades a les aplicacions que ho puguin necessitar, com p.ex. a bases de dades SQL o mitjançant la component OPC DA Server a altres aplicatius.

#### <span id="page-13-0"></span>*2.6.5 Bases de dades*

Tenim un servidor dedicat que corre un Microsoft SQL Server 2012 que emmagatzema tota la informació necessària del nostre sistema per la generació d'informes, consums...

El sistema SCADA s'encarrega de dipositar les dades necessàries (alarmes, registre d'actuacions, nivells, pressions, cabals, analitzadors, estat de vàlvules, estat de bombes...) en unes bases de dades locals al mateixos servidors (també Microsoft SQL Server 2012) o directament sobre aquest mateix servidor SQL principal.

Les dades que son desades en les bases de dades locals del servidors CitectSCADA son traspassades periòdicament al servidor principal per al seu posterior tractament. Això permet al sistema no perdre registres a les taules si hi ha problemes de connectivitat.

## <span id="page-14-0"></span>**2.7 Implementació.**

Ens centrarem en la instal·lació que ens trobem abans de la implementació del bessó digital i cap a on hem d'anar per tal de posar en marxa el bessó digital.

## <span id="page-14-1"></span>*2.7.1 Arquitectura inicial*

Partim d'una arquitectura en la que els dos servidors SCADA es comuniquen amb tots els PLCs de la instal·lació.

Cada servidor SCADA te una base de dades en local (en la mateixa màquina) i les dades emmagatzemades acaben en un únic servidor SQL que és la BDD principal.

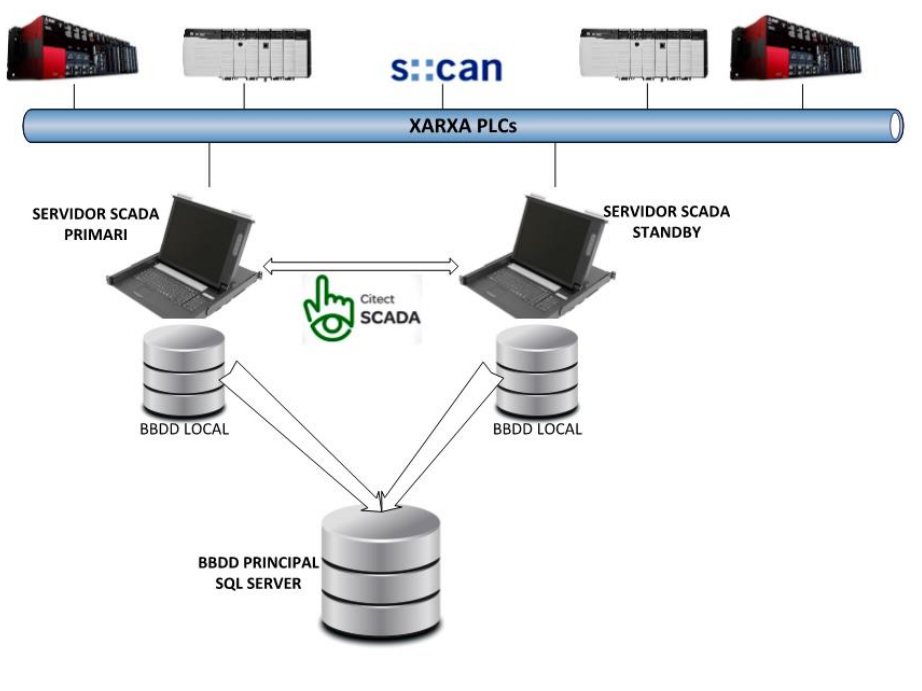

*Il·lustració 10 Arquitectura de control inicial*

És una arquitectura de control clàssica on les dades que es reben al servidor de base de dades son proporcionades pel sistema SCADA que corre totes les components del sistema de control, accés a dades i control.

## <span id="page-15-0"></span>*2.7.2 Estudi de l'arquitectura desitjada*

Iniciem l'estudi de quina és la arquitectura que necessitem per assolir els objectius proposats.

## <span id="page-15-1"></span>*2.7.2.1 Simulador hidràulic*

La necessitat d'un simulador hidràulic de la instal·lació porta al departament de ITE del CAT a fer un estudi dels softwares comercials que hi han al mercat per a poder realitzar la implementació que s'ajusti millor a les particularitats i requeriments del nostre sistema.

Donat que nosaltres disposem d'un SCADA robust i treballat desde fa anys, ens interessa que el simulador hidràulic treballi de forma autònoma amb les dades que pugui obtindre del nostre sistema i que ens retorni la informació que necessitem, principalment al sistema SCADA. Diem principalment ja que la configuració i modelat del sistema de simulació no el realitzem nosaltres i per l'anàlisi el software ha de disposar d'eines pròpies, però si que tenim molt clar que la informació que ens proporciona el model ha de tornar al SCADA per tal que l'operador la pugui consultar en temps real i puguem tancar la realimentació necessària de tots dos sistemes i per poder ajustar alarmes o avisos per tal de detectar situacions que el departament de producció o de manteniment considerin útils i necessàries.

El departament de ITE decideix realitzar la implementació del OpenFlows WaterSight de Bentley.

OpenFlows WaterSight combina SCADA, GIS, modelat hidràulic i informació del client en un únic panel interoperable.

OpenFlows WaterSight permet el càlcul del rendiment actual, històric i previst per a cada actiu del sistema. Els usuaris poden obtindre gràfics detallats del rendiment actual del sistema, així com les conseqüències i millores previstes per a les acciones relacionades amb l'activitat operativa i de manteniment. A més a més, es pot provar i simular virtualment las mesures de resposta davant de situacions d'emergència, com incendis, talls de canonades, aturada de bombes o altres esdeveniments en els que el temps es crucial.

Permet controlar fàcilment el flux, la pressió i les condicions de qualitat de l'aigua en cada punt del sistema. Fa càlculs d'auditoria d'aigua en temps real. Millora la eficiència energètica aprofitant l'anàlisi en temps real de cada bomba i dipòsit, amb alertes que apareixen quan el rendiment està fora dels llindars de servei.

Un sistema d'aquestes característiques requereix d'un modelat del model físic en el software. És necessari definir tots els elements que composen el nostre sistema físic. Aquesta feina la ha realitzat el departament de OTiD i ITE del CAT. Suposa definir totes les canonades, amb la longitud i diàmetre correcte i les seves característiques físiques, definir cada un dels elements, bombes, pressòstats, cabalímetres, en la posició exacta on es troben i amb les característiques pròpies de cada element....

És una feina molt tediosa però necessària per tal que el nostre model digital s'ajusti a la realitat física. No és un procés que s'acabi una vegada s'han definits tots els elements sinó que el sistema s'anirà ajustant progressivament amb les dades que obtindrem del sistema real i la simulació hidràulica fins que el teòricament la simulació sigui del 100%.

Aquest punt és molt important ja que ens mostra com la connectivitat del sistema físic (representat pel sistema SCADA / Bases de dades) i el simulador hidràulic ens proporciona la informació per ajustar el simulador cada vegada de forma més acurada.

És una característica molt important del bessó digital, l'autoaprenentatge, que ens permetrà convergir la simulació a la realitat física.

El simulador OpenFlows WaterSight de Bentley al nostre sistema constarà d'un PC que correrà on es realitzarà la configuració i modelat de la nostra instal·lació:

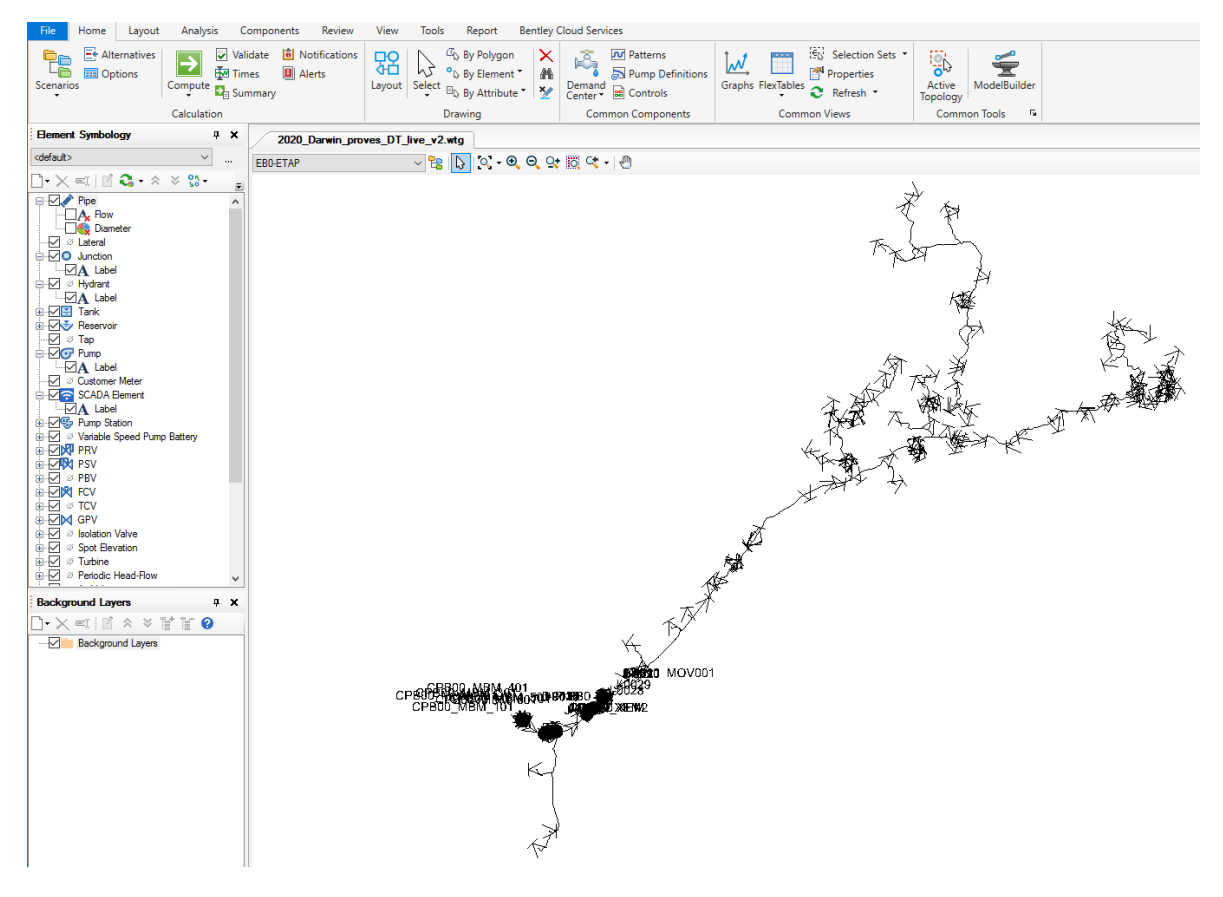

*Il·lustració 11 Modelat de la nostra xarxa al OpenFlows WaterSight*

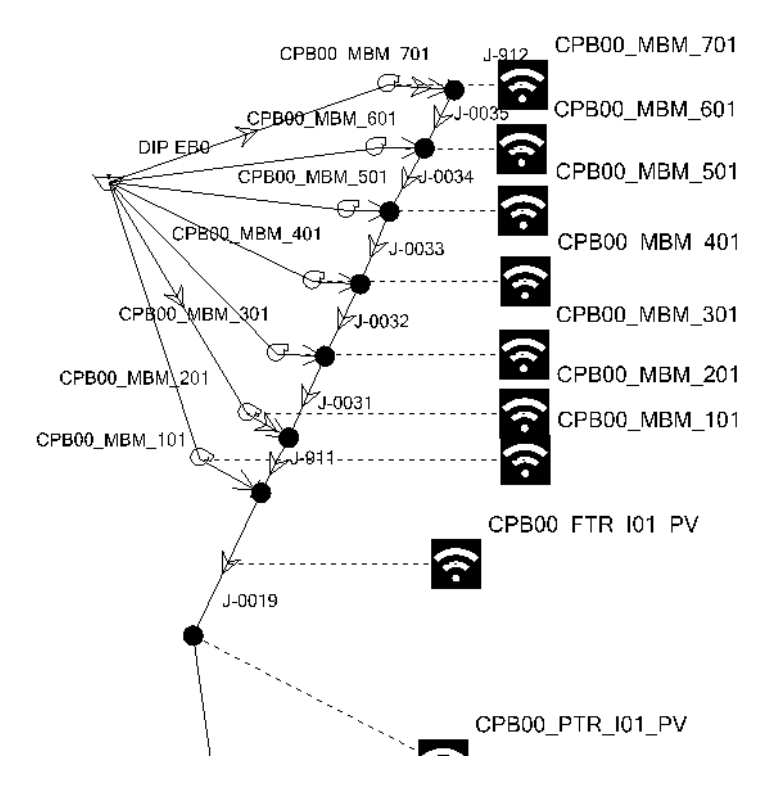

*Il·lustració 12 Detall del modelat de la nostra xarxa al OpenFlows WaterSight*

Així mateix es configuraran les dades que el hi proporciona el nostre CitectSCADA / Microsoft SQL Server, com més endavant detallarem.

| FlexTable: SCADA Element Table (Current Time: 0.000 hours) (2020 Darwin proves DT live v2.wtg) |                  |                                                           |                      |                              |                     |                     |                                        |                                      |                          |                                                |                                       |                                            |       | ×                        |
|------------------------------------------------------------------------------------------------|------------------|-----------------------------------------------------------|----------------------|------------------------------|---------------------|---------------------|----------------------------------------|--------------------------------------|--------------------------|------------------------------------------------|---------------------------------------|--------------------------------------------|-------|--------------------------|
| r<br>國<br>大脑<br>凸                                                                              | $\bigcirc$       | 忈<br>$\overline{\phantom{a}}$<br>$\overline{\phantom{a}}$ | $E_{\rm b}$ +        |                              |                     |                     |                                        |                                      |                          |                                                |                                       |                                            |       |                          |
|                                                                                                | Label            | Is Active?                                                | <b>Model Element</b> | <b>Model Element</b><br>Type | Field               | Real-time<br>Signal | Real-time<br>Signal Value<br>(Display) | <b>Signal Quality</b><br>(Real-time) | <b>Historical Signal</b> | <b>Historical</b><br>Signal Value<br>(Display) | <b>Signal Quality</b><br>(Historical) | <b>Model Element</b><br>Value<br>(Numeric) |       | $\overline{\phantom{a}}$ |
| 5123: EMD07_FTR_T01_P EMD07_FTR_T01_PV                                                         |                  | п                                                         | <b>FCV-028</b>       | <b>FCV</b>                   | <b>Flow Setting</b> |                     | (N/A)                                  | <b>Bad</b>                           | $<$ None $>$             | (N/A)                                          | <b>Bad</b>                            |                                            | (N/A) |                          |
| 5124: EMD07_PTR_T01_P EMD07_PTR_T01_PV                                                         |                  | п                                                         | 3-0125               | <b>Junction</b>              | Pressure            |                     | (N/A)                                  | <b>Bad</b>                           | $<$ None $>$             | (N/A)                                          | <b>Bad</b>                            |                                            | (N/A) |                          |
| \$5126: EMD05_FTR_T01_P EMD05_FTR_T01_PV                                                       |                  | П.                                                        | <b>FCV-027</b>       | <b>FCV</b>                   | <b>Flow Setting</b> |                     | (N/A)                                  | <b>Bad</b>                           | $<$ None $>$             | (N/A)                                          | <b>Bad</b>                            |                                            | (N/A) |                          |
| 5127: EMD05_MOV_U01_ EMD05_MOV_U01_T                                                           |                  | П.                                                        | <b>FCV-027</b>       | <b>FCV</b>                   | <b>Valve Status</b> |                     | (N/A)                                  | Bad                                  | $<$ None $>$             | (N/A)                                          | <b>Bad</b>                            |                                            | (N/A) |                          |
| 5128: EMD04_FTR_T01_P EMD04_FTR_T01_PV                                                         |                  | П.                                                        | <b>FCV-026</b>       | <b>FCV</b>                   | <b>Flow Setting</b> |                     | (N/A)                                  | Bad                                  | $<$ None $>$             | (N/A)                                          | Bad                                   |                                            | (N/A) |                          |
| 15129: EMD04_MOV_U01_ EMD04_MOV_U01_T                                                          |                  | П.                                                        | <b>FCV-026</b>       | <b>FCV</b>                   | <b>Valve Status</b> |                     | (N/A)                                  | <b>Bad</b>                           | $<$ None $>$             | (N/A)                                          | Bad                                   |                                            | (N/A) |                          |
| 5130: EMT03 PTR P01 P EMT03 PTR P01 PV                                                         |                  | П.                                                        | <b>SAN JAUME</b>     | <b>Junction</b>              | Pressure            |                     | (N/A)                                  | <b>Bad</b>                           | <none></none>            | (N/A)                                          | <b>Bad</b>                            |                                            | (N/A) |                          |
| 5131: EMT03 FTR R01 P EMT03 FTR R01 PV                                                         |                  | п.                                                        | <b>SAN JAUME</b>     | <b>Junction</b>              | Demand              |                     | (N/A)                                  | <b>Bad</b>                           | $<$ None $>$             | (N/A)                                          | <b>Bad</b>                            |                                            | (N/A) |                          |
| 5132: EMD02 FTR D01 P EMD02 FTR D01 PV                                                         |                  | П.                                                        | FCV-025              | <b>FCV</b>                   | <b>Flow Setting</b> |                     | (N/A)                                  | <b>Bad</b>                           | $<$ None $>$             | (N/A)                                          | <b>Bad</b>                            |                                            | (N/A) |                          |
| 5133: EMD02 FTR E01 P EMD02 FTR E01 PV                                                         |                  | п.                                                        | <b>FCV-114</b>       | <b>FCV</b>                   | <b>Flow Setting</b> |                     | (N/A)                                  | <b>Bad</b>                           | $<$ None $>$             | (N/A)                                          | <b>Bad</b>                            |                                            | (N/A) |                          |
| 5134: EMD02 PTR T01 P                                                                          | EMD02 PTR T01 PV | П.                                                        | $J - 0116$           | <b>Junction</b>              | Pressure            |                     | (N/A)                                  | <b>Bad</b>                           | $<$ None $>$             | (N/A)                                          | <b>Bad</b>                            |                                            | (N/A) |                          |
| 5135: EMD02 FTR T01 P EMD02 FTR T01 PV                                                         |                  | П                                                         | $C-121$              | Pipe                         | Flow                |                     | (N/A)                                  | <b>Bad</b>                           | $<$ None $>$             | (N/A)                                          | <b>Bad</b>                            |                                            | (N/A) |                          |
| 5136: CPB00 MBM 701                                                                            | CPB00 MBM 701    | $\overline{\mathbf{v}}$                                   | CPB00 MBM 70 Pump    |                              | <b>Pump Status</b>  |                     | (N/A)                                  | <b>Uncertain</b>                     | 4369 (DadesD)            | (N/A)                                          | Uncertain                             |                                            | (N/A) |                          |
| 5137: CPB00 MBM 601                                                                            | CPB00 MBM 601    | $\overline{\mathbf{v}}$                                   | CPB00_MBM_60 Pump    |                              | <b>Pump Status</b>  |                     | (N/A)                                  | <b>Uncertain</b>                     | 4366 (DadesD)            | (N/A)                                          | Uncertain                             |                                            | (N/A) |                          |
| 5138: CPB00 MBM 501                                                                            | CPB00 MBM 501    | $\overline{\mathbf{v}}$                                   | CPB00 MBM 50 Pump    |                              | <b>Pump Status</b>  |                     | (N/A)                                  | <b>Uncertain</b>                     | 4363 (DadesD)            | (N/A)                                          | Uncertain                             |                                            | (N/A) |                          |

*Il·lustració 13 Taula de tags que llegeix OpenFlows WaterSight de nostre sistema*

| $\Box\cdot$ $\Box'$ $\times$ $\Box$ $\Box$ $\Box$ |             |              | Is Active?                               | Irue                                       |   |
|---------------------------------------------------|-------------|--------------|------------------------------------------|--------------------------------------------|---|
|                                                   | Signal Name | $\checkmark$ | <b>SCADA</b>                             |                                            |   |
| DadesD                                            | 4349        |              | Model Element                            | $C-1387$                                   |   |
| Raw<br>$+ -$                                      | 4350        |              | Model Element Type                       | Pipe                                       |   |
| E- Derived<br>DadesR <sup>3</sup><br>Ĥ~E          | 4351        |              | Field                                    | <b>Flow</b>                                |   |
| <b>Raw</b>                                        | 4352        |              | Model Element Value (Dis) 4,049.02 L/s   |                                            |   |
| <b>E</b> Derived                                  | 4353        |              | Real-time Signal 4345 (SCADA Cabals)     |                                            |   |
| in Dadesl                                         | 4354        |              | Real-time Signal Value (Di 2,248.71 L/s  |                                            |   |
| Film Raw                                          | 4355        |              | Signal Quality (Real-time) Good          |                                            |   |
| <b>Derived</b>                                    | 4356        |              |                                          | Historical Signal 4345 (SCADA Cabals HIST) |   |
|                                                   | 4357        |              | Historical Signal Value (Di 3,905.00 L/s |                                            |   |
|                                                   | 4358        |              | Signal Quality (Historical) Good         |                                            |   |
|                                                   | 4359        |              | Difference                               | 144.02                                     |   |
|                                                   | 4360        |              | Active Alarm(s)                          | <none></none>                              |   |
|                                                   |             |              |                                          |                                            | v |

*Il·lustració 14 Detalls de tags de lectura del nostre sistema*

El simulador OpenFlows WaterSight de Bentley és un aplicatiu que treballa en el núvol siguent la interfase pel responsable del CAT una pàgina web on podem configurar i programar totes les funcionalitats que desitgem:

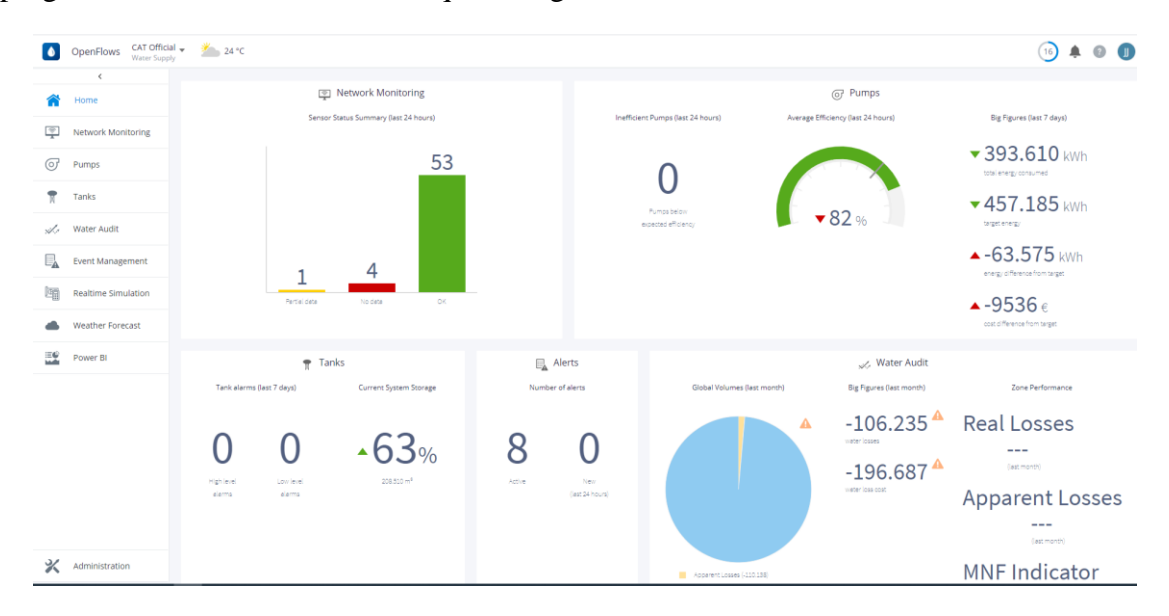

*Il·lustració 15 Dashboard del OpenFlows WaterSight de Bentley del CAT*

## <span id="page-19-0"></span>*2.7.2.2 Connectivitat OpenFlows WaterSight amb CitectSCADA*

El departament de ITE ens informa que el software OpenFlows WaterSight s'adapta a les seves necessitats i per tant el departament de Telecomandament hem de comprovar que s'ajusti al nostre sistema.

Els dos aspectes fonamentals son:

- Com OpenFlows WaterSight obté les dades en temps real o històric del nostre sistema SCADA
- Com OpenFlows WaterSight ens retorna les dades al nostre sistema SCADA.

Ens adrecem al departament tècnic de Bentley per mirar d'analitzar les possibles opcions.

## *2.7.2.2.1 Com OpenFlows WaterSight obté les dades en temps real o històric del nostre sistema SCADA*

En aquest primer punt, la obtenció de dades del nostre sistema SCADA per part de OpenFlows WaterSight, és obvi que la lectura de dades en temps real s'aconsegueix si OpenFlows WaterSight interroga al nostre SCADA per qualsevol protocol estàndard, ja sigui ModbusTCP, OPC DA, OPC UA...

El poder aconseguir dades històriques ja ens implica que hauria de demanar les dades a la component de tendències del SCADA (el nostre sistema te una component de tendències que abasta 36 mesos), lo que ens implica haver de programar algun tipus de DLL via API del CitectSCADA, p.ex. i ajustar-lo amb OpenFlows WaterSight. Ràpidament es descarta aquesta solució ja que el cost en temps (programació, proves, posta en marxa...) és massa elevat.

L'altre opció es que OpenFlows WaterSight pugui llegir les dades de una base de dades, ja sigui Microsoft SQL Server, MySQL... Donat que ja disposem de un servidor de Microsoft SQL Server en funcionament i que el SCADA registra en ell diferents taules (alarmes, registres d'operador, valors d'analitzadors, totalitzadors...) ja veiem que la solució ha d'anar en aquesta direcció.

Aquest tipus de aplicatius d'emmagatzematge de dades d'un SCADA en una base de dades es coneixen com a historitzadors (de l'anglès Historian) i n'existeixen múltiples opcions a nivell comercial. Generalment es recolzen sobre un SQL Server i permeten la integració amb un SCADA i major o menor configuració i programació del seu funcionament.

#### *2.7.2.2.2 Historitzador*

Un Historian es un repositori de dades. Les tres característiques principals d'un Historian son:

- Recollida de dades El sistema ha de ser capaç de fer lectures de tots els tags desitjats en continu.
- Validació de dades El sistema ha de tenir eines per tal de validar les dades rebudes i poder implementar algoritmes per poder discriminar la qualitat de les dades.
- Arxivament de les dades El sistema ha de suportar l'emmagatzemament d´un històric de dades prou ample per les nostres necessitats o per la normativa de dades.

El Historian s'encarregarà d'agafar les dades dels servidors SCADA i depositar-les a la BBDD. Llavors en el nostre cas, el simulador hidràulic OpenFlows WaterSight anirà a buscar les dades actuals o històriques a la BDD.

Donat el coneixement que tenim d'alguns historitzador comercials i que ja tenim el propi servidor SQL Server i que el nostre sistema SCADA ja enregistra dades en ell, preferim desenvolupar nosaltres el nostre propi sistema Historian. Els motius principals són:

- No dependre de software comercial extern. Tenir software de diferents fabricants sempre implica que quan hi han canvis de versions sorgeixen problemes de configuració o pèrdues de funcionalitats. Desenvolupant el nostre historitzador sobre el nostre SCADA CitectSCADA ens permet minimitzar aquests riscos donat que la connectivitat del SCADA amb un SQL Server és una connectivitat molt elemental actualment.
- Ens estalviem els llicencies i costos fixes del sofware historitzador. No ens cal cap contracte, compra de llicencies o contractes de manteniment.
- Aplicació a mida a la nostra realitat El disseny de les taules, estructures a la base de dades... es fa a mida de les nostres necessitats i funcionalitats seguint els estàndards propis del CAT conjuntament amb el departament de IT. Ens permet dissenyar l'arquitectura que s'ajusta a la nostra realitat i no tenir funcionalitat que no ens siguin necessàries.
- Sanejament i reestructuració de les nostres Bases de dades Tots els registres que actualment fa el nostre SCADA sobre taules al servidor SQL s'han anat afegint a mesura que hi havia una necessitat per part de producció, laboratori o manteniment. El fet de dissenyar ara tota la estructura de dades pel nostre historitzador farà que moltes de aquestes taules antigues desapareguin ja que les mateixes dades hi seran a les noves taules del Historian.

• Creixement a curt i mig termini

Realitzar el disseny propi ens permet orientar la programació tenint en compte futures funcionalitats i necessitats i ens permetrà un creixement ordenat i suposarà un estalvi en temps i recursos.

El motor de l'historitzador es realitza en CiCode, que és el llenguatge propi de CitectSCADA. És un llenguatge d'alt nivell similar a un VisualBasic o C++.

Està totalment integrat al programa de CitectSCADA permetent que el programador pugui adaptar l'aplicatiu a les seves necessitats reals.

Un dels punts més importants de CitectSCADA, a banda de poder comunicar amb un molt gran número de protocols diferents, és que no és un software tancat si no que permet al programador fer-se eines a mida via CiCode, API...

*2.7.2.2.3 Com OpenFlows WaterSight ens retorna les dades al nostre sistema SCADA.* Les dades calculades per OpenFlows WaterSight han de ser retornades al nostre CitectSCADA.

Una de les característiques d'un SCADA és l'adquisició de les dades en temps real. Per aquesta raó sempre mirem d'obtenir les dades mitjançant un protocol estàndard, típicament en el cas del CAT, ModbusTCP, OPC DA, OPC UA... que son protocol estàndards que ja tenim implementats i no ens depenen de cap hardware o software addicional per la seva implementació.

Per a aquesta prova pilot, les dades que obtenim del simulador hidràulic son desades en la base de dades per tal que producció pugui analitzar-les.

## <span id="page-22-0"></span>*2.7.3 Arquitectura desitjada*

Una vegada hem aclarit les necessitats i els requeriment del nostre sistema, la nova arquitectura producte de la inclusió en el sistema del simulador hidràulic, OpenFlows WaterSight, ens implica la següent nova arquitectura:

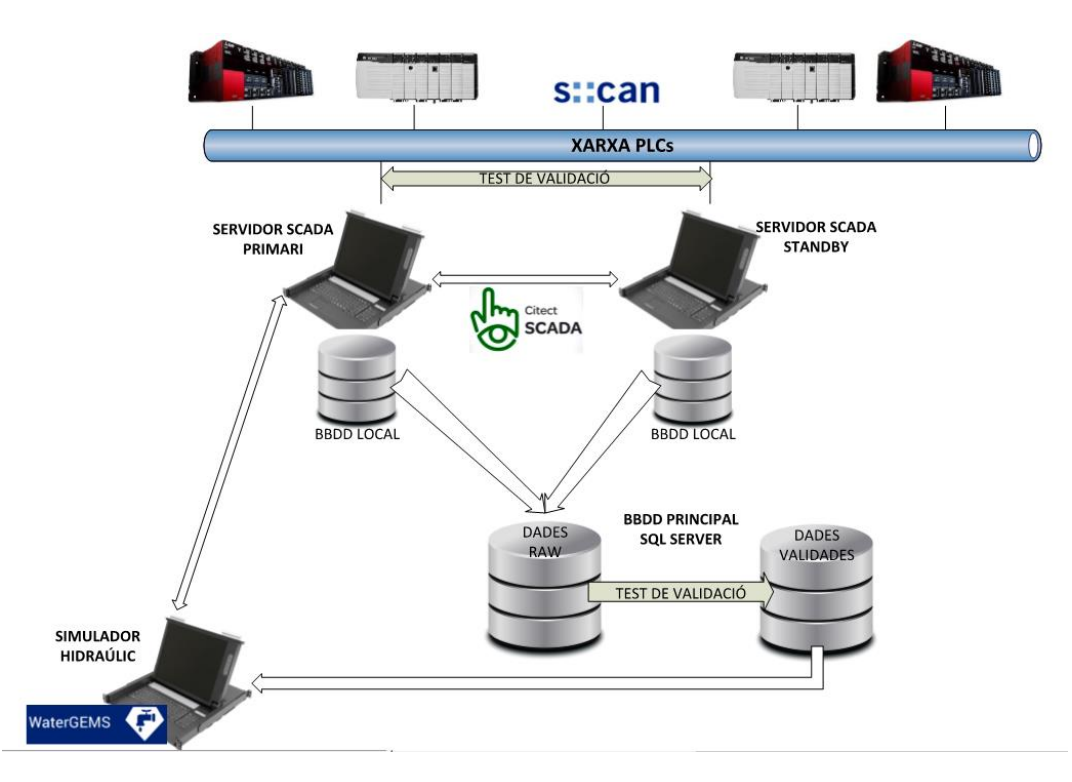

*Il·lustració 16 Arquitectura de control final*

El principal canvi a nivell de hardware és la inclusió d'un nou PC (en el nostre cas màquina virtual) a la nostra xarxa de Telecomandament on correrà el OpenFlows WaterSight.

Les noves BBDD del Historitzador s'allotjaran al ja existent servidor Microsoft SQLServer.

I a més hem de aplicar a nivell de software dos procediments de validació de dades per tal de garantir la qualitat de les dades.

El motiu és la de la inclusió d'aquest procediments és la necessitat de poder assegurar la qualitat i el timestamp de les dades.

Qualsevol dada que provingui de camp haurà de passar per dos filtres:

- Quan arriben al CitectSCADA per tal d'assegurar que la dada que veu l'operador és correcta
- Quan arriben a la base de dades SQL Server per tal d'assegurar que la dada emmagatzemada és correcta.

Podem concloure que el bessó digital en el nostre sistema constarà de quatre àrees fàcilment diferenciables:

- Conjunt de PLCs que actuen sobre el nostre procés i ens proporcionen la informació d'estat i comandament.
- Sistema SCADA que engloba totes les senyals provinents de camp.
- Historitzador (BDD) per a poder gestionar l'emmagatzemat i validació de les dades.
- Model hidràulic que simula el procés en temps real o en qualsevol moment desitjat, amb les senyals que li proporciona el SCADA via Historitzador i que permet retornar informació al Sistema SCADA.

# <span id="page-24-0"></span>**3 Memòria de Càlcul.**

## <span id="page-24-1"></span>**3.1 OpenFlows WaterSight**

OpenFlows WaterSight necessita de dades en temps real i dades històriques.

Les dades en temps real les pot obtindre sense haver de fer cap modificació al nostre aplicatiu ja que CitectSCADA actua com un OPC DA Server. Es configurarà OpenFlows WaterSight per tal que tingui connectivitat amb aquest protocol.

Per una altra banda, necessita de dades històriques, raó per la qual vam decidir implementar la base de dades SQL Server perquè OpenFlows WaterSight pugui obtindre les dades d'aquestes taules.

Els requeriments per part del fabricant son tenir dades històriques cada 10 minuts de les variables que necessiten per tal de simular el sistema. Són les pressions, nivells, cabals, estat de marxa de les bombes, estat de les vàlvules de tot el sistema. En total la intenció es poder interrogar un total de 1121 senyals.

## <span id="page-24-2"></span>**3.2 Base de dades del Historitzador**

## <span id="page-24-3"></span>*3.2.1 Estudi i disseny de les taules del Historitzador.*

En primer lloc hem de definir les taules del SQL on emmagatzemarem les dades.

Volem enregistrar senyals de tres tipus diferents:

- DIGITALS Iniciadors de vàlvules, confirmació de marxa de bombes, motors...
- REALS Valors de pressions, cabals, nivells...
- INTEGER Valors de totalitzadors, hores de funcionament, actuacions...

Donat que estem parlant de taules de dades que arribaran a milions de registres (un registre per cada lectura) ens interessa que les taules siguin lo més senzilles possibles, es a dir, que tinguin pocs camps i que les cerques es realitzin per camps numèrics. D'aquesta manera les consultes de dades seran ràpides. Per aquesta raó i per alleugerar el tamany de les taules hem d'evitar camps del tipus string.

Això ens porta a definir una taula diferent per cada un dels tipus de dades. Hi ha haurà una taula de valors del historitzador de dades tipus digital, un altre per les tipus real i finalment un altre per les de tipus integer. En funció de quina dada volem consultar, accedirem a una de les tres.

Llavors les taules que omplirà el CitectSCADA i consultarà el OpenFlows WaterSight seran del tipus:

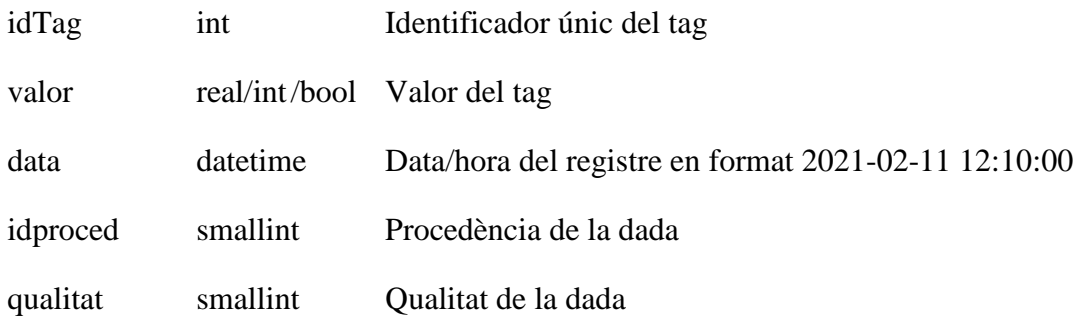

Siguent els camps idTag i data, claus del registre per tal d'evitar duplicats i accelerar les cerques.

La aparició en fase de disseny dels camps de procedència i qualitat responen a una necessitat que analitzarem tot seguit.

Un dels primers problemes que ens plantegem en aquesta fase de disseny és tenir en compte si el valor no es registra o el valor registrat és incorrecte quines accions hem de realitzar.

 Si un PLC està fora de servei, es a dir no hi ha comunicacions entre el CitectSCADA i un PLC (un problema de xarxa, un problema d'alimentació...), se'ns generarà un forat en el registre dels tags que pertanyen a aquest PLC.

La solució a aquest problema ens implica afegir el camp de procedència de la lectura. El valors enregistrats desde CitectSCADA tindran un valor de procedència diferent dels valors que hi puguem afegir manualment a posteriori per tal d'omplir el forat que ens ha aparegut en la sèrie temporal i hem de poder diferenciar l'origen d'aquests dos valors.

Això ens portarà a crear un altre triada de taules, una per cada tipus de dada, per tal de registrar el valor afegit o modificat de les taules de dades. Això ens permetrà tenir una traçabilitat de la dada per poder saber de la procedència de cadascuna.

 Si la dada que rep el CitectSCADA és incorrecta, p.ex, si la sonda d'un nivell analògic te un rang de 0 a 6.12 m i el CitectSCADA rep un valor de 8, el valor és incorrecte i s'haurà de poder detectar i corregir.

La solució a aquest problema ens implica afegir el camp de qualitat de la dada. Els algoritmes de validació de les dades ens permetran revisar la qualitat de la dada i assignar-li el valor de qualitat adient abans de inserir el registre en la taula de dades.

Com el registre de dades es farà en continu cíclicament, haurem de generar una sèrie de events que informin al administrador del sistema del historitzador del forat o dada incorrecta per tal que pugui esmenar la incidència.

La nova dada introduïda, ho serà manualment pel responsable del historitzador que haurà de validar el valor a introduir ja sigui per interpolació o per altres mètodes d'obtenció de la dada o analitzar i solventar el problema en la qualitat de la dada.

Pensant en funcionalitats futures, hem de poder emmagatzemar dades que no siguin lectures de valors de camp, feina que desenvolupa el historitzador en sentit estricte, sinó de valors calculats.

La necessitat ens apareix, per exemple, arran de controlar que els valor totalitzats pel cabalímetres a camp siguin correctes per poder detectar lo abans possible malfuncionaments d'aquests mesuradors, donada la seva importància en el nostre sistema.

Si generem un valor del totalitzat horari a partir del resultant de la integració dels valors de camp del cabal instantani en una hora ens permetria detectar malfuncionaments dels cabalímetres amb antelació i evitar problemes amb la gestió de consums.

El valor calculat, resultant de la integració dels valors de camp del cabal, seria obtingut igualment pel CitectSCADA però aquest valor al no ser un valor d'una lectura de camp no pot anar a les taules de dades del historitzador. Hem de generar altres taules de valors calculats.

Finalment per motius per exemple, d'una operativa de buidament de canonada, necessitem també de taules en les que introduirem valors de forma manual. Quan es buida una canonada una part de l'aigua que pugui haver en ella pot no ser totalitzada per cap cabalímetre en el seu ramal. Això implica la necessitat de definir uns totalitzats virtual per tal que el balanç de masses total no es vegi distorsionat.

L'estudi de les necessitats i dels problemes propis de la nostra instal·lació ens porta a definir quatre àrees diferenciades de taules:

 Taules de dades o taules SCADA Taules que emmagatzemen els valors dels tags. CitectSCADA escriurà els valors de forma periòdica en aquestes taules. Aniran precedides pel prefix HIST ja que son valors historitzats del sistema, lectures de dades d'equipaments de la instal·lació que en proporciona el sistema SCADA. Aquí estarien les tres taules que hem comentat, una per cada tipus de dada (REAL,

INTEGER i BOOL).

#### Taules de configuració

Conjunt de taules de definició de tots els tags que historitzem i taules que relacionen i agrupen aquests tags. Aniran precedides pel prefix CFG.

Ens permetran realitzar consultes agrupades, p.ex. només consultar valors de nivells analògics de dipòsits o només tags d'un àrea en concret.

Necessàries per identificar els registres de les taules de dades tal i com he vist abans mitjançant el camp idTag.

Taules de dades manuals.

Taules que emmagatzemen valors que s'introdueixen manualment. Necessitem de taules que puguem omplir nosaltres, ja que les de dades només son omplertes pel CitectSCADA. El prefix vindrà donat segons la utilitat de les taules.

Taules de resultats

Taules que emmagatzemen valors calculats. El prefix vindrà donat segons la utilitat de les taules creades.

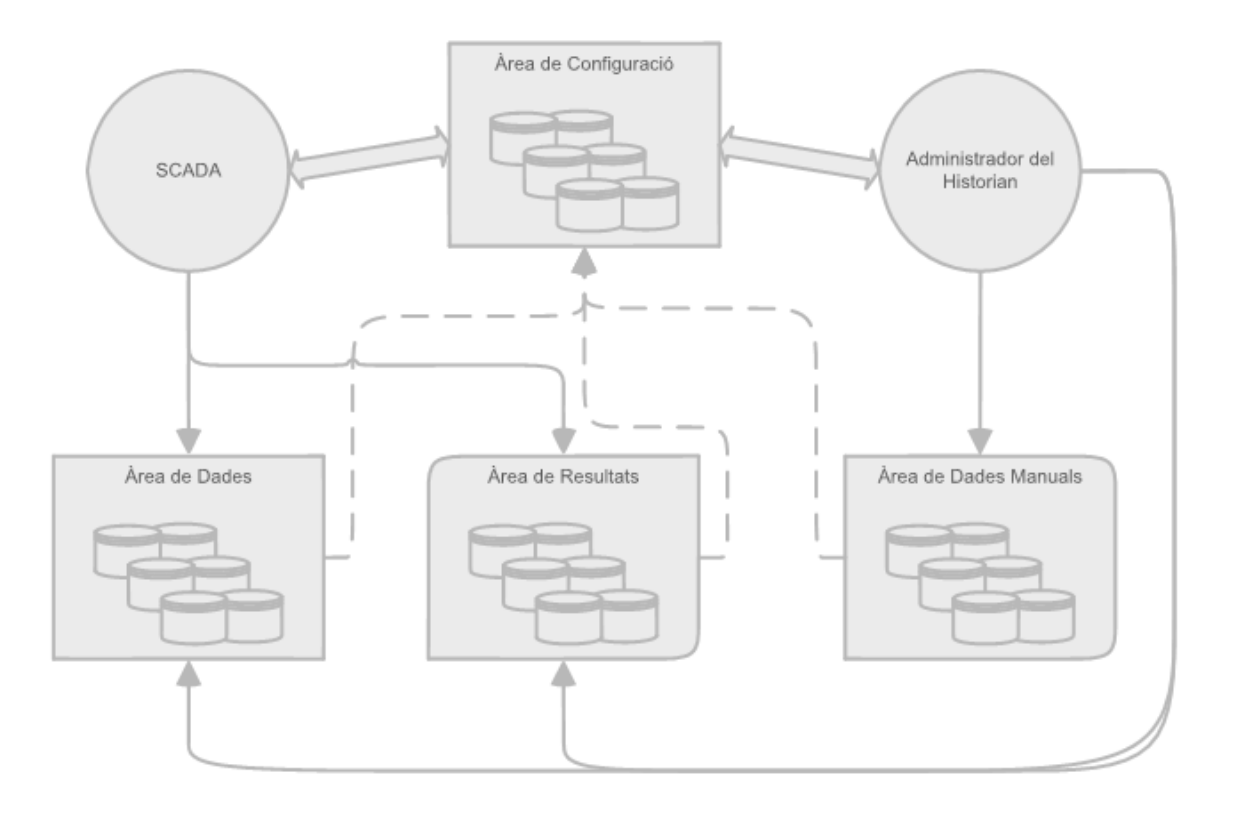

*Il·lustració 17 Arquitectura de taules necessàries per implementar el historitzador*

Una vegada tenim resolts els requisits podem definir quines seran les taules que hem de crear. Hem de tenir en compte que a banda de les nostres necessitats, definim altres que son d`utilitat al departament de IT i Producció.

A l'àrea de configuració hem de poder abastar la definició i relacions necessàries de tots els tags de la nostra instal·lació. Aquestes taules seran omplertes en primera instancia pel administrador del sistema historitzador. Les taules definides son:

CFG\_Tags

Llista de tots els tags de la instal·lació, és la taula genèrica i principal on tenim tota la informació relativa a un tag.

• CFG\_TipusTags

Informació de la mesura del tag, un cabal, una temperatura...

CFG\_TipusInst

Ens indica que a quina instal·lació pertany el tag, un bombament, un dipòsit, una electrocloració...

- CFG\_TipusProced Ens indica la procedència del valor d'un tag, si és una lectura del CitectSCADA, un valor introduït de forma manual...
- CFG Sup

Necessari pels tags de nivell de dipòsits. Te informació relativa al dipòsit, alçada, superfície..

• CFG Zones

Tot el CAT està dividit en zones, aquesta taula ens permet conèixer a quina zona pertany el tag. Necessari pels totalitzadors.

 CFG\_ZonesTags Relaciona tots els tags que pertanyen a una mateixa zona.

L'àrea de taules de dades només tindrà les taules de dades que ens proporciona el CitectSCADA:

- HIST DadesD Taula de valors de dades de tipus BOOL.
- HIST DadesI Taula de valors de dades de tipus INTEGER.
- HIST DadesR Taula de valors de dades de tipus REAL.

A l'àrea de taules de dades calculades definim les taules:

• VC DadesR Taula de totalitzadors provinents de la validació de cabals. La validació dels cabals és el càlcul dels totalitzats dels cabalímetres a partir de la integració dels seus valors de cabal instantani.

A l'àrea de taules de dades manuals ja podem diferenciar les subàrees segons l'àmbit al que pertanyen.

En el cas del Historitzador necessitàvem taules manuals per tal de poder inserir valors que no s'hagin registrat a les taules del Historian o que necessitin ser modificats els valors enregistrats. Les taules necessàries son:

- HIST RectifD Taula de valors rectificats de dades de tipus BOOL.
- HIST RectifI Taula de valors rectificats de dades de tipus INTEGER.
- HIST RectifR Taula de valors rectificats de dades de tipus REAL.

En el cas dels totalitzats virtuals necessaris pel balanç de masses ja que quan es buida una canonada, aquesta aigua no es computada pels cabalímetres també ha de tenir la seva taula de valors manuals definida pel mateix raonament que hem seguit amb les taules de valors del Historian. Definim la taula:

• HIST Anomalies

I finalment en el cas de la taula de valors calculats dels totalitzadors a partir dels valors dels cabals instantanis, apliquem la mateixa lògica ja que un valor calculat pot no ser registrat o el seu càlcul erroni. Definim la taula:

• VC RectifR Taula de valors rectificats de la validació de cabals.

Ara ja tenim conceptualment totes les taules necessàries per tal de poder començar a fer la implementació al SQL Server.

Una vegada les taules estiguin definides ja començarem a realitzar la programació per tal que el CitectSCADA depositi en elles les dades.

## El diagrama funcional de les taules és el següent:

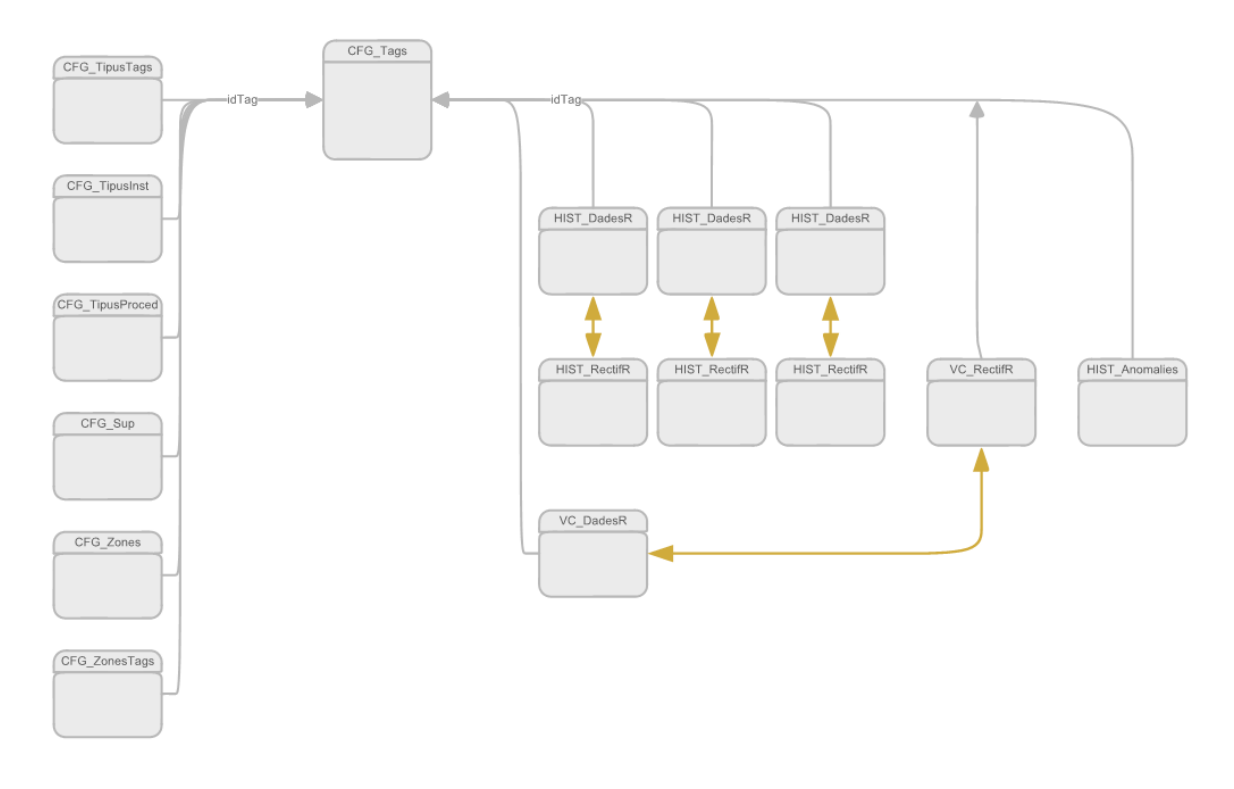

*Il·lustració 18 Diagrama de taules de la BBDD*

Abans de començarem a detallar cada una de les taules, camps necessaris i tipus de dades que implementarem, incidirem de nou en el camp de qualitat del tag.

#### <span id="page-31-0"></span>*3.2.2 Qualitat de les dades*

El criteri emprat pel valor de qualitat que s'assignarà a les dades del nostre historitzador s'ajustarà al estàndard OPC UA.

OPC Unified Architecture (OPC UA) és un protocol de comunicacions de control industrial. OPC UA proporciona un arquitectura orientada a serveis (SOA) per a aplicacions industrials, definint interfícies per a serveis similars als serveis web.

Ens interessa ajustar-nos en la mesura del possible a aquest estàndard en aquesta fase pilot ja que és àmpliament implementat i present al nostre entorn industrial. El tractament de les dades que fa aquest protocol és molt semblant al que volem implementar al nostre historitzador, ja que una dada sempre va associada a quatre components:

- El valor de la dada,
- el StatusCode que nosaltres anomenem qualitat ,
- la marca de temps (timestamp) de la dada i
- la marca de temps del servidor (moment en que es rep la dada)

**OPC UA Information** 

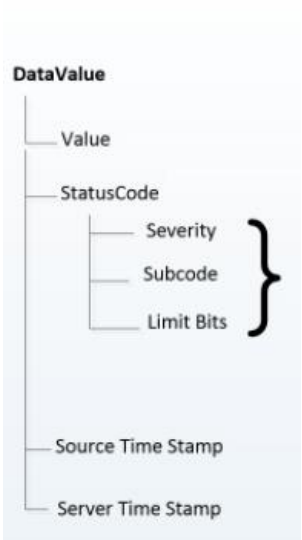

*Il·lustració 19 Informació d'una dada OPC UA*

Segons la implementació del estàndard OPC UA, la qualitat, que és un valor de 32 bits, es pot dividir en tres grups principals:

- Bona (Good) El primer byte te un valor de  $0 (0x00)$
- Incerta (Uncertain) El primer byte te un valor de 64 (0x40)
- Dolenta (Bad). El primer byte te un valor de 128 (0x80)

En el nostre cas, en aquesta prova pilot els algoritmes de validació de la dada només assignarà quatre d'ells.

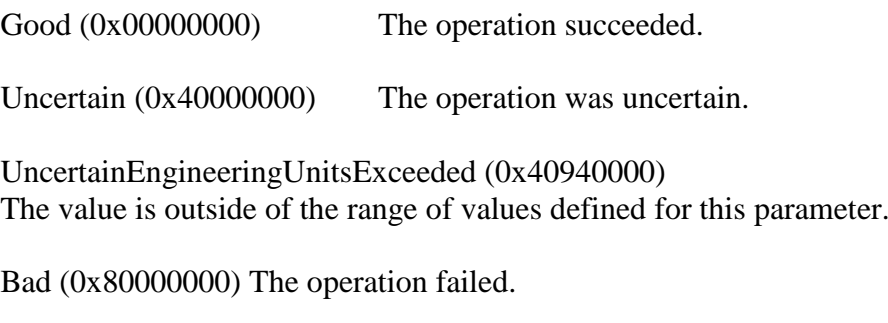

A la pàgina web:

<http://www.opcfoundation.org/UA/schemas/1.04/StatusCode.csv>

Podem trobar el llistat complert que defineix el estàndard OPC UA.

## <span id="page-32-0"></span>*3.2.2.1 Taules de configuració dels tags*

Definirem una sèrie de taules amb el prefixe CFG (configuració) que llistaran la informació dels tags que enregistrem. Aquestes tables mixtes en quan a informació emmagatzemada (hi han dades integers, string, real...) ens permetran tenir tota la informació dels equips i poder interrelacionar-los en funció del nostre interès.

#### *3.2.2.1.1 CFG\_Tags*

En la taula CFG\_Tags estaran llistats tots els tags de la instal·lació.

Ens adreçarem a aquesta taula per tenir qualsevol informació d'un tag en concret. És una taula que ens indexarà totes les taules de dades, ja que qualsevol taula de dades com a mínim tindrà el camp idTag, un numèric, que serà referenciat a aquesta taula de tags.

El motiu principal és que donat que les taules de dades poden emmagatzemar milions de registres, les cerques son mes ràpides i eficients si les realitzem via el seu id numèric i no p.ex. pel nom del tag.

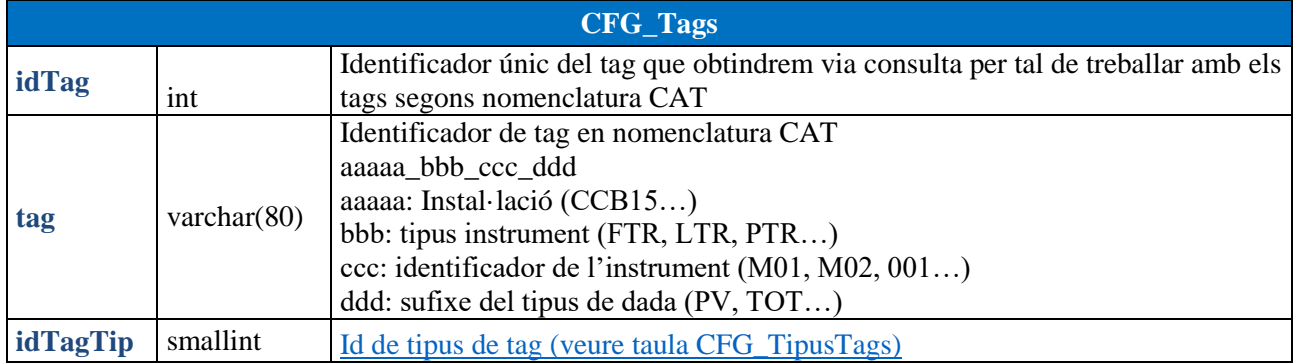

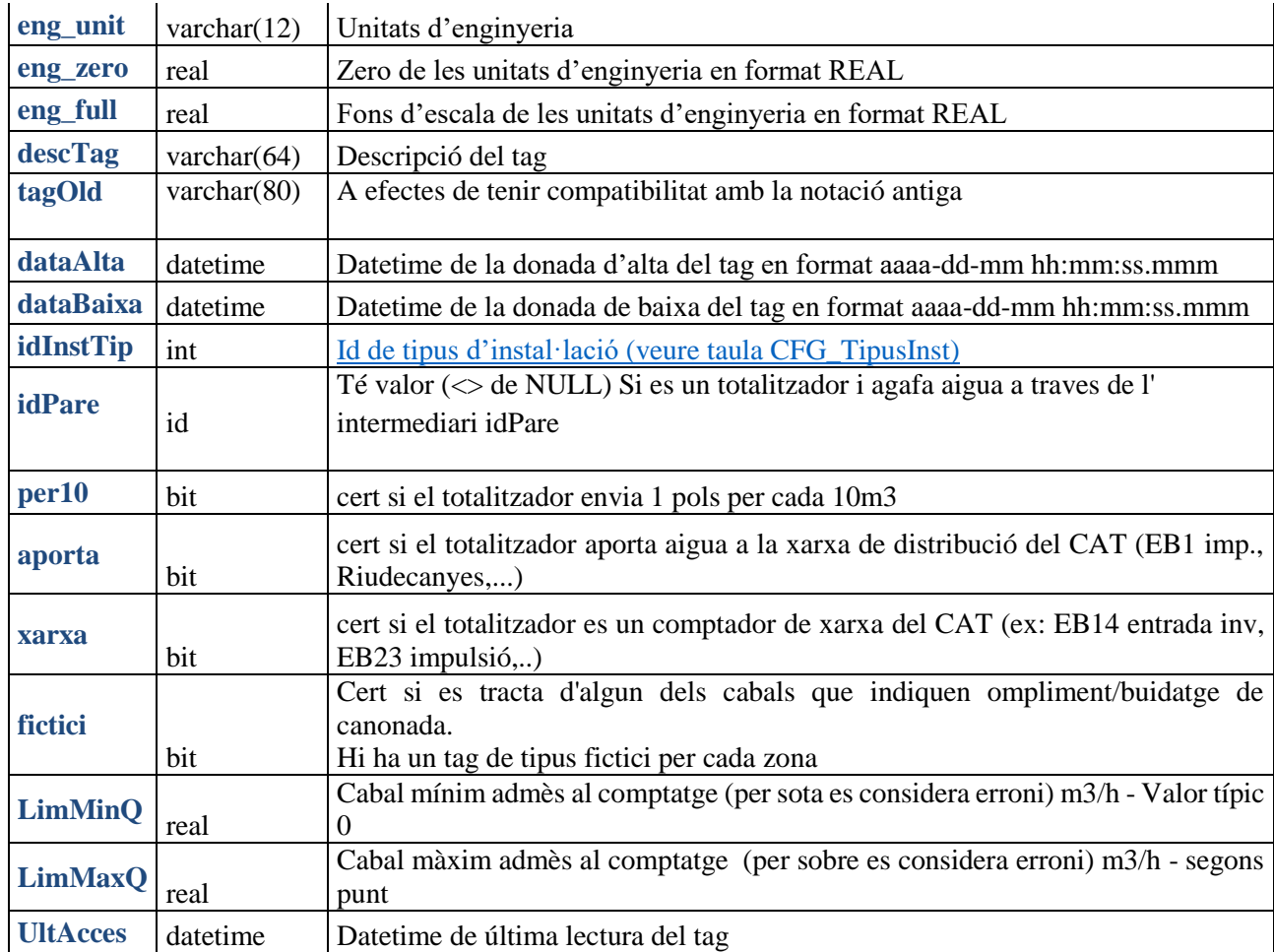

Una mostra dels registres que s'emmagatzemen a aquesta taula:

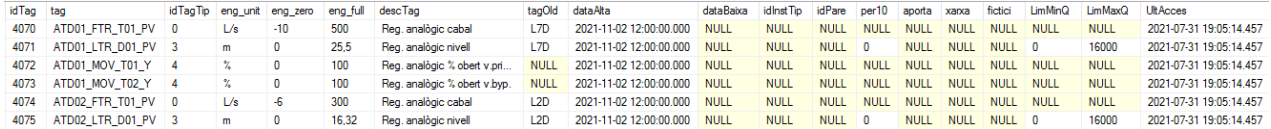

*Il·lustració 20 Registres a la taula CFG\_Tags*

A diferencia de la resta de taules de configuració que detallarem tot seguit, que son emplenades manualment pel administrador del Historian, aquesta taula serà emplenada o completada pel administrador del Historian donat que quan CitectSCADA vagi a enregistrar el valor de un tag mitjançant el procediment emmagatzemat de SQL Server d'inserció de dada del historitzador que hem programat i que veurem més endavant, primer es comprovarà si el tag existeix en aquesta taula i en cas que no ho estigui, donarà d'alta el nou tag i li assignarà el seu idTag únic. D'aquesta manera no caldrà fer cap modificació al CitectSCADA quan afegim nous tags al sistema Historian.

Actualment hi han registrats 1407 tags

#### <span id="page-34-0"></span>*3.2.2.1.2 CFG\_TipusTags*

La taula CFG\_TipusTags està referenciada a CFG\_Tags. Per un tag de la taula CFG\_Tags ens informa del tipus de variable del tag:

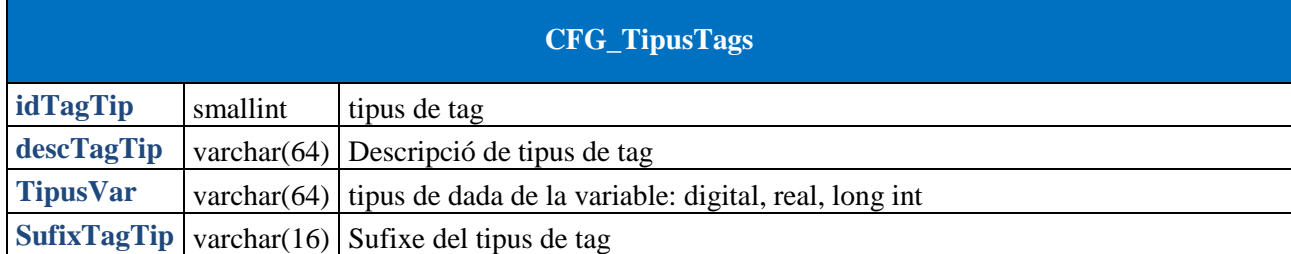

Ens permet conèixer la naturalesa física del senyal del tag.

En aquest cas, el número de registres es fixe o es pot veure incrementat pel administrador del historitzador si no existeix cap registre associat a la variable física que mesura l'instrument.

Els registres que s'emmagatzemen a aquesta taula:

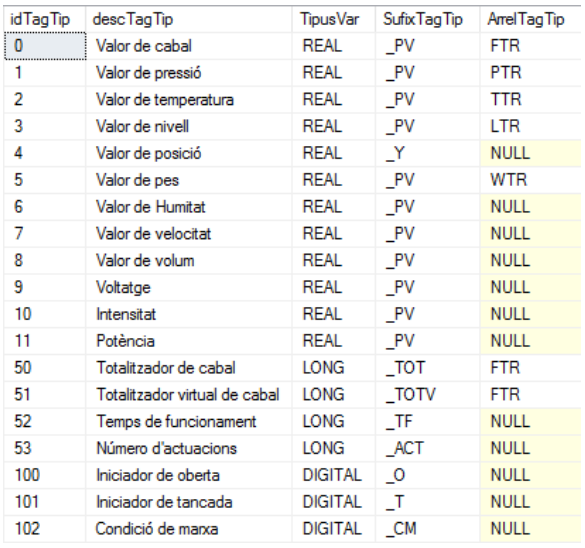

*Il·lustració 21 Registres a la taula CFG\_TipusTags*

#### <span id="page-34-1"></span>*3.2.2.1.3 CFG\_TipusInst*

La taula CFG\_TipusInst està referenciada a CFG\_Tags. Per un tag de la taula CFG\_Tags ens informa del tipus de instal·lació a la que pertany el tag:

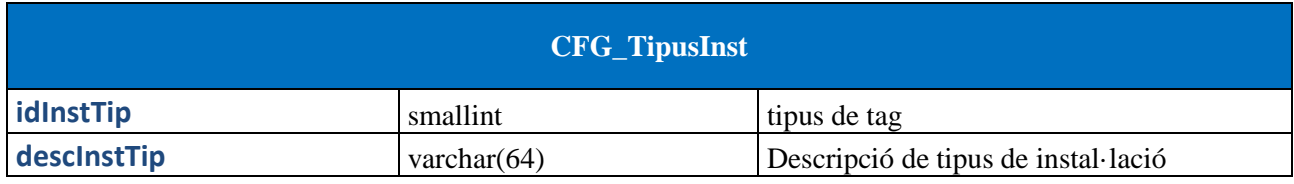

Els registres que s'emmagatzemen a aquesta taula:

| id Inst Tip | descinst Tip    |
|-------------|-----------------|
|             | Bombament       |
|             | Dipòsit         |
| 2           | Terciària       |
|             | Electrocloració |
| 10          | <b>ETAP</b>     |

*Il·lustració 22 Registres a la taula CFG\_TipusInst*

#### *3.2.2.1.4 CFG\_TipusProced*

La taula CFG\_TipusProced està referenciada a les taules de dades del historitzador que veure posteriorment. Ens informa de la procedència de la dada emmagatzemada:

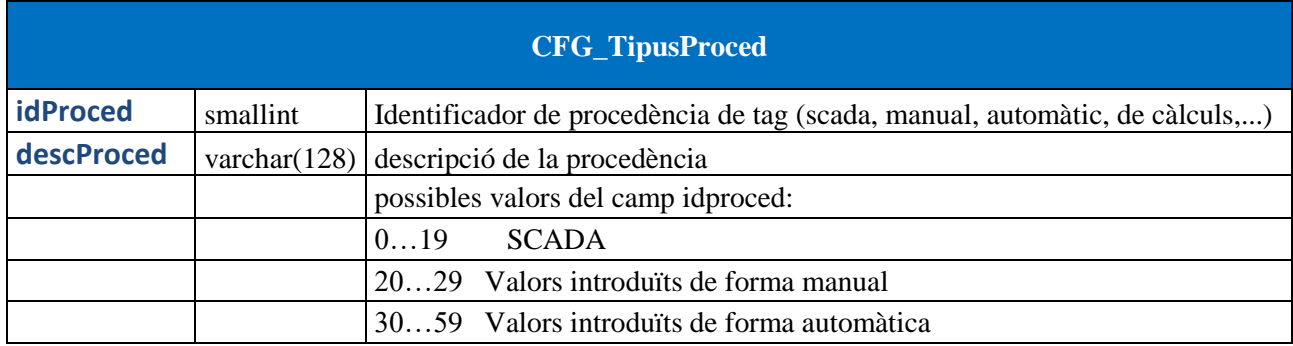

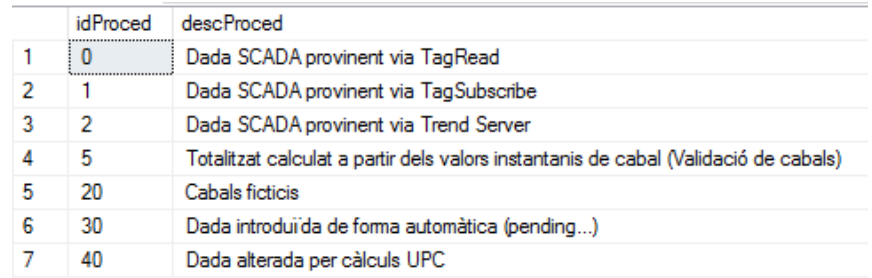

*Il·lustració 23 Registres a la taula CFG\_TipusProced*

#### *3.2.2.1.5 CFG\_Sup*

Esta és una de les taules, conjuntament amb les dos que explicarem tot seguit, CFG\_Zones i CFG\_ZonesTags, que es creen per a cobrir necessitats del departament de IT i de Producció. Les llistem per tal d'entendre que el historitzador és només una part de tota la informació de la base de dades que hem planificat i punt de partida per tal de implementar multitud d'eines necessàries per l'anàlisi de la nostra instal·lació.

La taula CFG\_Sup llista informació dels dipòsits associats al seu tag de nivell analògic.
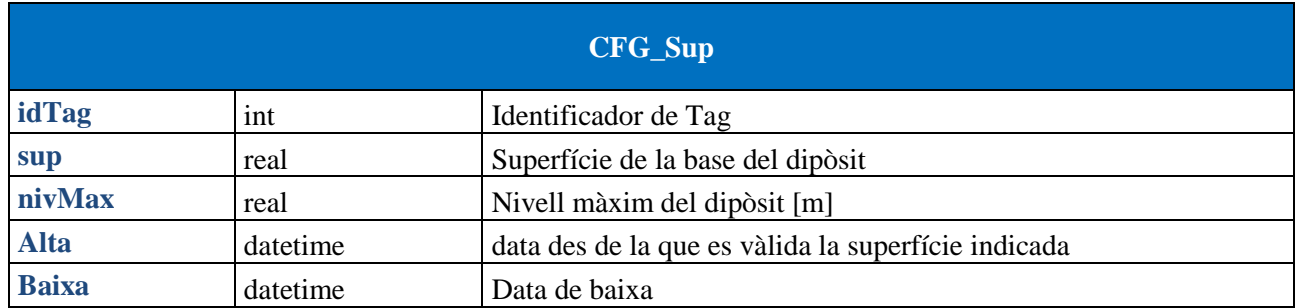

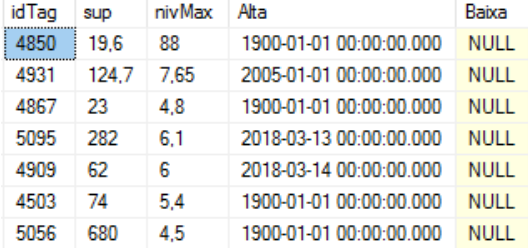

*Il·lustració 24 Registres a la taula CFG\_Sup*

## *3.2.2.1.6 CFG\_Zones*

La taula CFG\_Zones defineix els diferents ramals que componen la xarxa de distribució del Consorci d'Aigües de Tarragona.

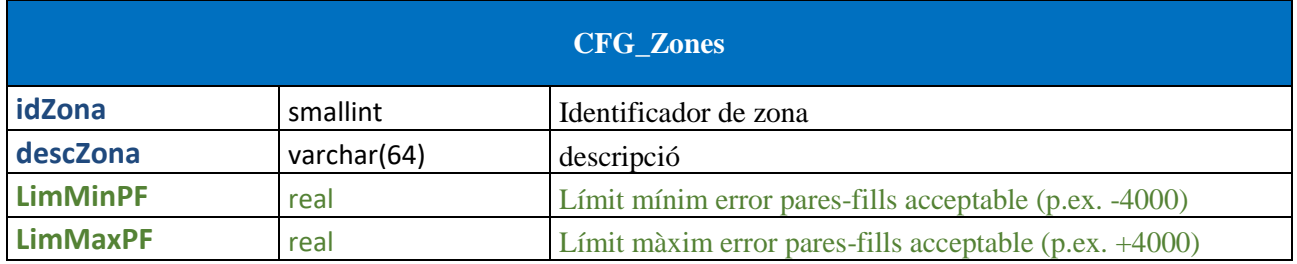

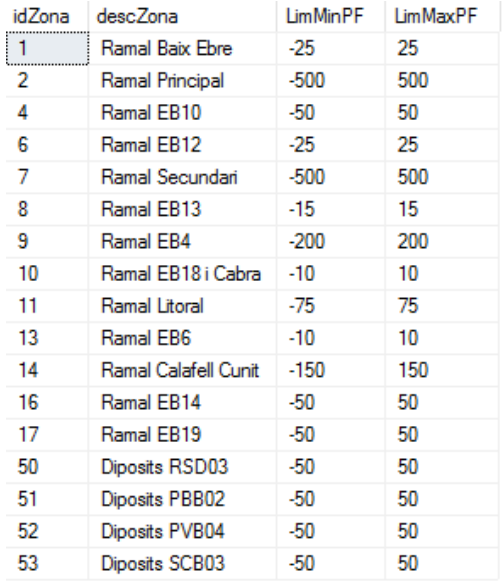

*Il·lustració 25 Registres a la taula CFG\_Zones*

#### *3.2.2.1.7 CFG\_ZonesTags*

La taula CFG\_ZonesTags relaciona els tags dels cabalímetres de cada ramal.

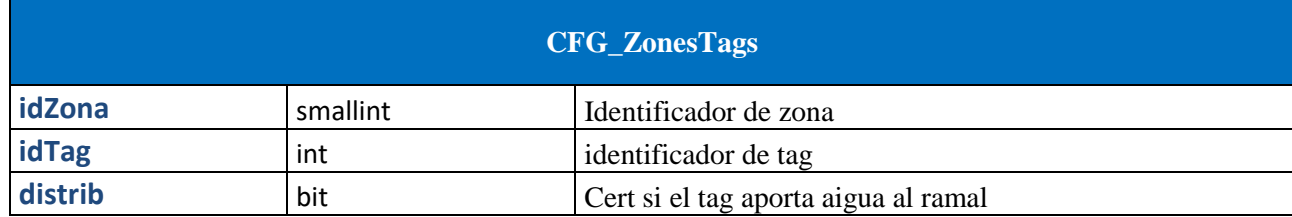

| idZona | <b>IdTag</b> | distrib |
|--------|--------------|---------|
| 53     | 20070        | 0       |
| 53     | 20069        | 1       |
| 17     | 20012        | 0       |
| 16     | 20011        | n       |
| 14     | 20010        | 0       |
| 13     | 20009        | n       |
| 11     | 20008        | n       |
| 10     | 20007        | n       |

*Il·lustració 26 Registres a la taula CFG\_ZonesTags*

#### *3.2.2.2 Taules de dades dels tags*

Una vegada ja hem definit les estructures necessàries, ja podem descriure les taules de dades amb el prefixe HIST (historitzador) on emmagatzemarem les dades que ens proporciona el CitectSCADA. Aquestes son les taules que consultarà el OpenFlows WaterSight.

Com ja hem comentat anteriorment definim tres taules diferents segons el tipus de dada que volem guardar. Aquestes taules son:

- HIST DadesR Emmagatzema valors de tipus REAL
- HIST DadesI Emmagatzema valors de tipus INTEGER
- HIST\_DadesD Emmagatzema valors de tipus DIGITAL

## *3.2.2.2.1 HIST\_DadesD*

En aquesta taula s'emmagatzemen els valors de tipus digitals del historitzador.

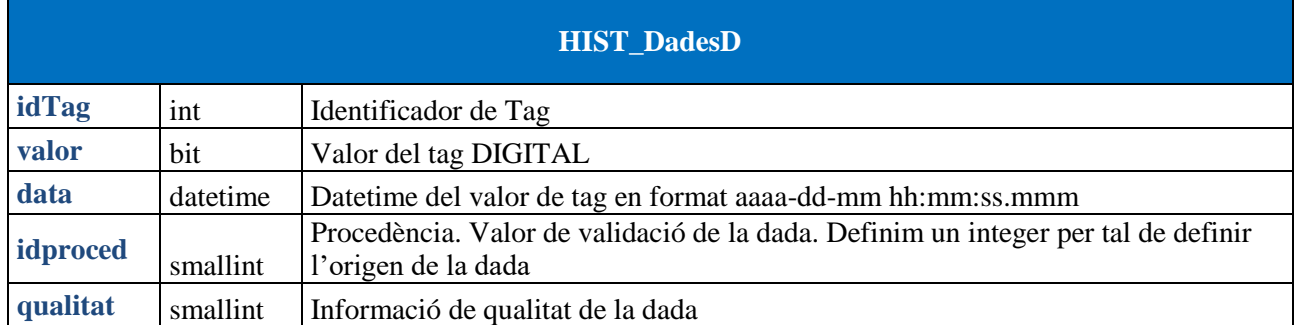

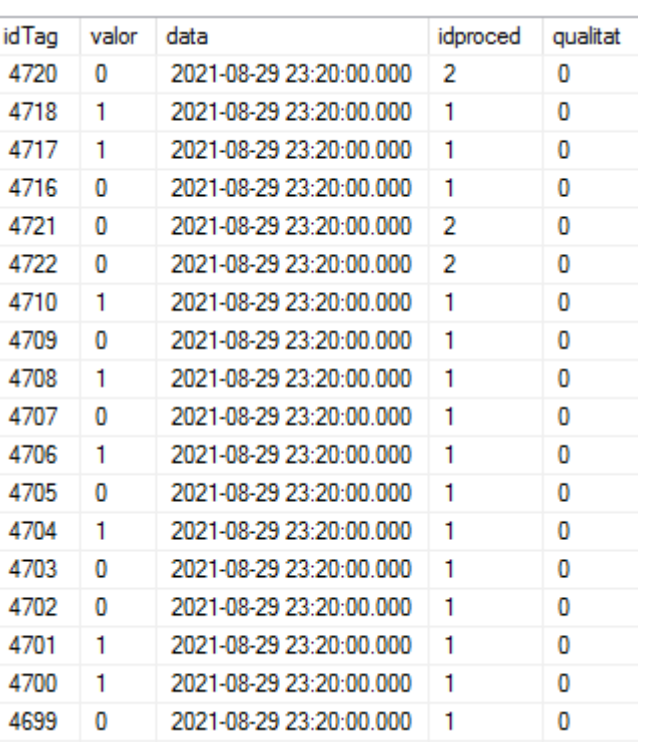

*Il·lustració 27 Registres a la taula HIST\_DadesD*

# *3.2.2.2.2 HIST\_DadesI*

En aquesta taula s'emmagatzemen els valors de tipus integer del historitzador.

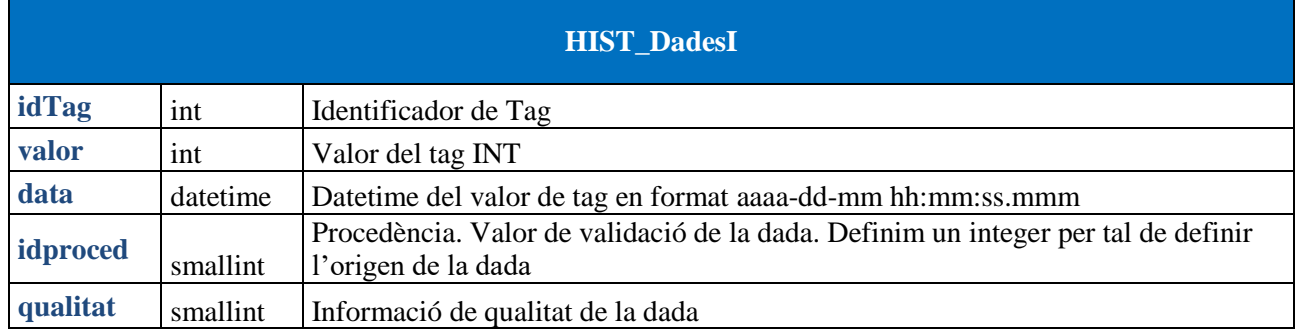

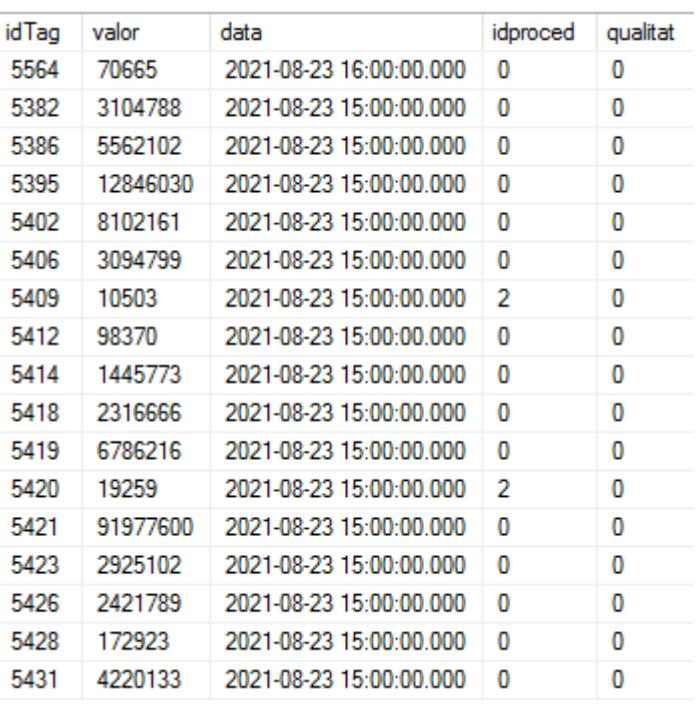

*Il·lustració 28 Registres a la taula HIST\_DadesI*

# *3.2.2.2.3 HIST\_DadesR*

En aquesta taula s'emmagatzemen els valors de tipus real del historitzador.

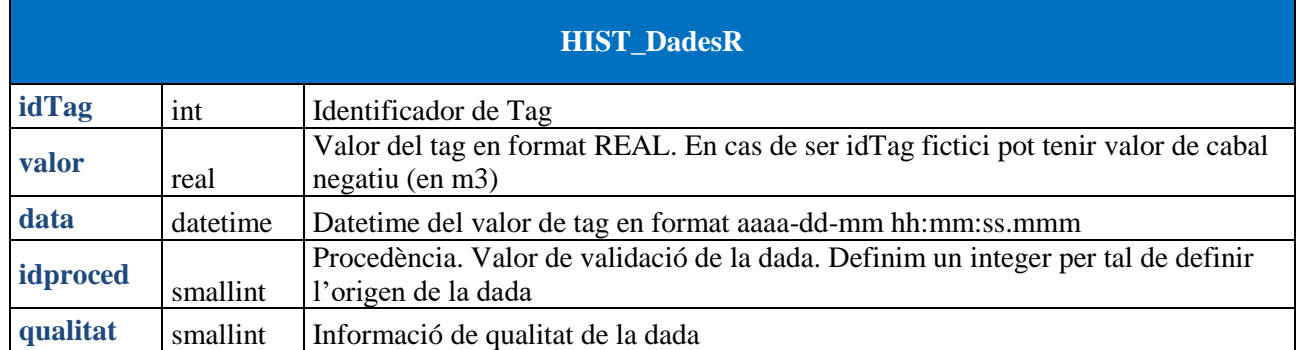

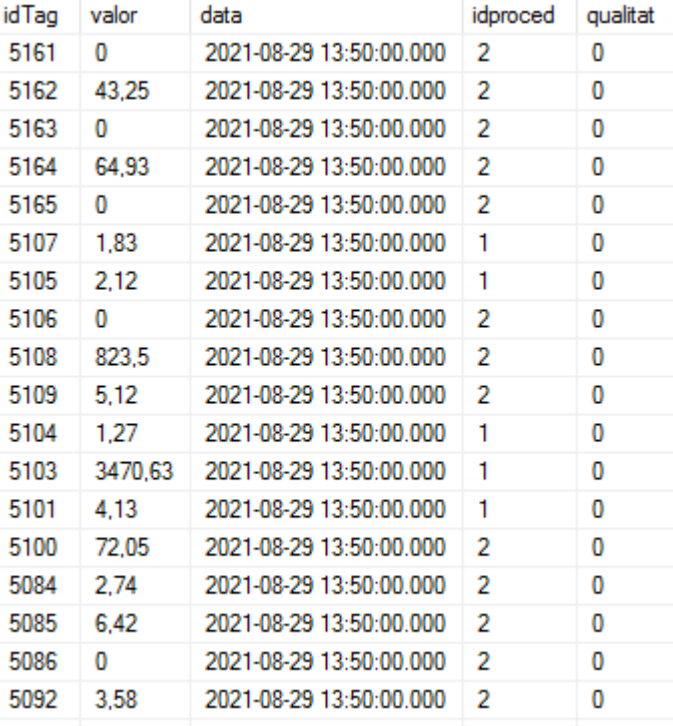

*Il·lustració 29 Registres a la taula HIST\_DadesR*

## *3.2.2.3 Taules de dades manuals*

En les taules manuals les dades son emplenades de forma manual per l'administrador del historitzador. En un futur la introducció d'aquestes dades seria mes correcte poder realitzarles desde un aplicatiu extern al SQL Server.

Com hem comentat anteriorment, per mantenir la traçabilitat i la integritat de les dades emmagatzemades al historitzador, necessitem crear les taules de valors rectificats del historitzador. D'aquesta manera la consistència de la base dades serà correcta.

Es programaran procediments al SQL Server diàriament per tal que via e-mail es pugui informar al administrador del historitzador de quines son les dades que no s'han registrat o quines s'han registrat però son incorrectes.

Repliquem en conseqüència les tres taules de dades del historitzador dins de l'àrea de taules de dades manuals. Aquestes taules son:

- HIST RectifiR Emmagatzema rectificacions de valors de tipus REAL
- HIST RectifiI Emmagatzema rectificacions de valors de tipus INTEGER
- HIST RectifiD Emmagatzema rectificacions de valors de tipus DIGITAL

Així mateix definim la taula d'anomalies necessària per a poder introduir dades del cabalímetres ficticis.

• HIST Anomalies Emmagatzema valors de tipus INT dels totalitzats dels cabalímetres ficticis.

## *3.2.2.3.1 HIST\_RectifD*

En aquesta taula tenim els valors de tipus digital rectificats dels valors de HIST\_DadesD.

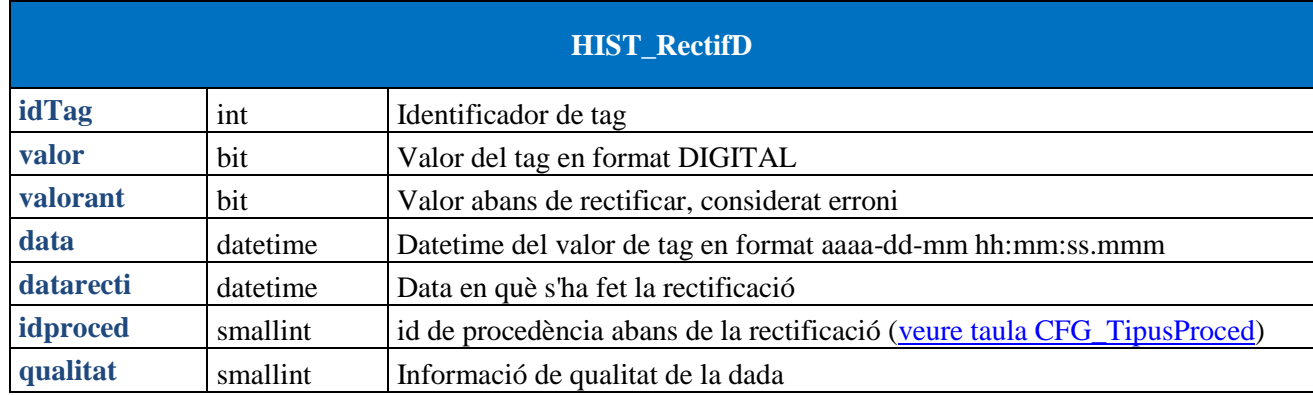

## *3.2.2.3.2 HIST\_RectifI*

En aquesta taula tenim els valors de tipus integer rectificats dels valors de HIST\_DadesI.

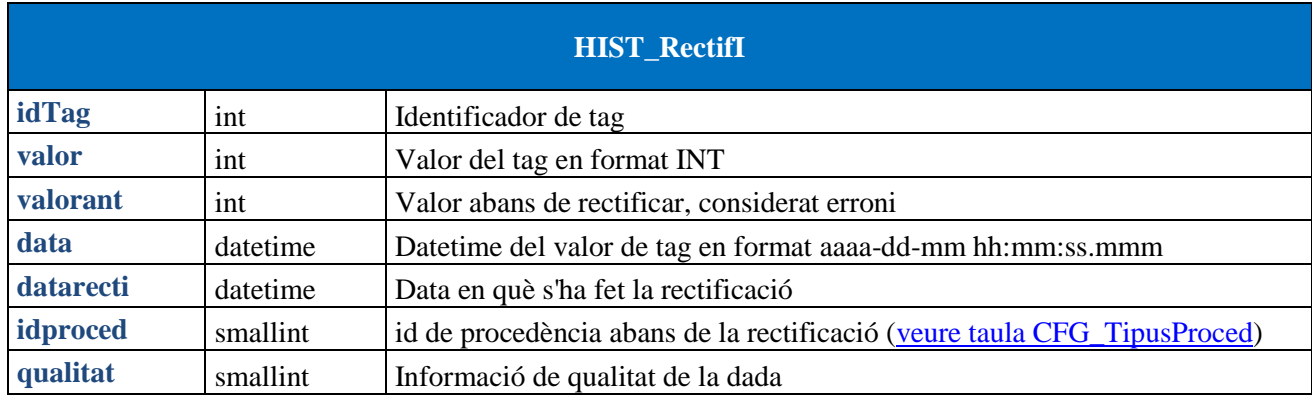

#### **3.2.2.3.3 HIST\_RectifR**

En aquesta taula tenim els valors de tipus reals rectificats dels valors de HIST\_DadesR.

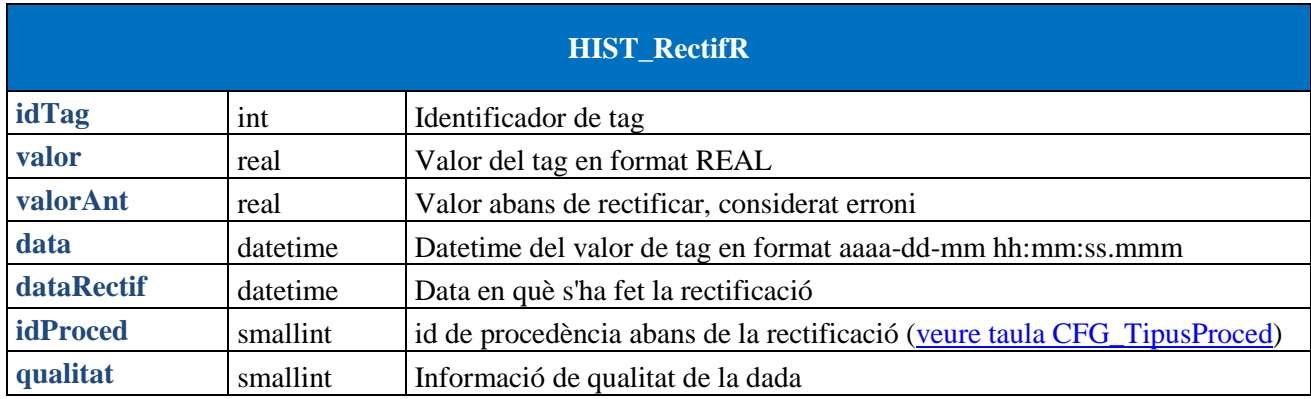

## *3.2.2.3.4 HIST\_Anomalies*

En aquesta taula s'introdueix un valor cada cop que es buida/omple una canonada, es posa el valor del volum afegit o tret en 1 hora en m3.

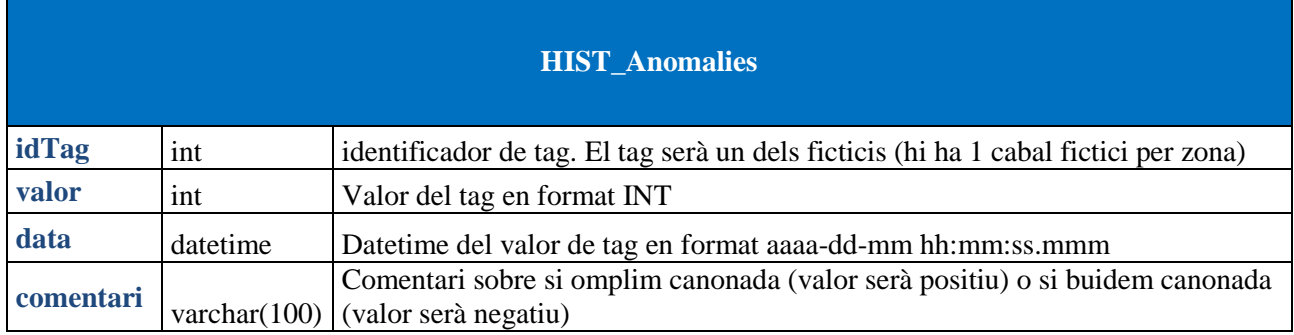

## *3.2.2.4 Taules de valors calculats*

En les taules de valors calculat les dades poden venir desde el CitectSCADA, el aplicatiu WaterGEMS... i corresponen a valors que son calculats.

## **3.3 Implementació del registre dades desde CitectSCADA**

Una vegada hem definit la estructura de les taules necessàries on emmagatzemarem les dades ja ens podem centrar en la programació en el costat SCADA per tal que omplim les taules amb dades de camp.

## *3.3.1 Historitzador*

La implementació del historitzador es realitza en CiCode, ja que ens permet la possibilitat de poder fer tot l'aplicatiu a mida. Ara llistem les rutines emprades per a possibilitar el registre del historitzador en continu.

#### *3.3.2 Registre de dades Historian en servidors CitectSCADA*

Via event horari, que s'executa cada 10 minuts es llença la crida a la funció:

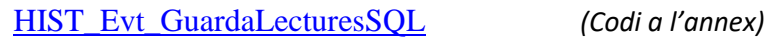

Aquesta funció obre una tasca:

[\\_HIST\\_GuardaLecturesSQL](#page-66-0) *(Codi a l'annex)*

que realitzarà el registre de les dades en la Base de dades.

Els tags que volem enregistrar estan definits en un arxiu dBaseIII:

HIST\_Tags.DBF

El format d'aquest arxiu:

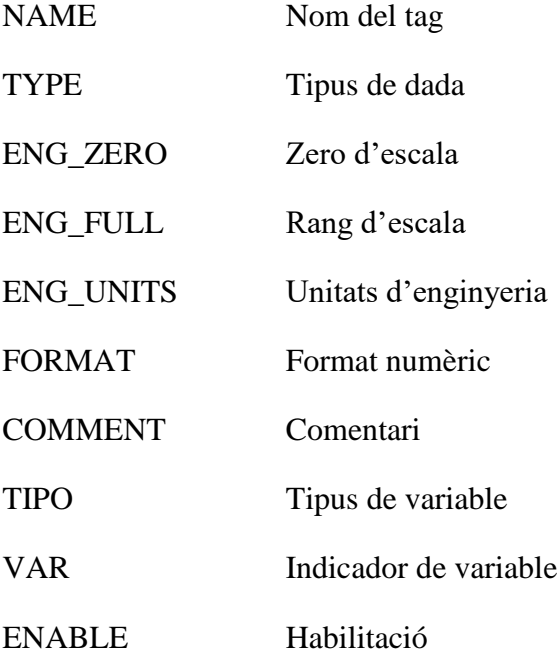

| <b>NAME</b>        | $\overline{ }$ TYPE<br>$\overline{\phantom{a}}$ | <b>ENG ZERO</b><br>$\overline{\mathbf{v}}$ | <b>ENG FULL</b> | <b>Y</b> ENG UP Y  | <b>FORMAT</b> | <b>V</b> COMMENT               | $\overline{ }$ TIPO | $\overline{V}$ VAR $\overline{V}$ | <b>ENABLE</b> |
|--------------------|-------------------------------------------------|--------------------------------------------|-----------------|--------------------|---------------|--------------------------------|---------------------|-----------------------------------|---------------|
| ATD01_FTR_T01_PV   | <b>INT</b>                                      | $-10.0$                                    | 500.0           | L/s                | ###.#EU       | Reg. analògic cabal            |                     |                                   |               |
| ATD01 LTR D01 PV   | <b>INT</b>                                      | 0.0                                        | 25.5            | m                  | ##.##EU       | Reg. analògic nivell           |                     | ľ0                                |               |
| ATD01_MOV_T01_Y    | <b>INT</b>                                      | 'n                                         | 100             | %                  | ###.#EU       | Reg. analògic % obert v.princ. |                     | ъ                                 |               |
| ATD01 MOV T02 Y    | <b>INT</b>                                      | 'n.                                        | 100             | %                  | ###.#EU       | Reg. analògic % obert v.byp.   |                     | ъ                                 |               |
| ATD02 FTR_T01 PV   | <b>INT</b>                                      | $-6.0$                                     | 300.0           | L/s                | ###.#EU       | Reg. analògic cabal            |                     | ъ                                 |               |
| ATD02_FTR_T01_Y    | <b>INT</b>                                      | 'n.                                        | 100             | %                  | ###.#EU       | Apertura vàlvula reguladora    |                     | ъ                                 |               |
| ATD02 LTR D01 PV   | <b>INT</b>                                      | 'n                                         | 16.32           | m                  | ##.##EU       | Reg. analògic nivell           |                     | ъ                                 |               |
| ATD02_MOV_T02_Y    | <b>INT</b>                                      | Ō.                                         | 100             | %                  | ###.#EU       | Apertura vàlvula seccionadora  |                     | ъ                                 |               |
| ATD04 FTR G01 PV   | <b>INT</b>                                      | $-2.0$                                     | 100.0           | L/s                | ##.#EU        | Reg. analògic cabal            |                     | ъ                                 |               |
| ATD04 LTR D01 PV   | <b>INT</b>                                      | Ō.                                         | 4.08            | m                  | #.##EU        | Reg. analògic nivell           |                     | Ō                                 |               |
| ATD04_PTR_G01_PV   | <b>INT</b>                                      | $-0.1224$                                  | 6.12            | kg/cm <sup>2</sup> | ##.##EU       | Reg. an. pressió canonada      |                     | ъ                                 |               |
| ATT02_FTR_G01_PV   | REAL                                            | Ō.                                         | 25              | L/s                | ##.#EU        | Cabal Carburos Metálicos       |                     |                                   |               |
| ATT03_FTR_T01_D_PV | <b>INT</b>                                      | $-20.0$                                    | 1000.0          | L/s                | ####.#EU      | Reg. an. cabal directe         |                     | ъ                                 |               |
| ATT03_FTR_T01_I_PV | <b>INT</b>                                      | $-20.0$                                    | 1000.0          | L/s                | ####.#EU      | Reg. an. cabal invers          |                     | ъ                                 |               |
| ATT03 MOV P01 Y    | <b>INT</b>                                      |                                            | 100             | %                  | ###.#EU       | Reg. analògic % obert v.P01    |                     | ъ                                 |               |
| ATT03 MOV P02 Y    | <b>INT</b>                                      | 'n                                         | 100             | %                  | ###.#EU       | Reg. analògic % obert v.P02    |                     | ó                                 |               |
| ATT03_MOV_P03_Y    | <b>INT</b>                                      | o                                          | 100             | %                  | ###.#EU       | Reg. analògic % obert v.P03    |                     | ъ                                 |               |
| ATT03 PTR T01 PV   | <b>INT</b>                                      | $-0.2$                                     | 10.0            | kg/cm <sup>2</sup> | ##.##EU       | Reg. an. pressió canonada      |                     | ъ                                 |               |

*Il·lustració 30 Tags a enregistrar pel Historian*

Quan la tasca vol emmagatzemar el valor de tag sol·licitat en la base de dades, diferenciem tres tipus de lectures possibles:

- Si el tag pertany a un cabalímetre SOFREL que comunica via 3G cada 8h, CitectSCADA agafa el seu valor del servidor de tendències de 8h abans.
- En cas contrari, si el tag es registrat en el servidor de tendències el sistema obtindrà el seu valor de fa 10 minuts
- Si el tag no te tendència el sistema obtindrà el seu valor actual via TagSubscribe. El tag serà subscrit si no ho era.

El motiu d'aquesta diferenciació és que el cost en temps de llegir una dada del servidor de tendències respecte a una lectura via TagSubscribe, lectura subscrita de la dada del PLC, és molt menor lo que ens permet que la tasca pugui executar-se en menys d'un minut. Així mateix hem de tenir en compte que el número de tags subscrits no pot ser infinit per tant la solució de llegir el valor del servidor de tendències és més escalable.

Hi ha 3 formes d'obtindre el valor de un tag al CitectSCADA:

• Fer una lectura directa del tag

Implica que fem la petició de lectura d'aquell registre al PLC i el driver de comunicacions gestiona la lectura. En funció del driver de comunicacions, per fer la lectura del registre, demanarà un paquet d'una mida fixada on es troba la dada, el PLC la retornarà i llavors arribarà el valor al CitectSCADA.

Com es pot veure, es ineficient si hem de llegir dades de diferents posicions de memòria de forma repetitiva.

 Subscriure el tag al CitectSCADA. CitectSCADA ens ofereix eines per tal de subscriure tags. El funcionament és que CitectSCADA te un buffer de dades on subscrivim els tags que volem que s'interroguin contínuament. Això permet que CitectSCADA optimitzi les comunicacions per tal de tenir el valor més recent (actual) en tot moment.

 Llegir el valor del tag de servidor de tendències. Aquesta última opció ens permet tenir el valor del tag fent una lectura del valor de servidor de tendències. Com el servidor de tendències registra senyals cada 10 segons podem llegir aquest valor en continu i l'accés és instantani

Actualment el nostre sistema CitectSCADA del CAT està enregistrant 1157 tags al historitzador.

Les dades no s'enregistren directament sobre la base de dades principal, si no que emmagatzemem la sentencia SQL a executar en la BBDD local del servidor CitectSCADA que executa la rutina com un string:

HIST\_sp\_AfegirDada 'ATD01\_FTR\_T01\_PV', '-10.0', '500.0', 'L/s', 'Reg. analògic cabal', 0, 101.61, '10-02-21 12:17:00'

El procediment emmagatzemat de SQL:

HIST\_sp\_AfegirDada *(Codi a l'annex)*

és el que posarà la dada a la taula corresponent com analitzarem més endavant.

Els motius pels que enregistrem la sentencia complerta en local i no directament sobre el servidor SQL principal:

- La execució massiva de les sentencies en xarxa desde el servidor CitectSCADA és ineficient ja que col·lapsa la xarxa.
- El registre de la sentencia en la base de dades local, que està allotjada al mateix equip que el servidor CitectSCADA és gairebé instantània.
- En cas de fallada de la connectivitat amb el servidor SQL, CitectSCADA continua enregistrant les sentencies en local amb lo que no perdrem dades.
- Una vegada son tractades queden com a registre històric per a poder comprovar si hi ha algun tipus de problema.

Lògicament si el cost en temps de executar el registre de la sentencia directament sobre la base de dades principal no és assumible, el cost d'executar la sentencia directament sobre el servidor SQL principal ho és encara menys.

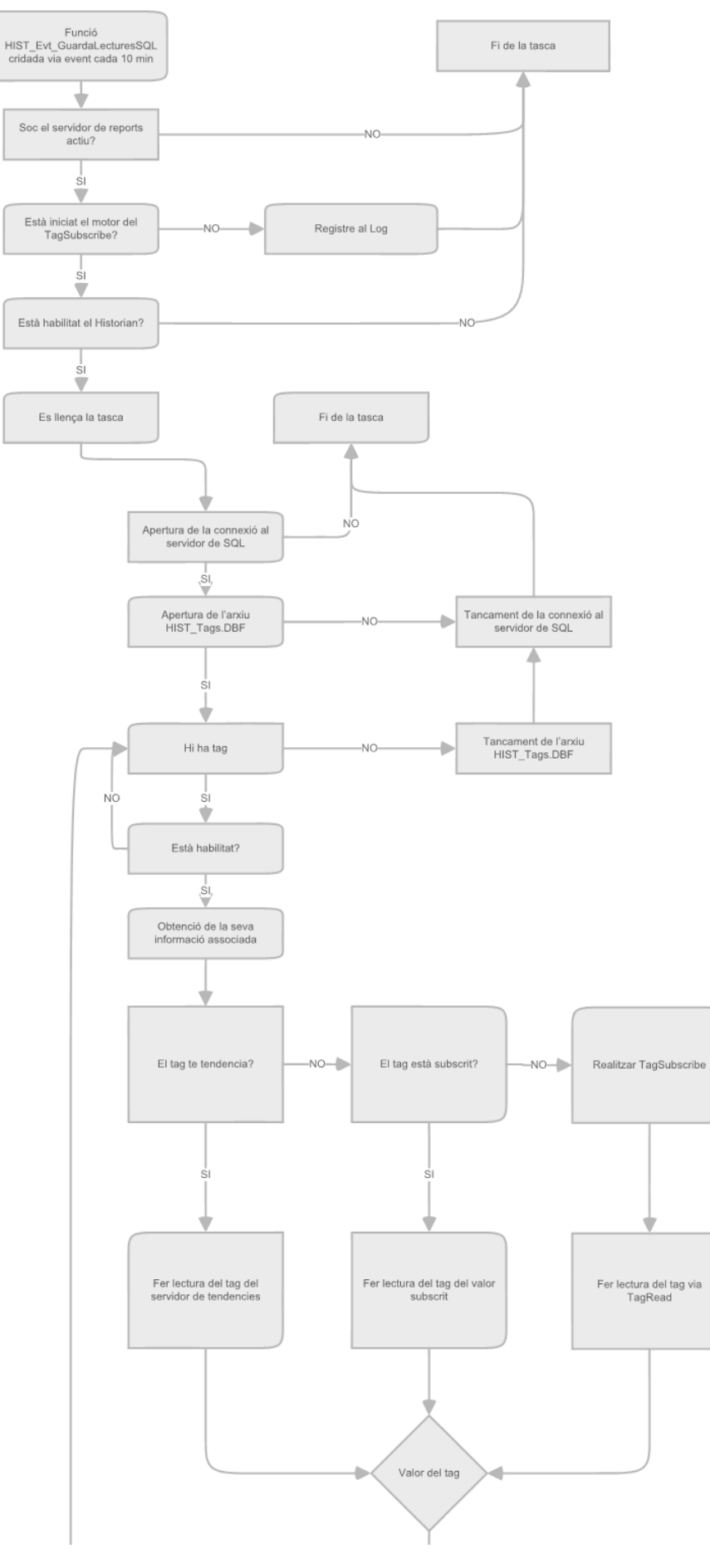

/ 102

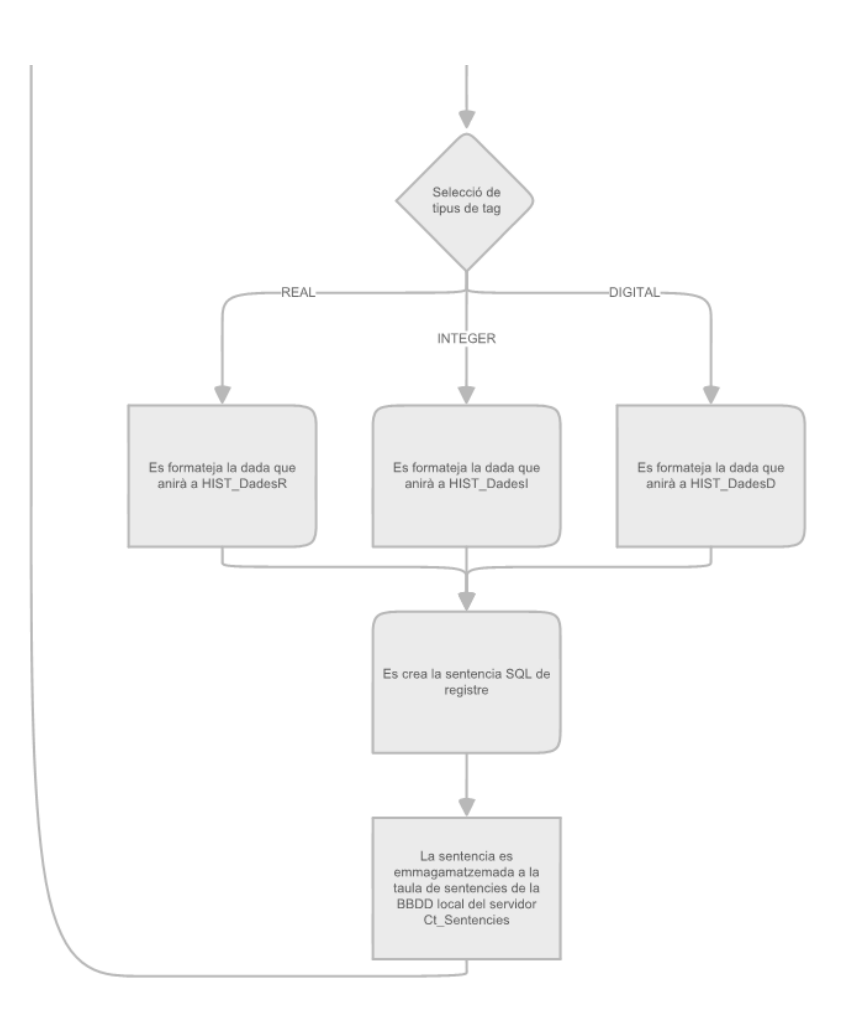

*Il·lustració 31 Diagrama d'execució de la generació de la sentencia del Historitzador*

La sentencia és emmagatzemada en el servidor local de SQL via la funció de CiCode:

[HIST\\_GuardarSentenciaSQL](#page-69-0) *(Codi a l'annex)*

Aquesta enregistra la sentencia SQL al servidor SQL (SCADA01\SQLEXPRESS o SCADA02\SQLEXPRESS) mitjançant el Stored Procedure:

[sp\\_Insert\\_Sentencia](#page-81-0) *(Codi a l'annex)*.

D'aquesta manera anem omplint la taula sentencies de la BD local de cada servidor CitectSCADA:

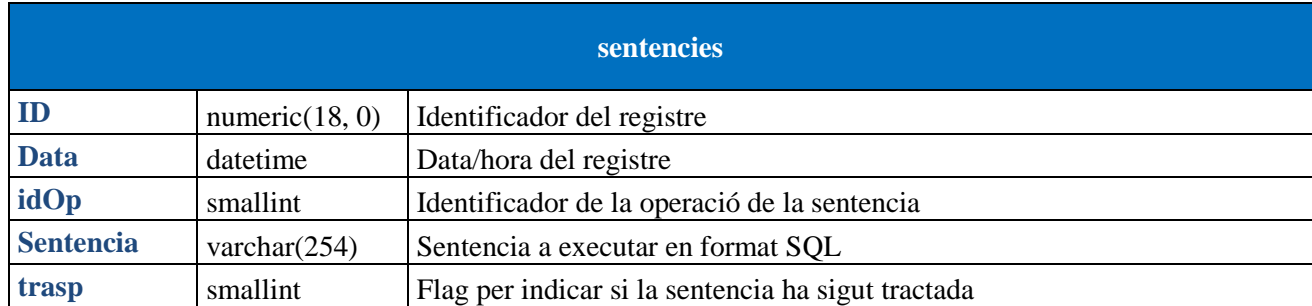

En aquesta taula s'emmagatzemen les sentencies que s'han d'executar o que ja han sigut executades.

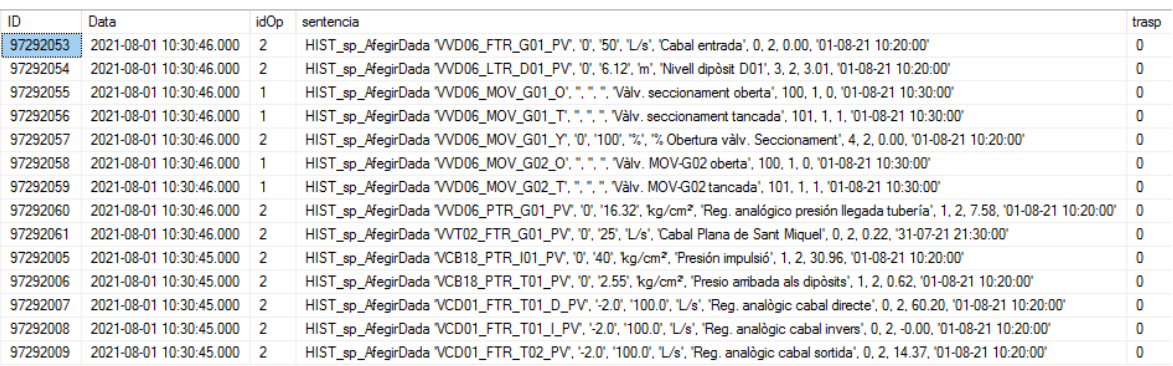

*Il·lustració 32 Registres en la taula sentencies*

Les sentencies que ja han sigut executades son mogudes a la taula sentencies\_trasp periòdicament via el procediment emmagatzemat del servidor principal SQL:

[sp\\_Mant\\_Sentencies\\_scada01\\_02](#page-89-0) *(Codi a l'annex)*

per tal de que la taula sentencies no es faci massa gran.

Les sentencies a la taula sentencies trasp romanen aquí com a registre històric de sentencies fins que periòdicament s'esborren.

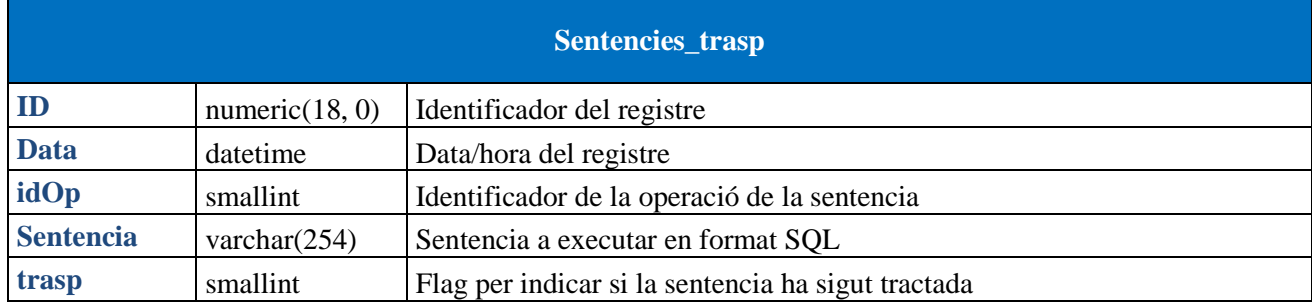

El camp idOp ens dona informació de quin tipus de sentencia és. Es poden anar afegint funcionalitats i ens facilita saber quin procediment volem executar:

0: Hist\_SQL via TagRead 1: Hist\_SQL via TagSubscribe 2: Hist\_SQL via Trend ... 5: Validació de cabals ...

El camp trasp ens dona informació, de en quin punt es troba la sentencia registrada:

- 0: Per defecte No tractada
- 2: Ready Marcada pel servidor INET per a poder ser copiada
- 4: Copiada Copiada en el servidor INET

La importància d'aquest camp es poder saber quines sentencies no han sigut traspassades al servidor principal de SQL per al seu tractament.

## **3.4 Implementació registre dades en SQL Server**

Ara ja tenim les sentencies SQL en la taula sentencies de tots dos servidors CitectSCADA.

Al servidor principal inet per la gestió de les sentencies definim la taula sentencies .En aquesta taula rebrem les sentencies que tenen els servidors SCADA scada01/scada02 per la seu posterior tractament.

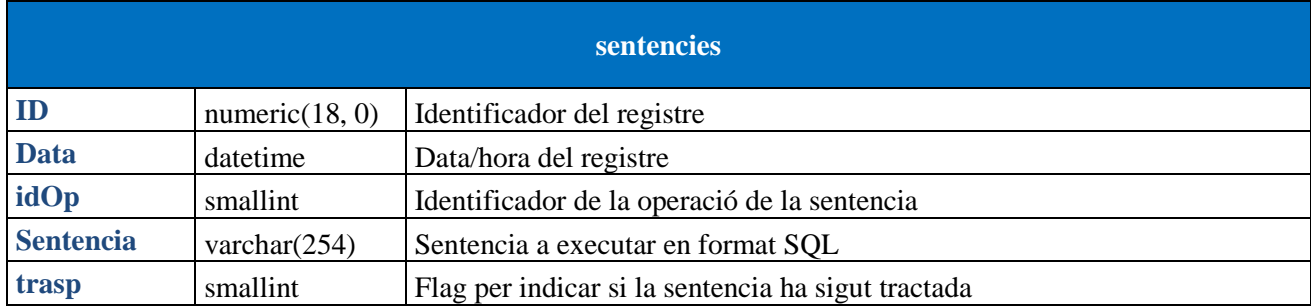

El camp trasp ens dona informació, de en quin punt es troba la sentencia registrada:

- 0: Per defecte No tractada
- 2: Ready Marcada pel servidor INET per a poder ser executada
- 4: Copiada Executada en el servidor INET

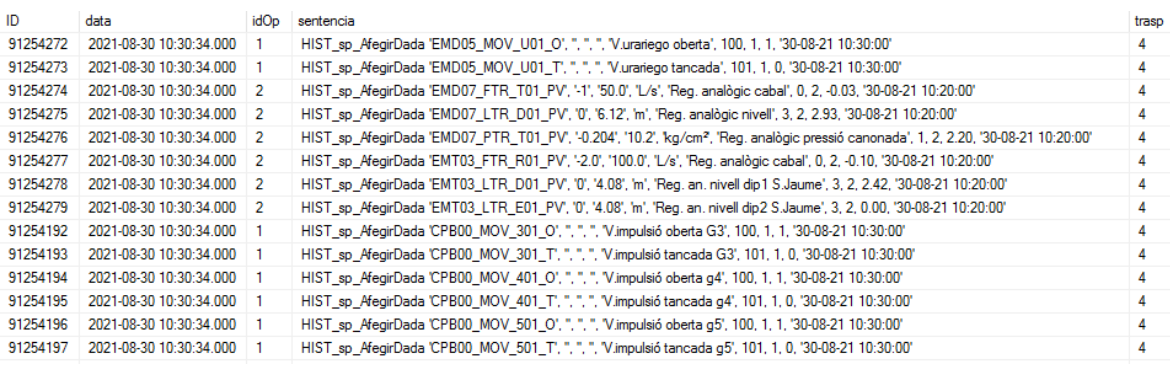

*Il·lustració 33 Conjunt de registres de la taula sentencies*

Definim un altra taula, Ct\_sentencies\_fin on mourem les sentencies que ja hagin sigut executades:

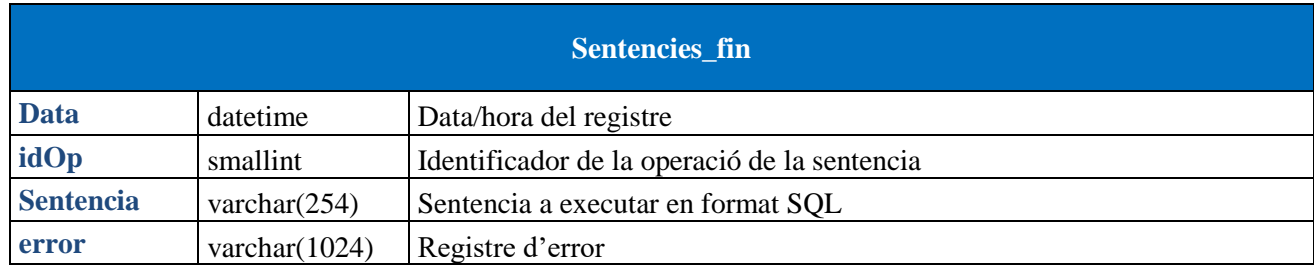

| Data                    | idOp.          | sentencia                                                                                                    | error        |
|-------------------------|----------------|----------------------------------------------------------------------------------------------------|--------------|
| 2021-07-01 06:50:49.000 | $\overline{2}$ | HIST sp AfeqirDada 'SCD01 FTR G01 D PV', '0', '1000', 'L/s', 'Req. an. cabal entrada directe', 0, 2, 136.50, '01-07-21 06:40:00'                       | 0            |
| 2021-07-01 06:50:49.000 | $\overline{2}$ | HIST sp AfegirDada 'SCD01 FTR G01 I PV', '0', '1000', 'L/s', 'Req. an. cabal entrada invers', 0, 2, 0.00, '01-07-21 06:40:00'                          | 0            |
| 2021-07-01 06:50:49.000 | $\overline{2}$ | HIST sp AfegirDada 'SCD01 FTR G02 PV', '0', '1000', 'L/s', 'Req. an. cabal sortida', 0, 2, 482.00, '01-07-21 06:40:00'                                 | $\mathbf{0}$ |
| 2021-07-01 06:50:49.000 | $\overline{2}$ | HIST sp AfeqirDada 'SCD01 LTR D01 PV', '0', '6.12', 'm', 'Req. analògic nivell', 3, 2, 4.45, '01-07-21 06:40:00'                                       | 0            |
| 2021-07-01 06:50:49.000 | $\overline{2}$ | HIST sp AfegirDada 'SCD01 LTR E01 PV', '0', '6.12', 'm', 'Reg. analògic nivell E01', 3, 2, 4.38, '01-07-21 06:40:00'                                   | $\mathbf{0}$ |
| 2021-07-01 06:50:49.000 |                | HIST sp AfeqirDada 'SCD01 MOV G01 O', ", ", ", "Vàlvula MOV-G01 oberta', 100, 1, 1, '01-07-21 06:50:00'                                                | 0            |
| 2021-07-01 06:50:49.000 | $\blacksquare$ | HIST_sp_AfegirDada 'SCD01_MOV_G01_T', ", ", ", "\alvula MOV-G01 cerrada', 101, 1, 0, '01-07-21 06:50:00'                                               | 0            |
| 2021-07-01 06:50:49.000 | $\overline{2}$ | HIST sp AfegirDada 'SCD01 PTR G01 PV', '0', '6', 'kg/cm <sup>2</sup> , 'Reg. an. pressió entrada', 1, 2, 0.29, '01-07-21 06:40:00'                     | $\mathbf{0}$ |
| 2021-07-01 06:50:49.000 | $\overline{2}$ | HIST sp AfeqirDada 'SCD01 PTR 101 PV', '0', '10.2', 'kg/cm <sup>2</sup> , 'Pressió dossificació entrada dip. PTR-101', 1, 2, 1.67, '01-07-21 06:40:00' | $\mathbf{0}$ |
| 2021-07-01 06:50:49.000 | $\overline{2}$ | HIST sp AfegirDada 'SCD03 FTR T01 PV', '-1.5', '75.0', 'L/s', 'Reg. analògic cabal', 0, 2, 0.00, '01-07-21 06:40:00'                                   | $\mathbf{0}$ |
| 2021-07-01 06:50:49.000 | $\overline{2}$ | HIST sp AfeqirDada 'SCD03 LTR D01 PV', '0', '4.08', 'm', 'Req. analògic nivell d1', 3, 2, 0.01, '01-07-21 06:40:00'                                    | $\mathbf{0}$ |
| 2021-07-01 06:50:49.000 | $\overline{2}$ | HIST sp AfegirDada 'SCD03 LTR E01 PV', '0', '4.08', 'm', 'Reg. analògic nivell d2', 3, 2, 0.01, '01-07-21 06:40:00'                                    | 0            |
| 2021-07-01 06:50:49.000 | $\overline{2}$ | HIST sp AfegirDada 'SCD03 MOV T01 Y', '0', '100', '%', 'Reg. analògic % obert v.secc.', 4, 2, 0.00, '01-07-21 06:40:00'                                | $\bf{0}$     |

*Il·lustració 34 Conjunt de registres de la taula sentencies\_fin*

Per a la gestió de les sentencies dels servidors CitectSCADA i el servidor principal SQL Server, el Server agent del servidor principal inet corre dos tasques:

#### *3.4.1 Tasca Ct\_Manteniment sentencies scada01/02 + inet*

S'executa cada dia a les 07:00

Consta de dos passos:

o Pas 1 EXEC [sp\\_Mant\\_Sentencies\\_scada01\\_02](#page-89-0) *(Codi a l'annex)*

Tasca de manteniment de taula sentencies i sentencies\_trasp de scada01/scada02.

Mou els registres de més de 60 dies de la taula [telec].sentencies de scada01 i scada02 a la taula local [telec].sentencies\_trasp

Elimina els registres de més de 180 dies de la taula [telec].sentencies\_trasp de scada01 i scada02

o Pas 2 EXEC [sp\\_Mant\\_Ct\\_Sentencies](#page-90-0) *(Codi a l'annex)*

Mou els registres de més de 60 dies de la taula [exp]. Ct sentencies de inet a la taula [exp].Ct\_sentencies\_fin

Elimina els registres de més de 180 dies de la taula [exp].Ct\_sentencies\_fin de inet

L'objectiu d'aquesta tasca és limitar el tamany de les taules que emmagatzemen les sentencies SQL. D'una banda anem traspassant les que ja estan executades a una taula històrica per tal que el tractament de la taula principal sigui més eficient i per una altra banda eliminem les més antigues de la taula històrica. D'aquesta manera podem anar limitant el tamany de les taules a la base de dades

És important mantindre les sentencies un temps en la taula de històric per a poder analitzar possibles problemes que ens puguin aparèixer. Aquest registre ens permetrà saber quina és la sentencia que es va executar i en cas de fallada podem analitzar quin va ser el problema que va fer que l'execució fallés.

## *3.4.2 Tasca Ct\_Sincronitzar sentencies scada01/02 + execució inet*

S'executa cada 10 minuts al minut 5, es a dir, a 00:05, 00;15, 00:25...

Consta de dos passos:

o Pas 1 EXEC sp\_sync\_Ct\_sentencies

Copiem fins a 5000 sentencies de la taula sentencies scada01/scada02 a taula Ct\_sentencies del servidor principal.

Les sentencies copiades quedaran marcades amb camp trasp igual a quatre a les taules sentencies de tots dos servidors CitectSCADA.

o Pas 2 EXEC sp\_Exec\_Ct\_Sentencies

Executa fins a un màxim de 5000 registres, les sentencies SQL emmagatzemades a la taula Ct\_sentencies del servidor principal. Una vegada han sigut executades queden marcades amb el camp trasp igual a quatre.

## **3.5 Diagrama funcional de procés**

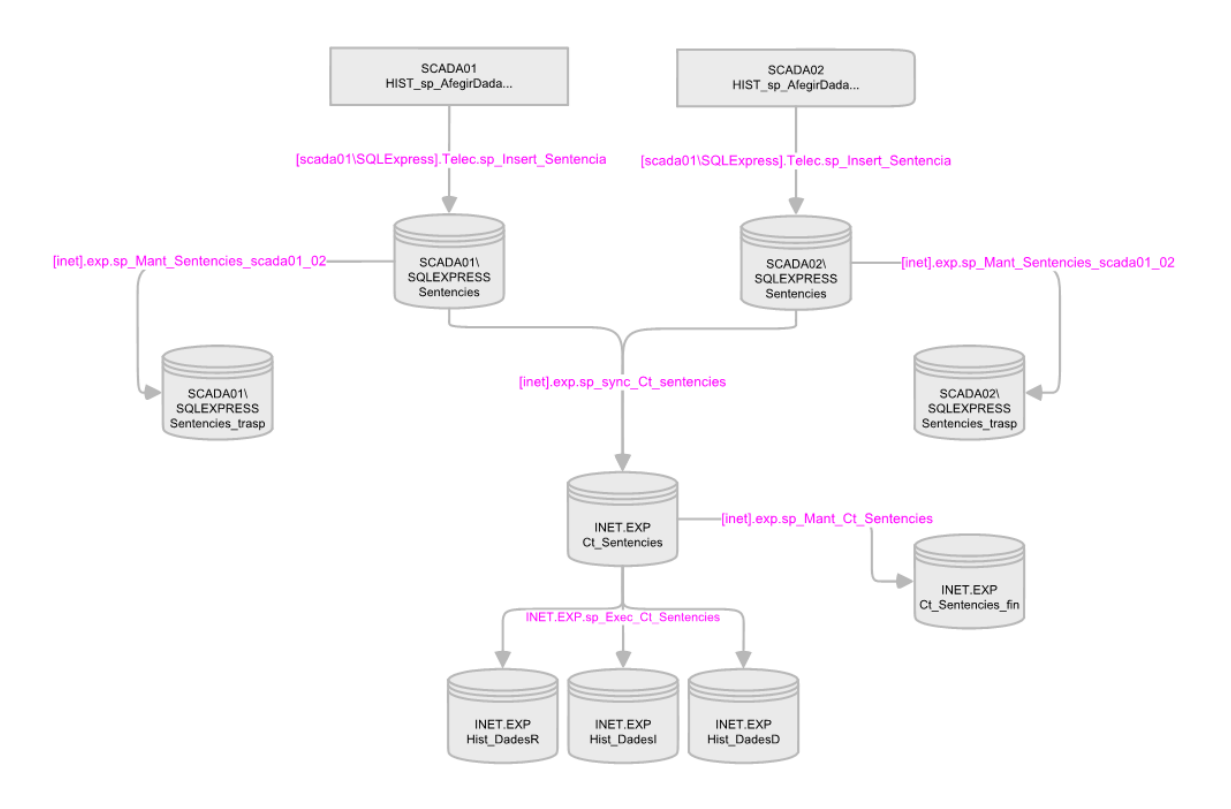

*Il·lustració 35 Diagrama funcional del registre de dades del historitzador*

## **3.6 Tasques de comprovació del registre historitzador**

Donat que el registre és en continu les 24 hores del dia, l'administrador del sistema historitzador necessita d'eines per tal de poder rebre informació diàriament de l'estat del registre.

Si una senyal es deixa de registrar, p.ex. per estar el seu PLC fora de línia, ens generarà un forat en la línia temporal d'aquella dada. Lògicament l'administrador necessitarà saber on tenim el forat i llavors prendre les mesures necessàries per tal de completar les dades.

La comprovació de la consistència de les dades els farem mitjançant procediments emmagatzemats del SQL Server. La informació d'aquests procediments, les dades incorrectes, els forats a la línia temporal... els hi farem arribar via e-mail al administrador del sistema.

El SQL Server agent correrà diàriament una tasca:

Tasca HIST\_CheckDadesDiaHistorian

Cada dia a les 10:00

Testeja les dades emmagatzemades al Historian a les taules:

HIST\_DadesD

HIST\_DadesI

HIST\_DadesR

en busca de pèrdua de dades (forats) en les taules.

Si hi trobat dades que falten, envia un e-mail al administrador del sistema historitzador informant dels registres que falten per tal que es pugui analitzar el perquè de la pèrdua de dades i manualment es puguin introduir els valors adients.

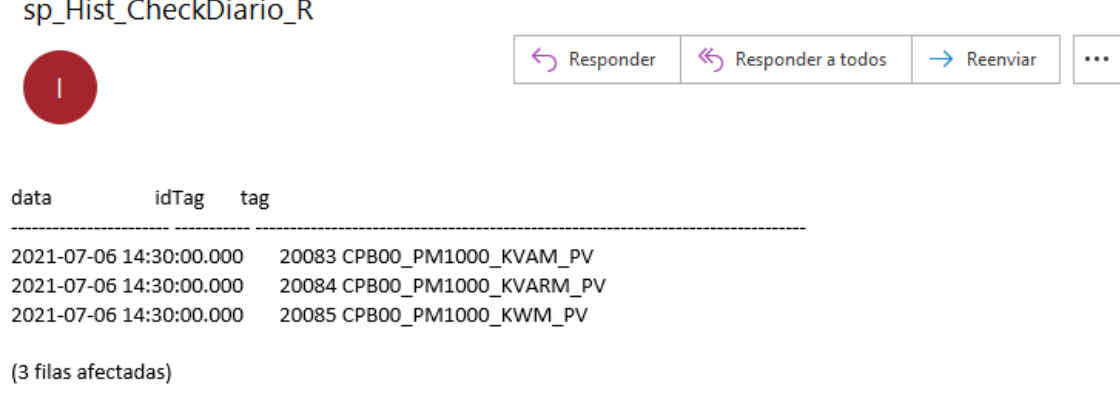

*Il·lustració 36 E-mail diari que informa al administrador del Historian d'incidències a la taula HIST\_Dades\_R*

La tasca consta de tres passos, cadascun dels quals analitza les tres taules de dades del historitzador.

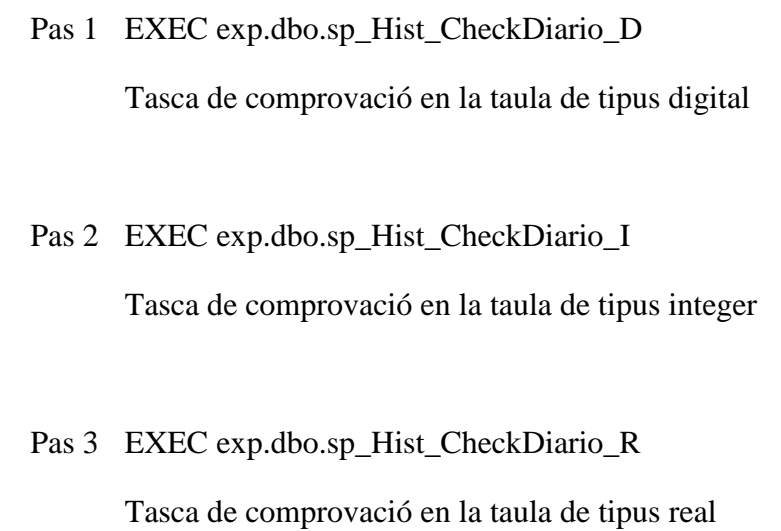

El codi de tots procediment estan llistats al annex

## **4 Plànols.**

## **4.1 Localització de la ETAP del CAT**

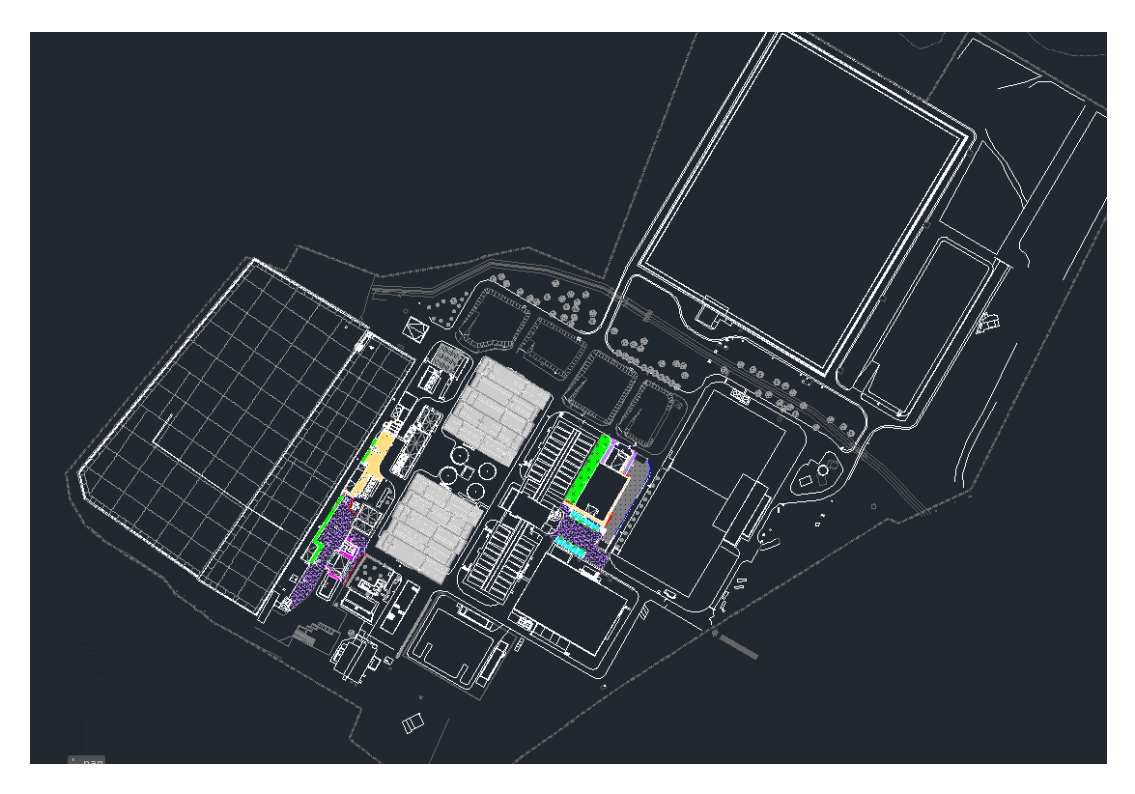

*Il·lustració 37 Instal·lacions de la ETAP*

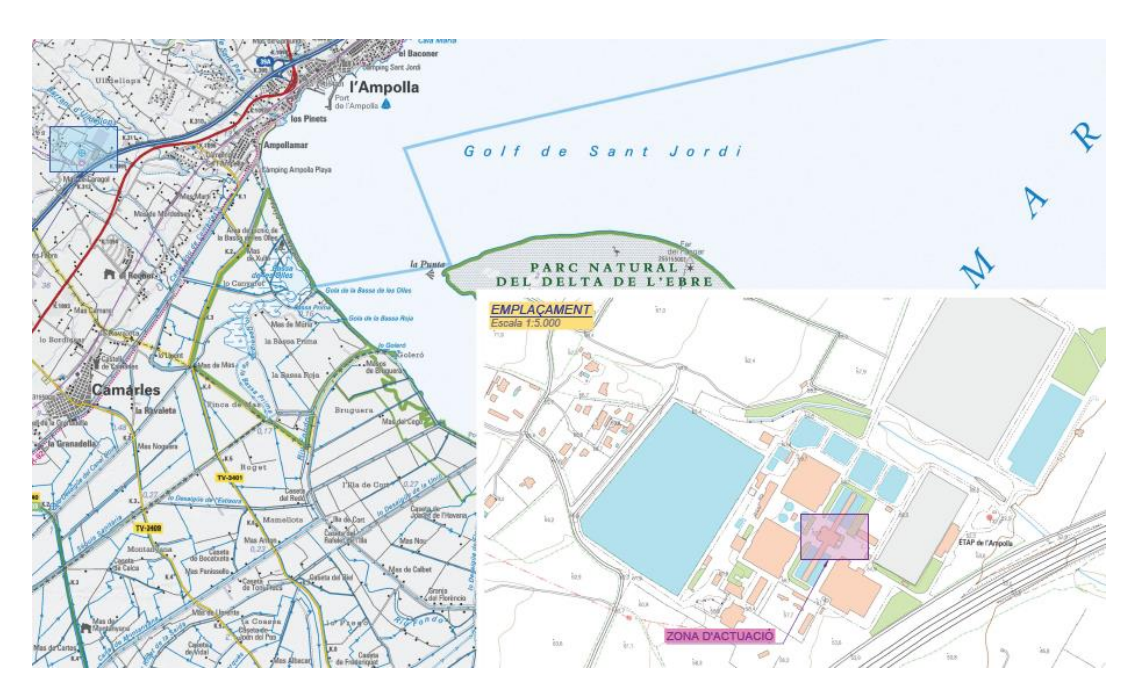

*Il·lustració 38 Localització de la ETAP del CAT*

Les instal·lacions de la ETAP es troben a la Ctra. N-340, km 1094 al terme municipal de L'Ampolla (Baix Ebre).

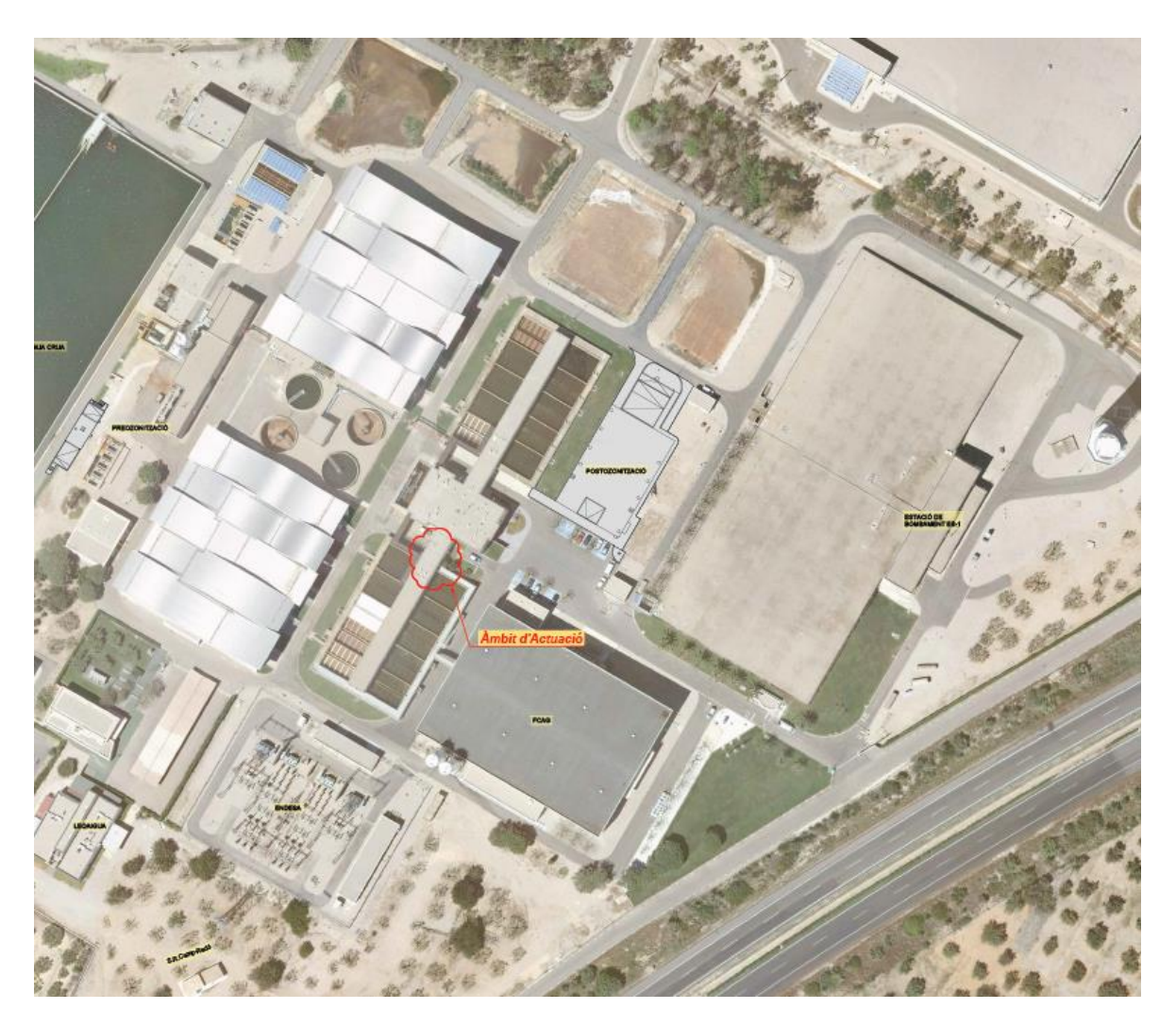

*Il·lustració 39 Localització de les instal·lacions dels servidors*

Els servidors que implementen el historitzador estan situats en la sala de control de la ETAP.

## **5 Pressupost.**

El pressupost el dividirem en el equips necessaris, software i llicencies i finalment la programació i posta en marxa del pilot de bessó digital.

El TFG versa sobre una la posta en marxa d'una funcionalitat que afegim al nostre sistema de control i visualització que és existent i ja està funcionant. Tot i això, reflectim al pressupost aquests equips i el seu software, incloent el sistema operatiu i llicencies, per tal de tenir un cost real de la implementació si la féssim desde zero.

## **5.1 Equips servidors Citect SCADA, SQL Server i OpenFlows WaterSight.**

Necessitem de quatre equips servidors, un per cada servidor CitectSCADA, un més pel servidor SQL i finalment un pel OpenFlows WaterSight by Bentley.

El servidor escollit és un Servidor HP ProLiant DL360 Gen9. Son servidors industrials que van muntats en rack. Això ens permet que els equips vagin connectats a la matriu que hi ha instal·lada als armaris de la sala de ordinadors i podem accedir a ells mitjançant la consola o via escriptori remot.

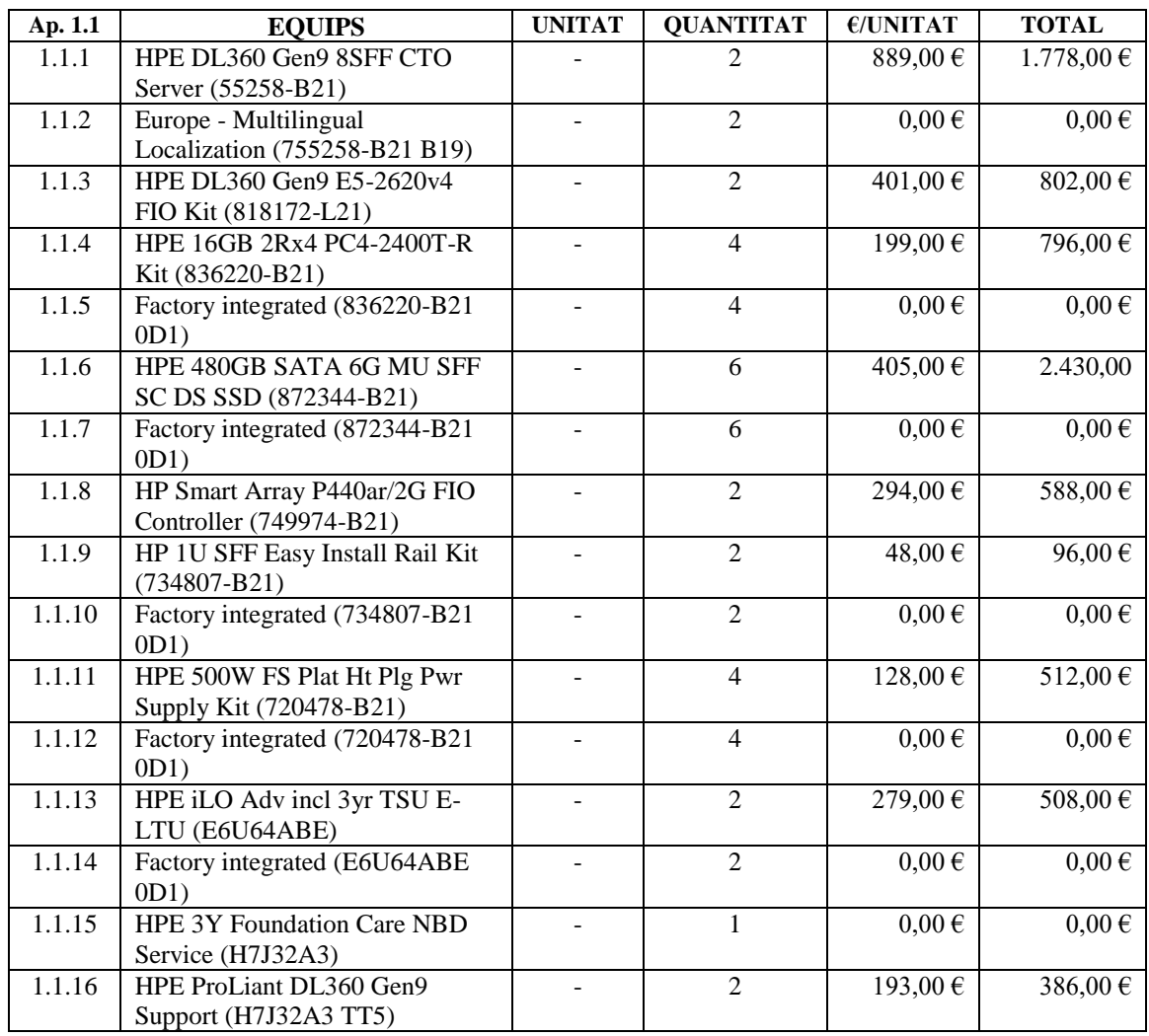

El hardware de cada servidor es composa de :

El sistema operatiu de cada servidor es composa de :

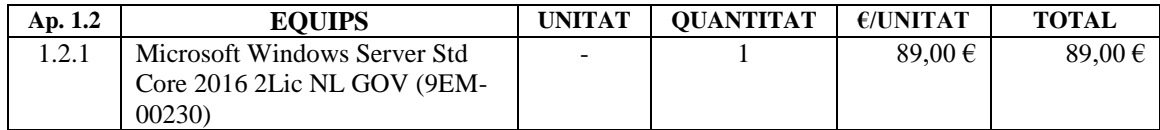

Els serveis de instal·lació dels servidors:

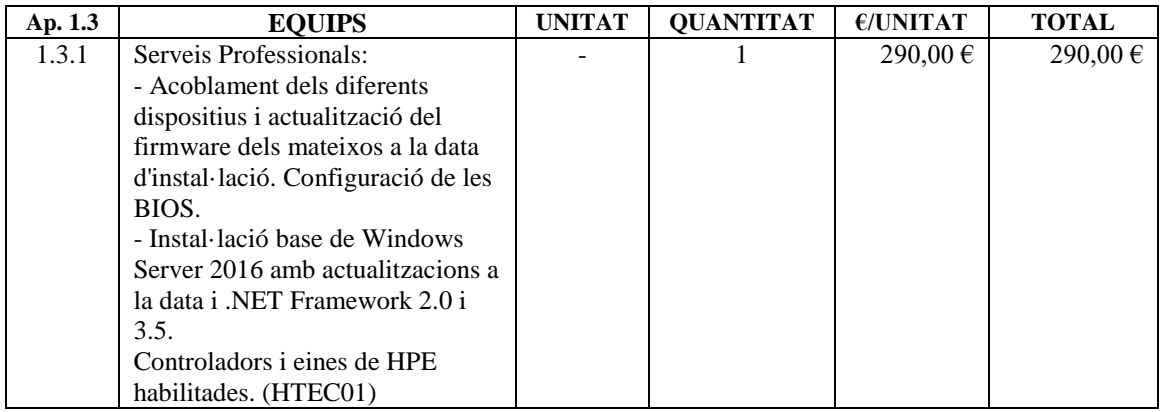

A nivell de llicencies necessàries per aquests tres equips:

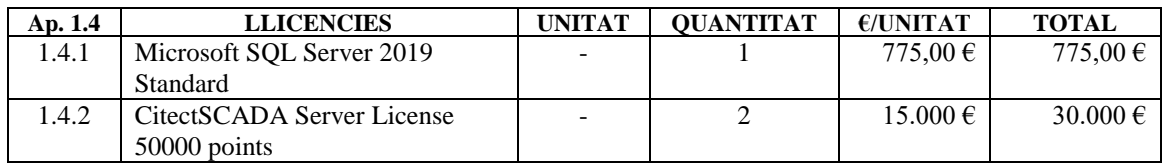

#### Resumint:

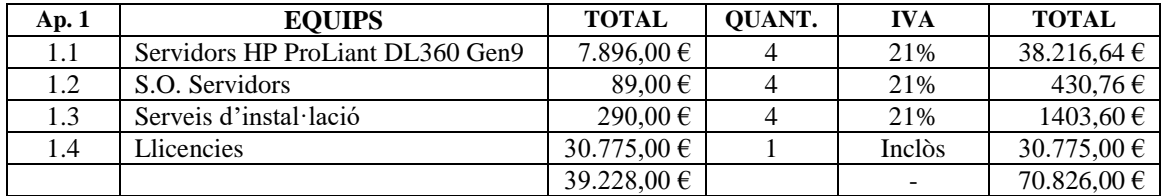

## **5.2 Equips OpenFlows WaterSight by Bentley.**

En el cas del hardware/sofware necessari per al simulador hidràulic OpenFlows WaterSight by Bentley, la implementació d'aquest aplicatiu es fa al núvol, siguent el PC anteriorment ofertat qui fa de nexe entre la nostra base de dades i el sistema CitectSCADA i la seva aplicació al núvol. Bentley ens demana el PC per tal de realitzar la instal·lació del seu software.

Afegim una part de despesa d'un programador per tal de realitzar la integració i el suport a la posta en marxa de Bentley. A nivell tècnic farà de pont entre Bentley i el Consorci d'Aigües de Tarragona. Totes les consultes, recolzament tècnic, programació. proves de les comunicacions, ja siguin via OPC DA Server o desde les taules del SQL Server, i seguiment de la posta en marxa i interconnexió dels components que formen el nostre sistema seran responsabilitat d'aquest tècnic.

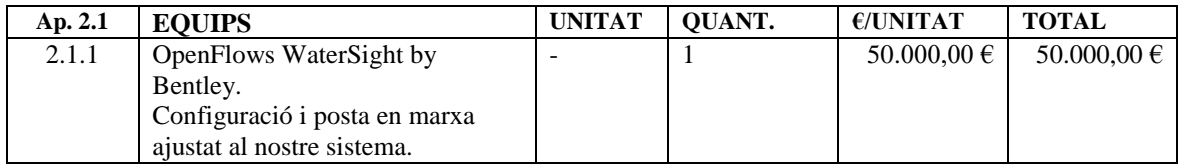

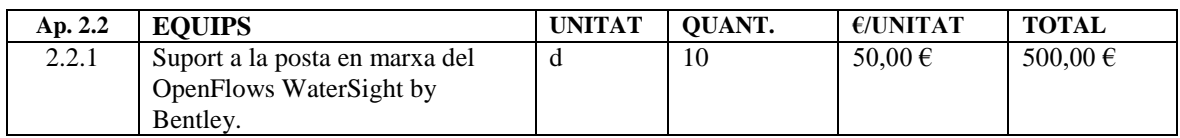

#### Resumint:

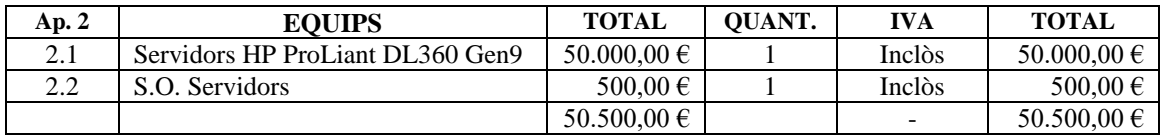

## **5.3 Equips clients**

Per als equips clients de la sala de control considerem 2 PCs de sobretaula amb 2 pantalles cadascú. Son els equips amb els que els operadors treballaran per tal de tenir control de tota la xarxa.

El hardware de cada client es composa de :

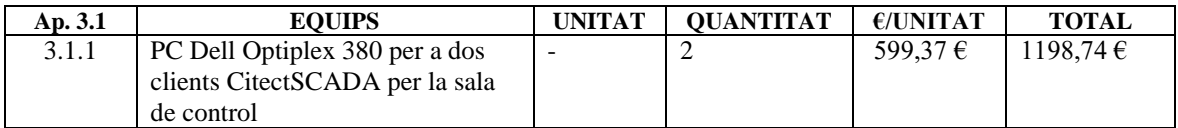

Els perifèrics necessaris:

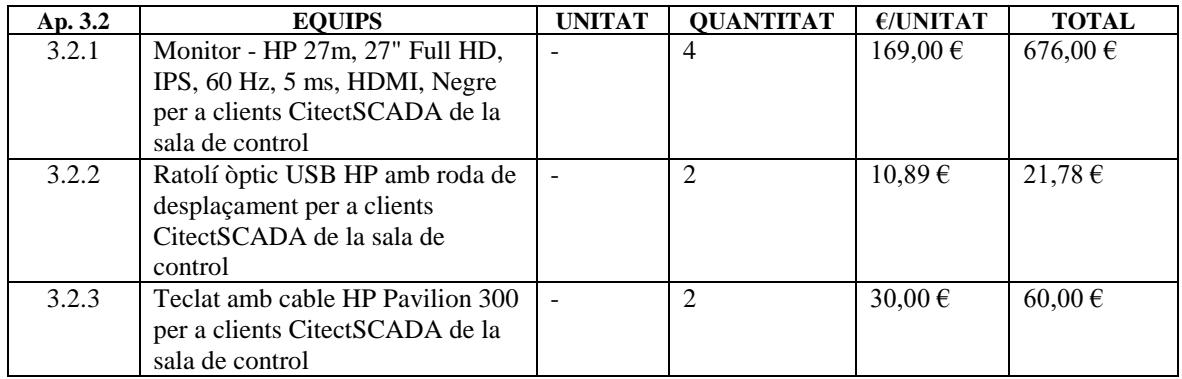

#### El sistema operatiu:

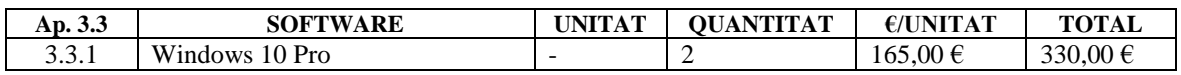

Les llicencies necessàries:

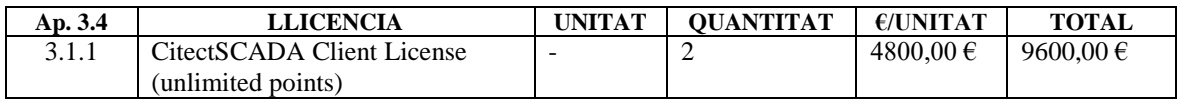

#### Resumint:

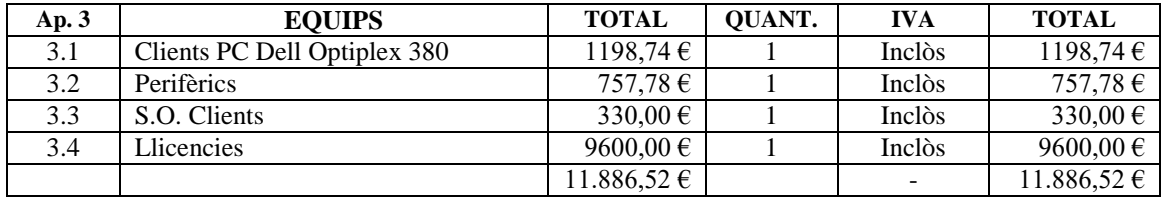

## **5.4 Programació i posta en marxa del bessó digital**

En aquesta partida detallem totes les feines de programació, integració i posta en marxa del sistema del bessó digital.

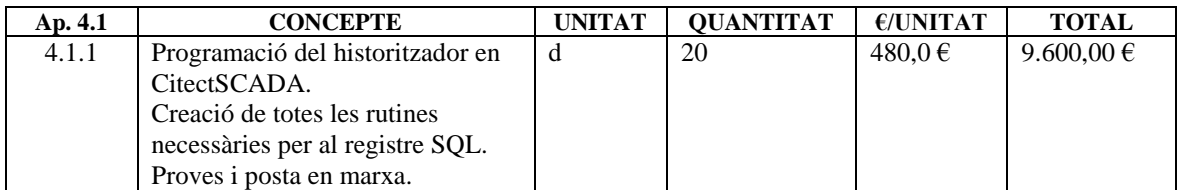

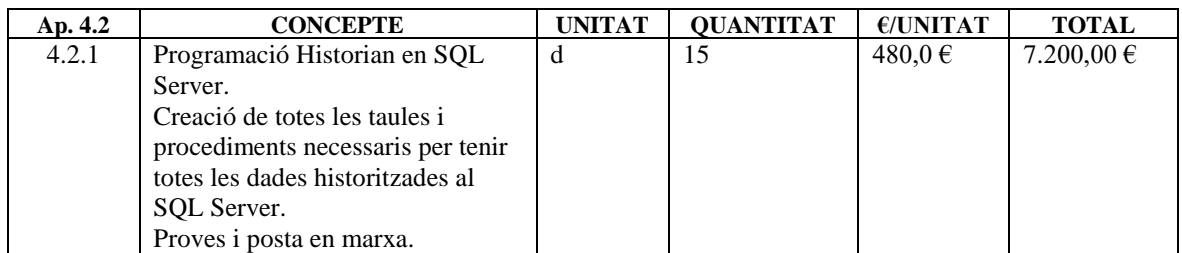

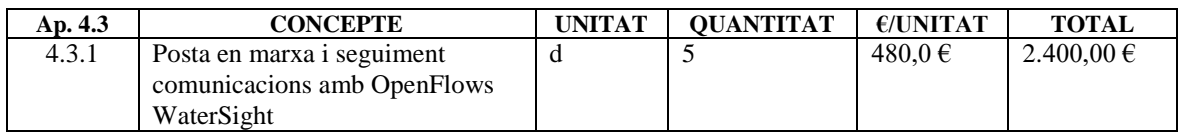

#### Resumint:

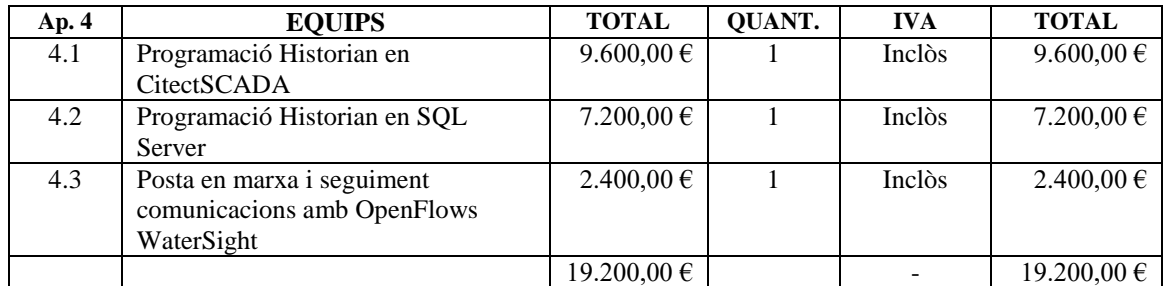

## **5.5 Pressupost total**

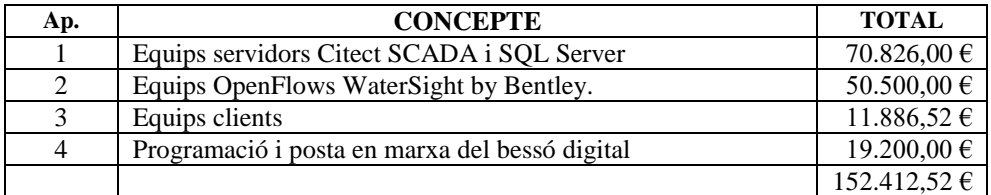

## **6 Plec de condicions.**

## **6.1 Objectiu**

L'objectiu d'aquest plec de condicions es definir i establir les limitacions i condicions sobre la distribució, utilització i responsabilitats relatives a aquesta eina de historització de dades.

## **6.2 Materials**

Aquest TFG consisteix en una la programació i posta en marxa de les eines necessàries per la implementació del pilot d'un bessó digital, basat en un sistema SCADA CitectSCADA, una base de dades Microsoft SQL Server i un simulador hidràulic OpenFlows WaterSight. La programació es realitzarà als equips propietat del Consorci d'Aigües de Tarragona a les instal·lacions situades a la ETAP al terme municipal de L'Ampolla .

## **6.3 Condicions Generals**

La eina queda en possessió del Consorci d'aigües de Tarragona com a producte final e indivisible.

## **6.4 Condicions Econòmiques**

Tot el llicenciatge i equips físics els proporciona el Consorci d'Aigües de Tarragona.

## **6.5 Condiciones de Seguretat**

La eina ha d'estar correctament instal·lada i configurada per a evitar qualsevol anomalia en el funcionament d'aquesta.

#### **7 Annexes.**

#### **7.1 Codi de la implementació de l'historitzador en CitectSCADA**

#### <span id="page-65-0"></span>*7.1.1 HIST\_Evt\_GuardaLecturesSQL*

S'executa cada 10 minuts. És la encarregada de llençar la tasca que registrarà tots els tags historitzats en la base de dades.

```
/*
** FUNCIÓ: HIST Evt GuardaLecturesSQL
**
** DESCRIPCIÓ: Cridada via EVENT 'EvWaterGEMS' cada 10m
**
** Name: EvWaterGEMS
** Time: 00:00:30
** Period: 00:10:00
** Action: HIST_Evt_GuardaLecturesSQL()
              Comment: Registre Historian en SQL (via TagSubscribe)
**
**
** Aquesta funció emmagatzema a les taules SQL server les cada 10 minut.
** Guardarem les lectures a la BDD exp
***CFG Tags Taula de tags de la instal.lació
**
** HIST_DadesR Valors REAL
** HIST_DadesI Valors INT
                                Valors DIGITAL
*/
INT
FUNCTION HIST_Evt_GuardaLecturesSQL()
   INT iHnd;
   // Comprovem si som el report server actiu
   IF PS_GetActive_RptSvr() = 1 THEN
       IF NOT CTSubs giLocVarsInit THEN
           PS_Prog_Log("-1", "", "HIST_Evt_GuardaLecturesSQL -> Reset 
           variables TagSubscribe pendent", "No s'executa el codi", "",
           102);
          RETURN 0; // Si les variables no han sigut incialitzades 
                     // no executem el codi
       END
       IF HIST HAB THEN
           iHnd = TaskHnd("_HIST_GuardaLecturesSQL");
           IF (iHnd > 0) AND ((TimeCurrent() - miTempsInici) > (60 *
              10)) THEN
              TaskKill(iHnd);
          ELSE
              TaskNew("_HIST_GuardaLecturesSQL", "", 8);
          END
       END
   END
END
```
#### <span id="page-66-0"></span>*7.1.2 \_HIST\_GuardaLecturesSQL*

Encarregada de realitzar el registre de les dades del historitzador en la Base de dades.

Va llençant les sentencies SQL que registren el valor de cada un dels tags que composen el historitzador.

```
/*
** FUNCIÓ: HIST GuardaLecturesSQL
**
** DESCRIPCIÓ:
*/
INT
FUNCTION _HIST_GuardaLecturesSQL()
    INT hDev;
    INT nRec;
    INT iNumRegistres, iNumRegistresEnable;
    INT iNumTagsTrend, iNumTagsSubscribe, iNumTagsTrendSOFREL;
    STRING sNAME; // Nom del tag al Variable.dbf
    STRING STYPE; \frac{1}{\sqrt{2}} Tipus de dada al Variable.dbf
    STRING sENG ZERO; \frac{1}{2} Engineering zero al Variable.dbf
    STRING SENG FULL; // Engineering full al Variable.dbf
    STRING SENG UNITS; // Unitats d'enginyeria al Variable.dbf
    STRING SFORMAT; \frac{1}{\sqrt{2}} Format al Variable.dbf
   STRING sCOMMENT; // Comentari al Variable.dbf
   INT ITIPO;<br>
INT IVAR;<br>
(/ Tipus dada (0
    INT iVAR; \frac{1}{\sqrt{2}} // Tipus dada (0: normal / 1:SOFREL)<br>INT IENABLE \frac{1}{\sqrt{2}} Es registra al SOL (1)
                           1/ Es registra al SOL (1)
    INT iOrigen = -1; // TagRead(0)/TagSubscribe (1)/Trend (2)
    INT iQualitat = 8; // Qualitat del valor
   INT iConnexioStatus, iExecucioStatus;
   REAL rValor;
    STRING sValor;
    STRING sSQLExp; // Expressió de la crida del procediment del SQL
    STRING sDataAux;
    INT iValorsD, iValorsI, iValorsR; 
    INT iPos;
    INT iAux;
   ErrSet(1);
   miTempsInici = TimeCurrent(); // Number of seconds since 01/01/1970
    TASK_HIST_EXEC = 1; // Registre SQL en execució
    ///////////////////////////////////
    // Obrim la connexió al SQL
    ///////////////////////////////////
    iConnexioStatus = HIST_ObrirConnexioSQL(miINET);
    IF iConnexioStatus <>>>>>> 0 THEN
        RETURN -1;
    END
```

```
///////////////////////////////////
// Registre de dades
///////////////////////////////////
hDev = DevOpen("HIST_Tags");
IF hDev = -1 THEN
    Message("@(HIST_Tags - Error)", "@(No es pot obrir la base de 
    dades de tags HIST)", 16);
    RETURN -1;
END
iNumRegistres = 0;
iNumRegistresEnable = 0;
iNumTagsTrend = 0;
iNumTagsTrendSOFREL = 0;
iNumTagsSubscribe = 0;
iValorsD = 0;
iValorsI = 0;
iValorsR = 0;
nRec = DevFirst(hDev);
// Llegim tots els registres
WHILE (nRec = 0) DO
    // Si el programador de tasques està actiu, pausem la execució 
    // fins que acabi per tal de no interferir
    WHILE GetmiProgExec() = 1 DO
        PS_Prog_Log("-1", "", "HIST_SQL", "_HIST_GuardaLecturesSQL... 
        esperant que finalitzi el programador de tasques", "", 103);
        Sleep(30);
    END
    sNAME = DevGetField(hDev, "NAME");<br>sTYPE = DevGetField(hDev, "TYPE");<br>// Tipus de da
    sTYPE = DevGetField(hDev, "TYPE"); // Tipus de dada 
    sENG_ZERO = DevGetField(hDev, "ENG_ZERO"); // Engineering zero 
    sENG_FULL = DevGetField(hDev, "ENG_FULL"); // Engineering full 
    sENG_UNITS = DevGetField(hDev, "ENG_UNITS");// Unitats d'enginy.
    sFORMAT = DevGetField(hDev, "FORMAT"); // Format
    sCOMMENT = DevGetField(hDev, "COMMENT"); // Comentari
    // Busquem caracter ' al comentari per ser reemplaçat per '' i no 
    // no doni problemes la execució del sql
    sCOMMENT = CSV_String_Replace(sCOMMENT, "'", "''");
    // Camp TIPO (0:cabal REAL / 1:pressió REAL / ...)
    iTIPO = StrToInt(DevGetField(hDev, "TIPO"));
    // Camp VAR (0: normal / 1:SOFREL)
    iVAR = StrToInt(DevGetField(hDev, "VAR"));
    // Es registra al SQL (1)
    iENABLE = StrToInt(DevGetField(hDev, "ENABLE"));
    IF iENABLE THEN
        IF _RDB_BuscarTrendTag(sNAME) THEN
        // Trends - Podem fer la lectura dels Trends, sempre i quan 
        // estigui trenderitzat
            IF iVAR = 0 THEN
                rValor = TRN_LeerValorTrend(sNAME, msDateT, msTimeT,
                         0, 1); // Lectura de 10 minuts abans
                iNumTagsTrend = iNumTagsTrend + 1;
                iOrigen = 2;
                iQualitat = 0;
                sDataAux = msDTSQLTrend;
```

```
ELSE
        // SOFREL comunica a les 07:45, 15:45 i 23:45. 
        // Aquestes son les hores en que es reben dades de 
        // cada dispositiu. Com la rutina de lectura és cada
        // 10 minuts, fem la lectura de 8h abans 
        rValor = TRN_LeerValorTrend(sNAME, msDateTS,
                   msTimeTS, 0, 1);
        iNumTagsTrendSOFREL = iNumTagsTrendSOFREL + 1;
        iOrigen = 2;
        iQualitat = 0;
        sDataAux = msDTSQLTrendS;
    END
ELSE
   rValor = Round(CTSubs_ValorTag(sNAME), 2);
    // TagSubscribe - Arrodonim a 2 decimals per evitar 
    // problemes amb els REAL
    // Si rebem -9999, la lectura ha sigut incorrecta
    // Agafem la lectura actual
    IF rValor = CTSubs_grErrorValue THEN
        rValor = 0.0;
    END
    iNumTagsSubscribe = iNumTagsSubscribe + 1;
    iOrigen = 1;
    iQualitat = 0;
    sDataAux = msDTSQL;
END
SELECT CASE iTIPO
    CASE 0 TO 49 // Valors REAL
        sValor = RealToStr(rValor, 8, 2);
        sValor = StrTrim(sValor);
        iPos = StrSearch(0, sValor, ",");
        sValor = StrLeft(sValor, iPos) + "." + StrMid(sValor,
                iPos + 1, StrLength(sValor) - iPos - 1);
        iValorsR = iValorsR + 1;
    // Els totalitzats els tractem a banda ja que al ser els 
    // de distribució dos paraules (_H/_L) no cal colapsar el 
    // TagSubscribe. Generem una rutina a banda per als 
    // totalitzats
    CASE 50 TO 99 // Valors LONG
        sValor = RealToStr(rValor, 8, 0);
        sValor = StrTrim(sValor);
        iValorsI = iValorsI + 1;
    CASE 100 TO 149 // Valors DIGITAL
        IF (rValor > 0.0) THEN
            rValor = 1.0;
        ELSE
           rValor = 0.0;
        END
        sValor = RealToStr(rValor, 1, 0);
        sValor = StrTrim(sValor);
        iValorsD = iValorsD + 1;
    CASE ELSE
        Email_RunEnviarEmail("jjimenez@ccaait.cat",
            "_HIST_GuardaLecturesSQL - " + sNAME, "Tag sense 
            iTIPO vàlid");
```

```
END SELECT
```

```
IF miINET THEN// Registre directe sobre BDD SQL Servidor INET 
                sSQLExp = " HIST_sp_AfegirDada '" + sNAME + "', '" +
                sENG_ZERO + "', '" + sENG_FULL + "', '" + sENG_UNITS +
                "', '" + sCOMMENT + "', " + IntToStr(iTIPO) + ", " +
                IntToStr(iOrigen) + ", " + IntToStr(iQualitat) + ", " +
                sValor + ", '" + sDataAux + "'";
                iExecucioStatus = HIST_ExecutarSentenciaSQL(sSQLExp);
                sSQLExp = "HIST_sp_AfegirDada ''" + sNAME + "'', ''" +
                        sENG_ZERO + "'', ''" + sENG_FULL + "'', ''" +
                        sENG_UNITS + "'', ''" + sCOMMENT + "'', " +
                        IntToStr(iTIPO) + ", " + IntToStr(iOrigen) + ", "
                        IntToStr(iQualitat) + ", " + sValor + ", ''" +
                        sDataAux + "''";
                iExecucioStatus = HIST_GuardarSentenciaSQL(sSQLExp,
                iOrigen);
            END
            iNumRegistresEnable = iNumRegistresEnable + 1;
        END
        iNumRegistres = iNumRegistres + 1;
        nRec = DevNext(hDev);
    END
    DevClose(hDev);
    ///////////////////////////////////
    // Tanquem la connexió al SQL
    ///////////////////////////////////
    HIST_TancarConnexioSQL();
   miTempsInvertit = TimeCurrent() - miTempsInici;
    TractaError(0, "Registre Historian a SQL Server acabat - Temps: " +
                IntToStr(miTempsInvertit) + " seg. -> Tags Trend=" +
                IntToStr(iNumTagsTrend) + " + Tags Trend SOFREL=" +
                IntToStr(iNumTagsTrendSOFREL) + " + TagsSubscribe=" +
                IntToStr(iNumTagsSubscribe) + " = " +
                IntToStr(iNumTagsTrend + iNumTagsTrendSOFREL +
                iNumTagsSubscribe) + " -> D/I/R=" + IntToStr(iValorsD) +
                "/" + IntToStr(iValorsI) + "/" + IntToStr(iValorsR));
    TASK_HIST_EXEC = 0; // Registre SQL en execució
    IF (miTempsInvertit > ((9 * 60) + 45)) THEN
        Email_RunEnviarEmail("jjimenez@ccaait.cat",
        "_HIST_GuardaLecturesSQL - " + ServerInfo("Client", 0), "Temps 
        execució = " + IntToStr(miTempsInvertit) + " seg.");
    END
   RETURN 0;
END
```
#### *7.1.3 HIST\_GuardarSentenciaSQL*

Funció per tal d'emmagatzemar la sentencia al servidor local de SQL.

```
/ *<br>**
   FUNCIÓ: HIST GuardarSentenciaSOL
**
** DESCRIPCIÓ: Guarda la sentencia rebuda com a paràmetre a la taula de 
** sentencies a la BBDD local.
**
** Taula sentencies
** [Data] Data/hora del registre
** [idOp] Info de la sentencia
** [sentencia] Sentencia SQL
** [trasp] Flag que indica que inet ha tractat la sentencia
**
** [dbo].[sp_Insert_Sentencia]
** @DataReg datetime, // Data/hora del registre de la sentencia
**
** @idOp integer, \frac{1}{2} 0: Hist SQL via TagRead
** // 1: Hist_SQL via TagSubscribe
** // 2: Hist_SQL via Trend
\star\star // ...
** // 5: Validació de cabals 
\star\star // ...
** @Sentencia varchar(254),// Sentencia SQL
**
** @flag integer // Flag de traspàs de info al SQL
*/
INT
FUNCTION HIST_GuardarSentenciaSQL(STRING sSentencia, INT iTipusOp = 0)
   INT iStatus, iError;
   STRING sSQLQuery, sTime;
   ErrSet(1);
   sTime = TimeToStr(TimeCurrent(), 1) + " " + TimeToStr(TimeCurrent(),
          9);
   sSQLQuery = " sp_Insert_Sentencia '" + sTime + "', '" +
             IntToStr(iTipusOp) + "', '" + sSentencia + "', " +
             IntToStr(0);
   // Executem l'stored procedure per emmagatzemar les lectures a l'sql.
   SQLSet(mhSQL, sSQLQuery);
   iStatus = SQLExec(mhSQL, "");
   SQLEnd(mhSQL);
   iError = IsError();
   IF (iError <> 0) THEN
       TractaError(0, SQLErrMsg());
      TractaError(iError, "Error en insertar sentencia:" + sSQLQuery);
      RETURN (iError);
   END
   RETURN 0;
END
```
#### *7.1.4 HIST\_ObrirConnexioSQL*

Funció que obre la connexió SQL per poder fer el registre dels tags.

```
/*<br>** FUNCIÓ:
               HIST ObrirConnexioSOL
**
** DESCRIPCIÓ: Obre la connexió SQL pel al registre del tags
*/
INT
FUNCTION HIST_ObrirConnexioSQL(INT iINET = 1)
    INT iErrorSQL; // Control d'errors del SQL
   ErrSet(1);
    // Executem per resetejar si te algun error anterior emmagatzemat la 
    // funció IsError
    iErrorSQL = IsError();
   TractaError(iErrorSQL, "HIST_ObrirConnexioSQL - Error = " +
                IntToStr(iErrorSQL));
    // CAS DELS TAGS QUE ES LLEGEIXEN VIA TagSubscribe
    // la data/hora del registe es dd-mm-aa hh:mm:00 ja que es fa cada 10 
    // minuts i a efectes de SQL registrem la dd-mm-aa hh:mm quan 
    // s'inicia el procés.
    // El valor del tag és el valor del tag en aquell moment via 
    // Tagsubscribe
   msDTSQL = Date(2);
   msDTSQL = msDTSQL + " " + TimeHour(TimeCurrent()):#0 + ":" +
            TimeMin(TimeCurrent()):#0 + ":00";
   msDTSQL = StrLeft(msDTSQL, 2) + "-" + StrMid(msDTSQL, 3, 2) + "-" +
            StrMid(msDTSQL, 6, 2) + " " + StrRight(msDTSQL, 8);
    // dd-mm-aa hh:mm:00 actual
    // CAS DELS TAGS QUE ES LLEGEIXEN VIA Trend
    // la data/hora del valor del tag que es llegeix és la obtinguda en 
    // el cas del via TagSubscribe i se li restan 10 minuts.
    // Es a dir, volem enregistrar el valor del tag de fa 10 minuts.
    // msDateT = dd/mm/yy -> (dd/MM/yy actual) - 10 minmsDateT = GetSubTimesTamp(4, 10, 4);
   // msTimeT = hh:mm -> (hh:mm actual) - 10 min
   msTimeT = GetSubTimesTamp(12, 10, 4);
    // dd-mm-aa hh:mm:00 actual - 10 min
   msDTSQLTrend = CSV_StrReplace(msDateT, "/", "-") + " " + msTimeT +
                    "\,:\,00";
    // En el cas dels tags de equips SOFREL, el decalatge ha de ser de 8h 
    // per a assegurar dades reals.
    // msDateT = dd/mm/yy -> (dd/MM/yy actual - 8h
   msDateTS = GetSubTimesTamp(6, 8, 3);
    // msTimeT = hh:mm \rightarrow (hh:mm actual) - 8h
   msTimeTS = GetSubTimesTamp(14, 8, 3);
    // dd-mm-aa hh:mm:00 actual - 8h
   msDTSQLTrendS = CSV_StrReplace(msDateTS, "/", "-") + " " + msTimeTS +
                    " : 00";
    // Establim la connexio amb la BDD.
   mhSOL = 0;
```
```
IF iINET THEN
        // Registre directe sobre INET
       mhsQL = SQLConnect("DSN=exp;UID=citectSQL;PWD=cat2017-;");
   ELSE
        // Registre sobre SQL local (scada01/scada02)
       mhsQL = SQLConnect("DSN=Telec;UID=sa;PWD=Consorci09;");
   END
   IF (mhSQL = -1) THEN
        TractaError(0, "HIST_ObrirConnexioSQL. Error de connexió al SQL 
                   Server");
        RETURN -1;
   END
   RETURN 0;
END
```
# *7.1.5 HIST\_TancarConnexioSQL*

Funció que tanca la connexió SQL.

```
/*
** FUNCIÓ: HIST_TancarConnexioSQL
**
** DESCRIPCIÓ: Tanca la connexió SQL pel al registre del tags
\star /
INT
FUNCTION HIST_TancarConnexioSQL()
   INT iErrorSQL;
    SQLDisconnect(mhSQL);
    iErrorSQL = IsError();
   RETURN 0;
END
```
## *7.1.6 TRN\_LeerValorTrend*

Permet llegir el valor de un tag del servidor de tendencies.

```
/ *<br>**
       FUNCIÓ: TRN LeerValorTrend
**
** DESCRIPCIÓ: Permet llegir el valor de un tag de la seva tendencia
**
** TRN_LeerValorTrend("PA01_FTR_001_PV", "22/09/2000", "12:30")
*/
REAL rFileData[1];
REAL
FUNCTION TRN_LeerValorTrend(STRING sTrendTag, STRING sDate, STRING sTime,
                            INT iMessage = 0, INT iOrigen = 0)
    STRING sPeriod = TrnInfo(sTrendTag, 2);
    STRING sEnd Time;
    INT iSamples;
    INT iError;
    // The actual number of samples read. 0 if an error occurs.
    INT iTrnGetTable;
   STRING sOrigen;
    iSamples = 1;
    sEnd_Time = StrToDate(sDate) + StrToTime(sTime);
   ErrSet(1);
    iError = IsError();
    // Executem per resetejar si te algun error anterior emmagatzemat la 
    // funció IsError
    iTrnGetTable = TrnGetTable(sTrendTag, sEnd_Time, 0, iSamples,
                                rFileData[0], 1);
    iError = IsError();
   ErrSet(0);
    IF (iError <> 0) THEN
        SELECT CASE iOrigen
            CASE 1 sOrigen = " HIST GuardaLecturesSOL";
            CASE ELSE sOrigen = \sqrt{\text{N}}/\text{A}";
        END SELECT
        Email_RunEnviarEmail("jjimenez@ccaait.cat", sOrigen + " 
                        TRN_LeerValorTrend - " + ServerInfo("Client", 0),
                        "Err lectura " + sTrendTag + "->Data=" + sDate +
                        "-Hora= " + sTime + " TrnGetTable=" +
                        IntToStr(iTrnGetTable) + " IsError=" +
                        IntToStr(iError));
   END
    IF iMessage THEN
       Message("TRN_LeerValorTrend", RealToStr(rFileData[0], 10, 3),
                64);
    END
   RETURN rFileData[0];
END
```
### *7.1.7 CTSubs\_ValorTag*

Permet llegir el valor subscrit de un tag.

```
/ *<br>**
   FUNCIÓ: CTSubs ValorTag
**
** DESCRIPCIÓ: Retorna el valor subscrit de un tag.
** Si el tag encara no ha sigut subscrit, el subscribeix i 
** retorna el seu valor mitjançant un TagRead.
**
** SI LA LECTURA DEL TAG SUBSCRIT VIA 
** SubscriptionGetAttribute ENS DONA ERROR (I PER TANT NO 
** SABEM EL VALOR) LA FUNCIÓ RETORNA -9999 PER TAL DE PODER 
** TRACTAR L'ERROR
*/
REAL
FUNCTION CTSubs_ValorTag(STRING sTag, INT iMensaje = 0)
   INT id;
    STRING sValor;
    QUALITY qCalidad;
    INT iErrorVariable;
   ErrSet(1);
   CodeSetMode(1, 0);
    id = CTSubs_BuscarHnd(sTag);
    IF (id \geq 0) THEN
        sValor = SubscriptionGetAttribute(CTSubs_mhTagSubcripcion[id MOD
               400][id / 400], "Value");
        IF (iMensaje = 1) THEN
           IF (sValor = "") THEN
               iErrorVariable = IsError();
           END
           Message("CTSubs_ValorTag - Subscrito " + sTag, "Valor actual 
                   = " + sValor + " -> Real = " + RealToStr(sValor, 6,
                   2) + " " + TagInfo(CTSubs_msTagSubcripcion[id MOD
                   400][id / 400], 1) + "^nError = " +
                   IntToStr(iErrorVariable), 64);
           RETURN -2; // És només informatiu
        END
        IF (sValor = "") THEN
           iErrorVariable = IsError();
           SELECT CASE iErrorVariable 
               CASE 257 // Value is out of range
                   //sValor = TagRead(sTag); // Possibilitat de fer un 
                   TagRead per obtindre el valor real del tag tot i que 
                   estigui fora del rang
                   CTSubs_Log("CTSubs_ValorTag - Error exec. 
                       SubscriptionGetAttribute = " +
                       IntToStr(iErrorVariable) + " id = " +
                       IntToStr(id) + " - Tag: " + sTag + " - Valor = "
                       + sValor);
               //CASE 453 // Subscription value is pending// Occurs when a tag has been subscribed to, 
                           // and attempted to read the value before the 
                           // initial value has been retrieved from the 
                           // server.
```

```
CASE ELSE
                CTSubs_Log("CTSubs_ValorTag - Error exec. 
                    SubscriptionGetAttribute = " +
                    IntToStr(iErrorVariable) + " id = " +
                    IntToStr(id) + " - Tag: " + sTag + " - Valor = "
                    + sValor);
                Email_RunEnviarEmail("jjimenez@ccaait.cat",
                    "CTSubs_ValorTag - " + ServerInfo("Client", 0),
                    "Error execució SubscriptionGetAttribute = " +
                    IntToStr(iErrorVariable) + " id = " +
                    IntToStr(id) + " - Tag: " + sTag + " - Valor = "
                    + sValor);
        END SELECT
        RETURN RealToStr(CTSubs_grErrorValue, 5, 0);
    ELSE
        RETURN sValor;
    END
ELSE
    // Chequejem que el tag existeix a la base de dades, si no 
    // existeix enviem missatge i continuem
    IF (_RDB_BuscarVariableTag(sTag)) = 0 THEN
        ErrLog("@(CITECT TagSubscribe)" + " - " + "@(Tag inexistent: 
            )" + sTag);
        Email_RunEnviarEmail("jjimenez@ccaait.cat",
            "CTSubs_SubscribirTag - " + ServerInfo("Client", 0), "Tag 
            inexistent: " + sTag);
    ELSE
        CTSubs_SubscribirTag(sTag);
        IF (iMensaje = 1) THEN
            Message("CTSubs_ValorTag - NO Subscrito", "Se realiza el 
                    TagRead", 64);
        END
        RETURN TagRead(sTag); // Si és la primera vegada que es 
                                // subscriu, retornem el valor de 
                                // tag
    END
END
RETURN -1.0;
```
## *7.1.8 HIST\_ExecutarSentenciaSQL*

Executa la sentencia que es rep com a paràmetre.

```
/*<br>** FUNCIÓ:
                HIST ExecutarSentenciaSOL
**
** DESCRIPCIÓ: Executa la sentencia rebuda com a paràmetre
*/
INT
FUNCTION HIST_ExecutarSentenciaSQL(STRING sSentencia)
    INT Servidor;
    INT iStatusSQLExec; // Control d' errors de la sentencia select
    INT iErrorSQL; // Control d'errors del SQL
    INT iAux, iAux1, iAux2, iAux3, iAux4;
   ErrSet(1);
    // Executem per resetejar si te algun error anterior emmagatzemat la 
    // funció IsError
    iErrorSQL = IsError();
    // Enregistrem la sentencia SQL a [DATA]:InforLog.txt
    iAux1 = TractaError(0, sSentencia);
    // Enregistrem la sentencia SQL a [DATA]:LogSQL.txt
    iAux2 = LogSQL(sSentencia);
    // Executem l'stored procedure per emmagatzemar les lectures a l'sql.
    iAux = SQLSet(mhSQL, sSentencia);
    iStatusSQLExec = SQLExec(mhSQL, "");
    iErrorSQL = IsError();
    iAux3 = SQLEnd(mhSQL);
    // IsError(); Gets the current error value. The error value is set 
    //when any error is detected, and is reset after this function is 
    /called
    // 307 - SQL database error -> a general SQL error. Call the 
    // SQLErrMsg() FUNCTION FOR details of the detected error.
    IF (iErrorSQL <> 0) THEN
        IF (iErrorSQL = 307) THEN
           TractaError(iErrorSQL, SQLErrMsg());
        END
        TractaError(iErrorSQL, "HIST Error inserció dades SQL –
                    mhSQL=" + IntToStr(mhSQL) + " -> via 
                    HIST_ExecutarSentenciaSQL -> SQLExec = " +
                    IntToStr(iStatusSQLExec) + "->" + IntToStr(iAux)
                    + "->" + IntToStr(iAux1) + "->" + IntToStr(iAux2)
                    + "->" + IntToStr(iAux3));
        RETURN (iErrorSQL);
    END
RETURN 0;
END
```
# *7.1.9 Funcions auxiliars*

# *7.1.9.1 PS\_GetActive\_RptSvr*

Retorna si qui l'executa és servidor primari de reports.

```
/*<br>** FUNCIÓ:
                PS GetActive RptSvr()
\star \star** DESCRIPCIÓ: Retorna 1 si l'equip que crida la funció es el servidor 
** primari de reports (el que està actiu)
*/
INT
FUNCTION PS_GetActive_RptSvr(INT iMsg = 0)
    STRING sStatus, sNombreMaquina;
    sNombreMaquina = ServerInfo("Client", 0);
    IF (sNombreMaquina = giSrv1Citect) OR (sNombreMaquina = giSrv2Citect)
        THEN // Servidores de CITECT
        sStatus = ServerInfoEx("Report", 0, "Report");
        IF iMsg THEN
            Message("PS_GetActive_RptSvr", sStatus, 64);
        END
        RETURN StrToInt(sStatus);
    ELSE
        IF iMsg THEN
            Message("PS_GetActive_RptSvr", "0", 64);
        END
        RETURN 0;
    END
END
```
# *7.1.9.2 PS\_Prog\_Log*

Funció de suport per al registre de dades en un txt per seguiment de l'aplicatiu i anàlisi de fallades.

```
/*
** FUNCIÓ: PS_Prog_Log
**
** DESCRIPCIÓ: Registre de funcionament del programador de tasques.
**
** Les tasques que s'executen es registren al Log_Operador 
** (SQL)
**
** Es registren les tasques que no s'executen per algun fallo:
** · iError = 1 Fallada de coms amb la remota en un tag de condició
** · iError = 2 Estació en mant. o f.s. en un tag de condició
** · iError = 3 Fallada coms amb el IODevice en un tag de condició
**
** · iError = 9 Fallada de coms amb la remota en un tag d'acció
** · iError = 10 Estació en mant. o fora de servei en un tag d'acció
** · iError = 11 Fallada coms amb el CITECT en un tag d'acció
**
** Es registra l'inici i el fi de la execució de la tasca del 
** programador:
** · iError = 100 Inici _PS_Programador() Núm. de tags subscrits
** · iError = 101 Fi _PS_Programador() Temps d'execució de la tasca
**
** Es registra el reset de les variables que emmagatzemen la 
** suscripció de tags:
** · iError = 102 Reset variables suscripció de tags
**
               ** Es registra la espera de HIST_SQL:
** · iError = 103
**
** Es registra la info dels valors de cada tasca que es executadada
** · iError = 110 Tasca condicional
** · iError = 111 Tasca programació horaria
*/
FUNCTION PS_Prog_Log(STRING sId, STRING sIdTasca, STRING sDescTasca,
STRING sCond, STRING sAccio, INT iError)
   INT iHandle; // Punter al fitxer d' errors.
   INT iTamany; // Tamany del fitxer d' errors.
   INT iResposta; // Variable pel control d' errors.
   STRING sLinia; // Linia a inserir al fitxer d' errors.
   STRING sErrorInfo; // Descripció de l'error
   INT iDia, iMes, iAnyo;
   ErrSet(1);
   iDia = DateDay(TimeCurrent());
   iMes = DateMonth(TimeCurrent());
   iAnyo = DateYear(TimeCurrent());
   iHandle = FileOpen("[Data]:\PS_ProgLog\PS_ProgLog_" + iAnyo:#0 + "_"
           + iMes:#0 + "_" + iDia:#0 + ".txt", "a");
   IF (iHandle = -1) THEN
       RETURN;
   END
```

```
SELECT CASE iError
    CASE 1, 9 sErrorInfo = "F.estat remota";
                sDescTasca = StrLeft(sDescTasca, 45) + "..."
    CASE 2, 10 sErrorInfo = "F.est.mant./f.s.";
                sDescTasca = StrLeft(sDescTasca, 45) + "..."
    CASE 3, 11 sErrorInfo = "F.com.Citect";
                sDescTasca = StrLeft(sDescTasca, 45) + "..."
    CASE 100 sErrorInfo = "INI TASCA PROG.";
    CASE 101 sErrorInfo = "FIN TASCA PROG.";
    CASE 102 sErrorInfo = "RESET VARIABLES TagSubscribe";<br>CASE 103 sErrorInfo = "REG. SQL";
                sErrorInfo = "REG. SQL";
    CASE 110 sErrorInfo = "EXEC.TASCA COND.";
                sDescTasca = StrLeft(sDescTasca, 45) + "..."
    CASE 111 sErrorInfo = "EXEC.TASCA HHmm";
                sDescTasca = StrLeft(sDescTasca, 45) + "..."
END SELECT
// Col.loquem el punter de fitxer al final.
iTamany = FileSize(iHandle);
IF (iTamany = 0) THEN
    sLinia = StrPad("DATA", " ", 8) + "^t" +
            StrPad("HORA", " ", 8) + "^t" +
            StrPad("ERROR", " ", 16) + "^t" +
            StrPad("ID", " ", 4) + "^t" +
            StrPad("IDP", " ", 4) + "^t" +
            StrPad("DESC TASCA", " ", 48) + "^t" +
            StrPad("CONDICIO", " ", 80) + "^t" +
            StrPad("ACCIO", " ", 80);
    iResposta = FileWriteLn(iHandle, sLinia);
    IF (iResposta < (StrLength(sLinia) + 2)) THEN
        RETURN; // S' ha produit un error d' escriptura
    END
END
// Afegim una nova linia. 
sLinia = StrPad(Date(), " ", 8) + "^t" +
        StrPad(Time(1), " ", 8) + "^t" +
        StrPad(sErrorInfo, " ", 16) + "^t" +
        StrPad(sId, " ", 4) + "^t" +
        StrPad(sIdTasca, " ", 4) + "^t" +
        StrPad(sDescTasca, " ", 48) + "^t" +
        StrPad(sCond, " ", 80) + "^t" +
        StrPad(sAccio, " ", 80);
iResposta = FileWriteLn(iHandle, sLinia);
FileClose(iHandle);
```

```
END
```
### *7.1.9.3 Email\_RunEnviarEmail*

Funció de enviament d'e-mails.

```
/*<br>** FUNCIÓ:
                  Email RunEnviarEmail
**
** DESCRIPCIÓ:
*/
INT
FUNCTION Email_RunEnviarEmail(STRING sMailDestino, STRING sAsunto, STRING
                                sMensaje, INT iLog = 0)
    INT iError = 0;
   STRING sPath = PathToStr(sPathAssiMail);
   ErrSet(1);
   IF StrLength(sAsunto) > 112 THEN
       sAsunto = StrLeft(sAsunto, 112) + "..."
   END
    IF StrLength(sMensaje) > 124 THEN
       sMensaje= StrLeft(sMensaje, 124) + "..."
   END
   Email_LogTxt(sMailDestino, sMensaje, sAsunto);
    iError = Exec("cmd /c " + sPath + " " + sMailOrigen + ", " +
                    sMailDestino + ", " + sAsunto + ", " + sMensaje + ", 
                    " + sSMTP, 6);
    iLog = 1;
    IF iLog THEN
       Email_LogTxt(sMailDestino, sMensaje, sAsunto);
   END
   RETURN iError;
END
```
## **7.2 Codi de la implementació l'historitzador al SQL Server**

## *7.2.1 Codi d'inserció i tractament de dades*

## *7.2.1.1 sp\_Insert\_Sentencia*

Enregistra la sentencia SQL rebuda al servidor SQL local dels servidors CitectSCADA (SCADA01\SQLEXPRESS o SCADA02\SQLEXPRESS)

```
USE [Telec]
GO
/****** Object: StoredProcedure [dbo].[sp_Insert_Sentencia] ******/
SET ANSI_NULLS ON
GO
SET QUOTED_IDENTIFIER ON
GO
-- =============================================
-- Author: Jordi Jiménez
-- Description: Registre de sentencies del Citect
-- =============================================
ALTER PROCEDURE [dbo].[sp_Insert_Sentencia]
      @DataReg datetime,
      @idOp integer,
      @Sentencia varchar(254),
      @flag integer
AS
BEGIN
      INSERT INTO sentencies (Data, idOp, sentencia, trasp) VALUES (@DataReg,
```

```
@idOp, @Sentencia, @flag)
```
#### *7.2.1.2 sp\_sync\_Ct\_Sentencies*

Mou les sentencies de les bases de dades locals dels servidors CitectSCADA a les taules del servidor principal.

```
USE [exp]
GO
/****** Object: StoredProcedure [dbo].[sp_sync_Ct_sentencies] ******/
SET ANSI NULLS ON
GO
SET QUOTED_IDENTIFIER ON
GO
-- =============================================
-- Author: Jordi Jiménez Orrios
-- Description: Agafa un màxim de 5000 sentencies no traspassades (trasp = 0) -<br>-- can de la taula sentencies de la BD local de tots dos servidors -
-- de la taula sentencies de la BD local de tots dos servidors –
                    scada i les copia en la taula Ct_sentencies al INET
-- =============================================
ALTER PROCEDURE [dbo].[sp_sync_Ct_sentencies]
       -- Add the parameters for the stored procedure here
AS
BEGIN
       SET NOCOUNT ON;
       --**********************************************************************
       --********** SENTENCIES scada01 ****************************************
       --**********************************************************************
       -- BEGIN TRAN
       -- MARCAMOS UN CONJUNTO QUE QUEREMOS TRASPASAR PONIENDO ready (trasp=2)
       UPDATE TOP(5000) [SCADA01\SQLEXPRESS].Telec.dbo.sentencies 
       SET trasp=2 WHERE trasp=0
       IF @@ERROR<>0
              BEGIN
                     --ROLLBACK TRAN
                     RAISERROR ('Error marcant sentencies del scada01.', 16, 1)
                     RETURN
              END
       -- HACEMOS EL INSERT EN INET DE LOS REGISTROS ready (trasp=2)
       INSERT INTO exp.dbo.Ct_sentencies (data, idOp, sentencia)
       SELECT data, idOp, sentencia
       FROM [SCADA01\SQLEXPRESS].Telec.dbo.sentencies SV1 
       WHERE SV1.trasp=2
       IF @@ERROR<>0
              BEGTN
                     --ROLLBACK TRAN
                     RAISERROR('Error copiant sentencies del scada01 al inet.',16,
                                   1)
                     RETURN
              END
       -- MARCAMOS EL CONJUNTO TRASPASADO PONIENDO done (trasp = 4)
       UPDATE [SCADA01\SQLEXPRESS].Telec.dbo.sentencies SET trasp=4 WHERE trasp=2
       IF @@ERROR<>0
              BEGIN
                     --ROLLBACK TRAN
                     RAISERROR ('Error marcant sentencies traspassades del 
                                   scada01.', 16, 1)
                     RETURN
              END
```
-- COMMIT TRAN

```
--**********************************************************************
--********** SENTENCIES scada02 ****************************************
--**********************************************************************
-- BEGIN TRAN
-- MARCAMOS UN CONJUNTO QUE QUEREMOS TRASPASAR PONIENDO ready (trasp=2)
UPDATE TOP(5000) [SCADA02\SQLEXPRESS].Telec.dbo.sentencies 
SET trasp=2 WHERE trasp=0
IF @@ERROR<>0
      BEGIN
             --ROLLBACK TRAN
             RAISERROR ('Error marcant sentencies del scada02.', 16, 1)
             RETURN
      END
-- HACEMOS EL INSERT EN INET DE LOS REGISTROS ready (trasp=2)
INSERT INTO exp.dbo.Ct_sentencies (data, idOp, sentencia)
SELECT data, idOp, sentencia
FROM [SCADA02\SQLEXPRESS].Telec.dbo.sentencies SV1 
WHERE SV1.trasp=2
IF @@ERROR<>0
      BEGIN
             --ROLLBACK TRAN
             RAISERROR ('Error copiant sentencies del scada02 al inet.', 16,
                           1)
             RETURN
      END
-- MARCAMOS EL CONJUNTO TRASPASADO PONIENDO done (trasp = 4)
UPDATE [SCADA02\SQLEXPRESS].Telec.dbo.sentencies SET trasp=4 WHERE trasp=2
IF @@ERROR<>0
      BEGIN
              --ROLLBACK TRAN
             RAISERROR ('Error marcant sentencies traspassades del 
                           scada02.', 16, 1)
             RETURN
      END
-- COMMIT TRAN
```
*7.2.1.3 sp\_exec\_Ct\_Sentencies*

Executa fins un màxim de 5000 sentencies emmagatzemades a Ct\_Sentencies

```
USE [exp]
GO
/****** Object: StoredProcedure [dbo].[sp_Exec_Ct_Sentencies] ******/
SET ANSI NULLS ON
GO
SET OUOTED IDENTIFIER ON
GO
-- =============================================
-- Author: Jord Jiménez Orrios CAT
-- Description: Executa un grup de sentencies SQL, màxim de 50000, de la taula 
-- Ct_Sentencies
-- =============================================
ALTER PROCEDURE [dbo]. [sp Exec Ct Sentencies]
      -- Add the parameters for the stored procedure here
AS
BEGIN
       -- SET NOCOUNT ON added to prevent extra result sets from
       -- interfering with SELECT statements.
      SET NOCOUNT ON;
      declare @rows int
      declare @sBD as nvarchar(32)
      declare @sTransaccion as nvarchar(2048)
      -- Ejecución en servidor (local)
      --PRINT '****** EXECALLTRANS[Ejecucion LOCAL]'
      update TOP(50000) exp.dbo.Ct sentencies set trasp = 2 where trasp is null
      set @rows = @@ROWCOUNT
      set @rows = 1IF @rows > 0 BEGIN
             -- ***************************************
             -- Executar todas las trasp = 2
             declare lTrans cursor for
             select sentencia, 'exp' from Ct sentencies
                                          where \text{trasp} = 2 order by data asc
             open lTrans
             bucl:
             fetch next from lTrans into @sTransaccion,@sBD
             if @@fetch_status = 0begin
                    exec exp.dbo.sp Exec Ct sentencia @sTransaccion,@sBD
                    goto bucl
             end
             close ltrans
             deallocate ltrans
             -- ***************************************
             update exp.dbo.Ct_sentencies set trasp = 4 where trasp = 2
             -- Borrar transaccciones terminadas
             if 1=0
                    delete from exp.dbo.Ct_sentencies where trasp = 4
      FND
```
*7.2.1.4 sp\_exec\_Ct\_Sentencia*

Execució d'una sentencia SQL.

```
USE [exp]
GO
/****** Object: StoredProcedure [dbo].[sp_Exec_Ct_Sentencia] ******/
SET ANSI NULLS ON
GO
SET OUOTED IDENTIFIER ON
GO
-- =============================================
-- Author: Jord Jiménez Orrios CAT
-- Description: Executa una sentencia SQL que es rep per paràmetre
-- @sTransaccion nvarchar(2000), Sentencia SQL
-- @sBD nvarchar(32) Base de dades 
-- =============================================
ALTER PROCEDURE [dbo].[sp_Exec_Ct_Sentencia]
      @sTransaccion nvarchar(2000),
      @sBD nvarchar(32)
AS
BEGIN
      -- SET NOCOUNT ON added to prevent extra result sets from
      -- interfering with SELECT statements.
      SET NOCOUNT ON:
      declare @ssql as nvarchar(2048)
      declare @err as int
      -- SOLUCIÓ PEL PROBLEMA DE LA COMETA
      \text{set } \text{d}STransaccion = replace(\text{d}STransaccion,'''','''''')
       set @sTransaccion = replace(@sTransaccion,'''Ampolla','''''''Ampolla')
       set @sTransaccion = replace(@sTransaccion,'''Impulsi','''''''Impulsi')
       set @sTransaccion = replace(@sTransaccion,'''Arrib','''''''Arribada')
      set @sTransaccion = replace(@sTransaccion,'''equip','''''''equip')
      set @sTransaccion = replace(@sTransaccion,'''Aldea','''''''Aldea')
       set @sTransaccion = replace(@sTransaccion,'''Ametlla','''''''Ametlla')
       set @sTransaccion = replace(@sTransaccion,'''Almadrava','''''''Almadrava')
      set @sTransaccion = replace(@sTransaccion,'''aire','''''''aire')
      set @ssql = 'use ' + @sBD + ' ' + 'exec sp\_executesql N''' + @sTransaction +''''begin tran ExecTrans
             exec @err = sp_executesql @ssql
             if @err \leftrightarrow 0
             begin
                    insert into Ct sentencies Log(data, sentencia, BD, error)
                    values(getdate(), @sTransaccion, @sBD, ERROR MESSAGE())
                    rollback tran ExecTrans
             end
      else
             commit tran ExecTrans
```
#### *7.2.1.5 HIST\_sp\_AfegirDada*

Afegeix la dada rebuda a les taules del historitzador.

```
USE [exp]
GO
/****** Object: StoredProcedure [dbo].[HIST_sp_AfegirDada ******/
SET ANSI NULLS ON
GO
SET OUOTED IDENTIFIER ON
GO
-- =============================================
-- Author: Jordi Jimenez
-- Description:
-- es rep com parametre el nom de tag, el tipus, la lectura i la data
-- si el tag no existeix a la taula HIST tags, se li afegeix.
-- segons el valor del parametre @tipo afegeix la informacio a una taula o 
-- una altra
-- =============================================
ALTER PROCEDURE [dbo].[HIST_sp_AfegirDada] 
      @sNAME varchar(80),
      @sENG_ZERO varchar(12),
      @sENG_FULL varchar(12),
      @sENG_UNITS varchar(12),
      @sCOMMENT varchar(64),
      @tipo integer, -- segons el tipus s'afegirà en una taula o altra (veure 
                         -- CFG_TipusTags):
                         -- 0 Valor de cabal MEAL HIST_DadesR
                         -- 1 Valor de pressió REAL HIST_DadesR
                         -- 2 Valor de temperatura REAL HIST_DadesR
                         -- 3 Valor de nivell REAL HIST_DadesR
                         -- 4 Valor de posició REAL HIST_DadesR
                         -- 5 Valor de pes REAL HIST_DadesR
                         -- 6 Valor de Humitat Ann REAL HIST_DadesR
                         -- 7 Valor de velocitat AREAL HIST_DadesR
                         -- 50 Totalitzador de cabal <br />
LONG HIST_DadesI
                         -- 51 Totalitz. virt. de cabal LONG HIST_DadesI
                         -- 52 Temps de funcionament LONG HIST_DadesI
                         -- 53 Número d'actuacions LONG HIST_DadesI
                         -- 100 Iniciador de oberta BOOL HIST_DadesD
                         -- 101 Iniciador de tancada BOOL HIST_DadesD
                         -- 102 Condició de marxa \qquad \qquad \text{B00L} \qquad \text{HIST\_DadesD}@origen integer,
      @sValor real,
      @data datetime
AS
BEGIN
      DECLARE @Reg integer -- Si TRUE comprova abans a CFG Tags si el tag és
                               -- existent, si no hi és, el crea.
                               -- Ens permet estalviarnos la búsqueda en CFG_Tags 
                               -- cada vegada que registrem si @Reg = 0
      DECLARE @idTagNew integer -- Obtenció de nou @idTag
      DECLARE @IDReg integer
      DECLARE @Per10 integer
      SET @Reg=1
      IF (@Reg=1) BEGIN
```

```
SET @IDReg=(SELECT idTag FROM CFG_Tags WHERE tag = @sNAME);
             -- si no te un valor, afegim el registre a CFG Tags i li posem el
              -- valor a @IDReg
             IF (@IDReg IS NULL) BEGIN
                     SET @idTagNew = (self) select exp.dbo.HIST Get idTag CFG Tags())
                     INSERT INTO CFG_Tags (idTag, tag, eng_zero, eng_full, eng_unit,
                                   descTag, idTagTip, dataAlta)
                     VALUES (@idTagNew, @sNAME, @sENG_ZERO, @sENG_FULL, @sENG_UNITS,
                                   @sCOMMENT, @tipo, GETDATE())
                     SET @IDReg = @idTagNew
             END
             UPDATE CFG_Tags SET UltAcces = GetDate() WHERE idTag = @IDRegEND
-- Si es un totalitzat @tipo=50 hem de comprovar si el totalitzat és per 1 o per 10 
-- (camp per10 TRUE)
       IF (@tipo = 50) BEGIN
             SET @Per10=(SELECT per10 FROM CFG_Tags WHERE idTag = @IDReg);
              IF @Per10 = 1 BEGIN
                     SET @sValor = (\text{\textcircled{a}svalor * 10.0})END
      FND
       -- Fem insert segons el valor de @tipo
      IF (@tipo >= 0) AND (@tipo <= 49)
       -- Valor REAL -> HIST_DadesR
              INSERT INTO HIST_DadesR (idTag, valor, data, idproced)
             VALUES (@IDReg, @sValor, @data, @origen);
      ELSE
             BEGIN
                     IF (\emptysettipo >= 50) AND (\emptysettipo <= 99)
                     -- Valor INT -> HIST DadesI
                            INSERT INTO HIST_DadesI (idTag, valor, data, idproced)
                            VALUES (@IDReg, @sValor, @data, @origen);
                     ELSE
                            BEGIN
                            IF (@tipo >= 100) AND (@tipo <= 149)
                            -- Valor DIGITAL -> HIST DadesD
                                   INSERT INTO HIST_DadesD (idTag, valor, data,
                                                 idproced)
                                   VALUES (@IDReg, @sValor, @data, @origen);
                            ELSE
                                   BEGIN
                                   IF (@tipo >= 150) AND (@tipo <= 199)
                                   -- Valor Reserva -> HIST DadesX
                                          INSERT INTO HIST_DadesR (idTag, valor,
                                                        data, idproced)
                                          VALUES (@IDReg, @sValor, @data, @origen);
                                   ELSE
                                          BEGTN
                                          IF (@tipo >= 200) AND (@tipo \le 249)
                                          -- Valor Reserva -> HIST_DadesX
                                                 INSERT INTO HIST_DadesR (idTag,
                                                               valor, data, idproced)
                                                 VALUES (@IDReg, @sValor, @data,
                                          @origen);
                                          ELSE
```

```
BEGIN
                                                  IF (\emptysettipo >= 250) AND (\emptysettipo <= 299)
                                                  -- Valor Reserva -> HIST_DadesX
                                                         INSERT INTO HIST_DadesR
                                                         (idTag, valor, data,
                                                         idproced)
                                                         VALUES (@IDReg, @sValor,
                                                                @data, @origen);
                                                  ELSE
                                                  -- Tipus incorrecte ho posem en REAL
                                                         BEGIN
                                                                INSERT INTO HIST_DadesR
                                                                 (idTag, valor, data,
                                                                idproced)
                                                                VALUES (@IDReg,
                                                                @sValor, @data,
                                                                @origen);
                                                         END
                                                  END
                                           END
                                    END
                            END
              END
END
```

```
89 / 102
```
#### *7.2.2 Codi de manteniment de les bases de dades*

Funcions per tal de mantenir el tamany de la base de dades controlat.

#### *7.2.2.1 sp\_Mant\_Sentencies\_scada01\_02*

Tasca de manteniment de taula sentencies i sentencies\_trasp de scada01/scada02.

Mou els registres de més de 60 dies de la taula [telec].sentencies de scada01 i scada02 a la taula local [telec].sentencies\_trasp

Elimina els registres de més de 180 dies de la taula [telec].sentencies\_trasp de scada01 i scada02

```
USE [exp]
GO
/****** Object: StoredProcedure [dbo].[sp_Mant_Sentencies_scada01_02 ******/
SET ANSI NULLS ON
GO
SET OUOTED IDENTIFIER ON
GO
-- =============================================
-- Author: Jord Jiménez Orrios CAT
--<br>-- Description:
                 Mou les sentencies ja executades de la taula:
-- sentencies (trasp = 4) a la taula:
-- sentencies_trasp dels servidors scada01 / scada02
-- =============================================
ALTER PROCEDURE [dbo]. [sp Mant Sentencies scada01_02]
AS
BEGIN
      -- SET NOCOUNT ON added to prevent extra result sets from
      -- interfering with SELECT statements.
      SET NOCOUNT ON:
      DECLARE @DiesMove INTEGER
      DECLARE @DiesDelete INTEGER
      SET @DiesMove=60
      SET @DiesDelete=180
      -- scada01 - Sentencies de més de @DiesMove=60 son passades de taula –
      -- sentencies a taula sentencies trasp
      INSERT INTO [SCADA01\SQLEXPRESS].telec.dbo.sentencies_trasp (ID, Data, idOp,
                   sentencia, trasp)
      SELECT ID, Data, idOp, sentencia, trasp FROM
      [SCADA01\SQLEXPRESS].telec.dbo.sentencies 
      WHERE (trasp = 4) AND (Data < (GetDate() - @DiesMove))IF @@ROWCOUNT > 0
      BEGTN
             DELETE FROM [SCADA01\SQLEXPRESS].telec.dbo.sentencies 
             WHERE (trasp = 4) AND (Data < (GetDate()-@DiesMove))
      FND
      -- scada02 - Sentencies de més de @DiesMove=60 son passades de taula –
      -- sentencies a taula sentencies trasp
```

```
INSERT INTO [SCADA02\SQLEXPRESS].telec.dbo.sentencies_trasp (ID, Data, idOp,
             sentencia, trasp)
SELECT ID, Data, idOp, sentencia, trasp FROM
[SCADA02\SQLEXPRESS].telec.dbo.sentencies 
WHERE (trasp = 4) AND (Data < (GetDate() - @DiesMove))IF @@ROWCOUNT > 0
BEGIN
      DELETE FROM [SCADA02\SQLEXPRESS].telec.dbo.sentencies 
      WHERE (trasp = 4) AND (Data < (GetDate() - @DiesMove))END
-- scada01 - Sentencies de més de @DiesDelete=180 son eliminades de taula 
-- sentencies trasp
DELETE FROM [SCADA01\SQLEXPRESS].telec.dbo.sentencies_trasp 
WHERE (trasp = 4) AND (Data < (GetDate()-@DiesDelete))
-- scada02 - Sentencies de més de @DiesDelete=180 son eliminades de taula 
-- sentencies trasp
DELETE FROM [SCADA02\SQLEXPRESS].telec.dbo.sentencies_trasp 
WHERE (trasp = 4) AND (Data < (GetDate() - @DiesDelete))
```
#### *7.2.2.2 sp\_mant\_Ct\_Sentencies*

Tasca de manteniment de taula Ct\_sentencies i Ct\_sentencies\_fin del servidor principal de SQL Server.

Mou els registres de més de 60 dies de la taula [exp].Ct\_sentencies de inet a la taula [exp].Ct sentencies fin

Elimina els registres de més de 180 dies de la taula [exp].Ct\_sentencies\_fin de inet

```
USE [exp]
GO
/****** Object: StoredProcedure [dbo].[sp_Mant_Ct_Sentencies] ******/
SET ANSI NULLS ON
GO
SET QUOTED_IDENTIFIER ON
GO
-- =============================================
-- Author: Jord Jiménez Orrios CAT
-- Description: Mou les sentencies ja executades de la taula Ct_sentencies -
-- (trasp = 4) a la taula Ct_sentencies_fin
-- =============================================
ALTER PROCEDURE [dbo]. [sp Mant Ct Sentencies]
AS
BEGIN
      -- SET NOCOUNT ON added to prevent extra result sets from
      -- interfering with SELECT statements.
      SET NOCOUNT ON;
      DECLARE @DiesMove INTEGER
      DECLARE @DiesDelete INTEGER
```

```
SET @DiesMove=60
SET @DiesDelete=180
-- inet - Sentencies de més de @DiesMove=60 son passades de taula 
-- Ct_sentencies a taula Ct_sentencies_fin
INSERT INTO Ct_sentencies_fin (data, idOp, sentencia, error)
SELECT Data, idOp, sentencia, '0'
FROM Ct_sentencies WHERE (trasp = 4) AND (Data < (GetDate()-@DiesMove))
IF @@ROWCOUNT > 0
BEGIN
      DELETE FROM Ct sentencies
      WHERE (trasp = 4) AND (Data < (GetDate()-@DiesMove))
END
```

```
-- inet - Sentencies de més de @DiesDelete=180 son eliminades de taula –
-- sentencies_fin
DELETE FROM Ct_sentencies_fin WHERE (Data < (GetDate()-@DiesDelete))
```
#### *7.2.3.1 sp\_Hist\_CheckDiario\_D*

```
USE [exp]
GO
/****** Object: StoredProcedure [dbo].[sp_Hist_CheckDiario_D] ******/
SET ANSI NULLS ON
GO
SET OUOTED IDENTIFIER ON
GO
 -- =============================================
-- Author: Jord Jiménez Orrios CAT
-- Description: Comprovació del registre historian de les senyals DIGITALS
-- =============================================
ALTER PROCEDURE [dbo].[sp_Hist_CheckDiario_D]
      @fecha datetime = NULL
AS
BEGTN
      SET NOCOUNT ON:
      DECLARE @TagsHIST_DadesD INTEGER
      DECLARE @RegistresD_per_1h INTEGER
      DECLARE @RegistresD_per_1d INTEGER
      DECLARE @NumeroRegistres_1h INTEGER
      DECLARE @NumeroRegistres_1d INTEGER
      DECLARE @aux INTEGER
      DECLARE @forats INTEGER
      DECLARE @FechaIni datetime
      DECLARE @FechaFin datetime
      DECLARE @consulta as varchar(300)
      DECLARE @assumpte as varchar(50)
      SET @TagsHIST_DadesD = 499 -- Es registren 499 DIGITAL tags cada 10 minuts
      SET @RegistresD_per_1h=@TagsHIST_DadesD*6
      SET @RegistresD_per_1d=@RegistresD_per_1h*24
      SET \hat{\omega}aux = 0
      SET @forats = @-- Chequejem valor NULL del paràm. d'entrada. @fecha pren la data d'ara
      IF (@fecha IS NULL)
      BEGIN
             SET @fecha = (DATEADD(DAY, -1, SYSDATETIME()))
             SET @fecha = DATETIMEFROMPARTS ( datepart("yy",@fecha),
                           datepart("mm",@fecha), datepart("dd",@fecha), '00', '00',
                           '00', '00')
      END
       -- Obtenim en número de registres del dia que rebem per paràmetre
      SET @NumeroRegistres_1d = (select TOP 1 count(*)
      from exp.dbo.HIST_DadesD
      where convert(varchar, data, 3) = @fecha
```

```
group by convert(varchar, data,3)
order by convert(datetime, convert(varchar, data,3)) desc)
IF @NumeroRegistres_1d = @RegistresD_per_1d
       BEGIN
              PRINT CAST(@fecha AS NVARCHAR(100)) + ' -> GENERAL DIA -> 
              CORRECTO ' + CAST(@NumeroRegistres_1d AS NVARCHAR(100)) + ' 
              registros DIGITAL en 1 dia'
       END
ELSE
       BEGIN
              PRINT CAST(@fecha AS NVARCHAR(100)) + ' -> GENERAL DIA -> ERROR 
              - Faltan ' + CAST(@RegistresD per 1d-@NumeroRegistres 1d AS
              NVARCHAR(100) + ' de ' + CAST(@RegistresD per 1d AS)NVARCHAR(100) + ' registros DIGITAL en 1 dia'
              SET @forats = 1
              -- Hem de comprovar a quina franja horaria tenim l'error -> 
              -- Chequejem les 24h, una a una
              WHILE @aux < 24
              BEGIN
                     SET @FechaIni = DATETIMEFROMPARTS (
                                   datepart("yy",@fecha),
                                   datepart("mm",@fecha),
                                   datepart("dd",@fecha), CAST(@aux as
                                   varchar(2)), '00', '00' , '00')
                     SET @FechaFin = DATETIMEFROMPARTS (
                                   datepart("yy",@fecha),
                                   datepart("mm",@fecha),
                                   datepart("dd",@fecha), '23', '59', '59' ,
                                   '00')
                     SET @NumeroRegistres_1h = (select top 1 count(*) from
                                                 exp.dbo.HIST_DadesD
                                                 where (data \geq @Fechain) and
                                                 (data < @FechaFin)
                                                 group by datepart("hh",data)
                                                 order by datepart("hh",data))
                     IF @NumeroRegistres 1h = @RegistresD per 1h
                            BEGTN
                                   PRINT CAST(@FechaIni AS NVARCHAR(100)) + ' 
                                   -> CORRECTO ' + CAST(@NumeroRegistres_1h AS
                                   NVARCHAR(100)) + ' registros DIGITAL en 1 
                                   hora'
                            END
                     ELSE
                            BEGTN
                                   PRINT CAST(@FechaIni AS NVARCHAR(100)) + ' 
                                   -> ERROR - Faltan ' +
                                   CAST(@RegistresD_per_1h-@NumeroRegistres_1h
                                   AS NVARCHAR(100) + \cdot de \cdot +
                                   CAST(@RegistresD_per_1h AS NVARCHAR(100)) +
                                   ' registros DIGITAL en 1 hora';
                            END
                            SET \hat{\omega}aux = \hat{\omega}aux + 1
              END;
```
-- Hem d'enviar info dels registres que falten via email

```
IF \emptysetforats = 1
      BEGIN
             DELETE FROM exp.dbo.HIST_Temp
              -- Obtenció dels registres que falten en aquesta 
              -- hora i envio d'email informant
              SET @FechaIni = DATETIMEFROMPARTS (
                           datepart("yy",@fecha),
                           datepart("mm",@fecha),
                            datepart("dd",@fecha), '00', '00',
                            '00' , '00')
              SET @FechaFin = DATETIMEFROMPARTS (
                           datepart("yy",@fecha),
                            datepart("mm",@fecha),
                            datepart("dd",@fecha), '23', '59',
                            '59' , '00');
              -- Obtenció dels registres que falten en aquesta 
              -- hora i envio d'email informant
             WITH q(s, e, t) AS
                     (
                     SELECT MIN(data), MAX(data), idTag
                                  FROM exp.dbo.HIST_DadesD
                                  WHERE (data>=@FechaIni) and
                                   (data<@FechaFin)
                                  GROUP BY idTag
                                  UNION ALL
                                  SELECT DATEADD(minute, 10,
                                  s), e, t
                                  FROM q
                                  WHERE s < e\lambdaINSERT INTO exp.dbo.Hist_Temp (a_dt, b_dt, c_int,
                                          d_varchar80)
              SELECT s, e, t,
              (select tag from exp.dbo.CFG_Tags where q.t=idTag)
              FROM q
             WHERE NOT EXISTS
                                   (
                                  SELECT data, idTag
                                  FROM exp.dbo.HIST_DadesD
                                  WHERE data = s AND \overline{Id}Tag=t
                                   \lambdaORDER BY t, s
             OPTION (MAXRECURSION 0)
              -- Envio del email informant
              set @assumpte = 'sp_Hist_CheckDiario_D'
              set @consulta = 'SELECT a_dt as data, c_int as 
                                  idTag, d_varchar80 as tag 
                                  FROM exp.dbo.HIST Temp'
              EXEC msdb.dbo.sp_send_dbmail
              @profile_name = 'perfil INET',
             @recipients = 'jjimenez@ccaait.cat',
              @query = @consulta,
              @subject = @assumpte,@attach query result as file = 0
```
END

```
USE [exp]
GO
/****** Object: StoredProcedure [dbo].[sp_Hist_CheckDiario_I] ******/
SET ANSI NULLS ON
GO
SET QUOTED IDENTIFIER ON
GO
-- =============================================
-- Author: Jord Jiménez Orrios CAT
-- Description: Comprovació del registre historian de les senyals INTEGER
-- =============================================
ALTER PROCEDURE [dbo]. [sp Hist CheckDiario I]
      @fecha datetime = NULL
AS
BEGIN
       -- SET NOCOUNT ON added to prevent extra result sets from
       -- interfering with SELECT statements.
      SET NOCOUNT ON;
      DECLARE @TagsHIST_DadesI INTEGER
      DECLARE @RegistresI_per_1h INTEGER
      DECLARE @RegistresI_per_1d INTEGER
      DECLARE @NumeroRegistres_1h INTEGER
      DECLARE @NumeroRegistres_1d INTEGER
      DECLARE @aux INTEGER
      DECLARE @forats INTEGER
      DECLARE @FechaIni datetime
      DECLARE @FechaFin datetime
      DECLARE @consulta as varchar(300)
      DECLARE @assumpte as varchar(50)
      SET @RegistresI_per_1h=221 -- Es registren 221 INTEGER tags cada 1 hora
      SET @RegistresI per 1d=@RegistresI per 1h*24
      SET @aux = 0SET \hat{\omega}forats = 0
       -- Chequejm el valor NULL del paràmetre d'entrada. En aquest cas @fecha pren 
       -- la data d'ara
      IF (@fecha IS NULL)
      BEGIN
             SET @fecha = (DATEADD(DAY, -1, SYSDATETIME()))
             SET @fecha = DATETIMEFROMPARTS ( datepart("yy",@fecha),
                           datepart("mm",@fecha), datepart("dd",@fecha), '00', '00',
                           '00', '00')
      END
       -- Obtenim en número de registres del dia que rebem per paràmetre
      SET @NumeroRegistres 1d = (select TOP 1 count(*)from exp.dbo.HIST DadesI
                                  where convert(varchar, data, 3) = @fechagroup by convert(varchar, data,3)
                                  order by convert(datetime, convert(varchar,
                                  data,3)) desc)
```

```
IF @NumeroRegistres_1d = @RegistresI_per_1d
       BEGIN
              PRINT CAST(@fecha AS NVARCHAR(100)) + ' -> GENERAL DIA ->
                     CORRECTO ' + CAST(@NumeroRegistres_1d AS NVARCHAR(100)) +
                     ' registros INTEGER en 1 dia'
       END
ELSE
       BEGIN
              PRINT CAST(@fecha AS NVARCHAR(100)) + ' -> GENERAL DIA -> ERROR
                     - Faltan ' + CAST(@RegistresI_per_1d-@NumeroRegistres_1d
                     AS NVARCHAR(100)) + ' de ' + CAST(\text{@RegistresI per 1d AS})NVARCHAR(100)) + ' registros INTEGER en 1 dia'
                     SET @forats = 1
              -- Hem de comprovar a quina franja horaria tenim l'error -> 
              -- Chequejem les 24h, una a una
              WHILE @aux < 24
              BEGIN
                     SET @FechaIni = DATETIMEFROMPARTS (
                            datepart("yy",@fecha), datepart("mm",@fecha),
                            datepart("dd",@fecha), CAST(@aux as varchar(2)),
                            '00', '00' , '00')
                     SET @FechaFin = DATETIMEFROMPARTS (
                            datepart("yy",@fecha), datepart("mm",@fecha),
                            datepart("dd",@fecha), '23', '59', '59' , '00')
                     SET @NumeroRegistres_1h = (select top 1 count(*)
                                          from exp.dbo.HIST_DadesI
                                          where (data \geq \thetaFechaIni) and (data< @FechaFin)
                                          group by datepart("hh",data) order
                                          by datepart("hh", data))
                     IF @NumeroRegistres 1h = @RegistresI per 1h
                            BEGIN
                                   PRINT CAST(@FechaIni AS NVARCHAR(100)) + ' 
                                   -> CORRECTO ' + CAST(@NumeroRegistres_1h AS
                                   NVARCHAR(100) + ' registros INTEGER en 1
                                   hora'
                            END
                     ELSE
                            BEGIN
                                   PRINT CAST(@FechaIni AS NVARCHAR(100)) + ' 
                                   \rightarrow ERROR - Faltan ' +
                                   CAST(@RegistresI_per_1h-@NumeroRegistres_1h
                                   AS NVARCHAR(100) + \overline{1} de ' +
                                   CAST(\textsf{@RegistresI per 1h AS NVARCHAR}(100)) +' registros INTEGER en 1 hora';
                            END
                            SET @aux = @aux + 1END;
              -- Hem d'enviar info dels registres que falten via email
              IF \emptysetforats = 1
                     BEGIN
                            DELETE FROM exp.dbo.HIST_Temp
                            -- Obtenció dels registres que falten en aquesta 
                            -- hora i envio d'email informant
```

```
SET @FechaIni = DATETIMEFROMPARTS (
datepart("yy",@fecha), datepart("mm",@fecha),
datepart("dd",@fecha), '00', '00', '00' , '00')
SET @FechaFin = DATETIMEFROMPARTS (
datepart("yy",@fecha), datepart("mm",@fecha),
datepart("dd",@fecha), '23', '59', '59' , '00');
-- Obtenció dels registres que falten en aquesta -
- hora i envio d'email informant
WITH q(s, e, t) AS
                    (
                    SELECT MIN(data), MAX(data),
                    idTag
                    FROM exp.dbo.HIST DadesI
                    WHERE (data>=@FechaIni) and
                    (data<@FechaFin)
                    GROUP BY idTag
                    UNION ALL
                    SELECT DATEADD(hour, 1, s),
                    e, t
                    FROM q
                    WHERE s < e)
INSERT INTO exp.dbo.Hist_Temp (a_dt, b_dt, c_int,
d_varchar80)
SELECT s, e, t,
(select tag from exp.dbo.CFG_Tags where q.t=idTag)
FROM q
WHERE NOT EXISTS
                    (
                    SELECT data, idTag
                    FROM exp.dbo.HIST DadesI
                    WHERE data = s AND IdTag=t
                    )
ORDER BY t, s
OPTION (MAXRECURSION 0)
-- Envio del email informant
set @assumpte = 'sp_Hist_CheckDiario_I'
set @consulta = 'SELECT a_dt as data, c_int as 
             idTag, d varchar80 as tag FROM
             exp.dbo.HIST_Temp'
EXEC msdb.dbo.sp_send_dbmail
@profile_name = 'perfil INET',
@recipients = 'jjimenez@ccaait.cat',
@query = @consulta,
@subject = @assumpte,@attach query result as file = 0
```
END

#### *7.2.3.3 sp\_Hist\_CheckDiario\_R*

Comprovació diària

```
USE [exp]
GO
/****** Object: StoredProcedure [dbo].[sp_Hist_CheckDiario_R] ******/
SET ANSI NULLS ON
GO
SET OUOTED IDENTIFIER ON
GO
-- =============================================
-- Author: Jord Jiménez Orrios CAT
-- Description: Comprovació del registre historian de les senyals REAL
-- =============================================
ALTER PROCEDURE [dbo].[sp_Hist_CheckDiario_R]
      @fecha datetime = NULL
AS
BEGIN
       -- SET NOCOUNT ON added to prevent extra result sets from
       -- interfering with SELECT statements.
      SET NOCOUNT ON;
      DECLARE @TagsHIST_DadesR INTEGER
      DECLARE @RegistresR_per_1h INTEGER
      DECLARE @RegistresR_per_1d INTEGER
      DECLARE @NumeroRegistres_1h INTEGER
      DECLARE @NumeroRegistres_1d INTEGER
      DECLARE @aux INTEGER
      DECLARE @forats INTEGER
      DECLARE @FechaIni datetime
      DECLARE @FechaFin datetime
      DECLARE @consulta as varchar(300)
      DECLARE @assumpte as varchar(50)
       -- Es registren 622 REAL tags cada 10 minuts (612 + 10 sofrel)
      SET @TagsHIST DadesR = 622
      SET @RegistresR_per_1h=@TagsHIST_DadesR*6
      SET @RegistresR_per_1d=@RegistresR_per_1h*24
      SET \textcircled{a}aux = \thetaSET @forats = @-- Check valor NULL del paràm. d'entrada. @fecha prendrà la data d'ahir
       IF (@fecha IS NULL)
      BEGIN
             SET @fecha = (DATEADD(DAY, -1, SYSDATETIME()))
             SET @fecha = DATETIMEFROMPARTS ( datepart("yy",@fecha),
                           datepart("mm",@fecha), datepart("dd",@fecha), '00', '00',
                           '00', '00')
      END
       -- Obtenim en número de registres del dia que rebem per paràmetre
      SET @NumeroRegistres 1d = (select TOP 1 count(*)from exp.dbo.HIST_DadesR
      where convert(varchar, data, 3) = @fecha
      group by convert(varchar, data,3)
      order by convert(datetime, convert(varchar, data,3)) desc)
```

```
IF @NumeroRegistres_1d = @RegistresR_per_1d
       BEGIN
              PRINT CAST(@fecha AS NVARCHAR(100)) + ' -> GENERAL DIA -> 
              CORRECTO ' + CAST(@NumeroRegistres_1d AS NVARCHAR(100)) + ' 
              registros REAL en 1 dia'
       END
ELSE
       BEGIN
              PRINT CAST(@fecha AS NVARCHAR(100)) + ' -> GENERAL DIA -> ERROR
              - Faltan ' + CAST(@RegistresR_per_1d-@NumeroRegistres_1d AS
              NVARCHAR(100) + ' de ' + CAST(@RegistresR per 1d AS)NVARCHAR(100)) + ' registros REAL en 1 dia'
              SET @forats = 1
              -- Hem de comprovar a quina franja horaria tenim l'error -> 
              -- Chequejem les 24h, una a una
              WHILE @aux < 24
              BEGIN
                     SET @FechaIni = DATETIMEFROMPARTS (
                            datepart("yy",@fecha), datepart("mm",@fecha),
                            datepart("dd",@fecha), CAST(@aux as varchar(2)),
                            '00', '00' , '00')
                     SET @FechaFin = DATETIMEFROMPARTS (
                            datepart("yy",@fecha), datepart("mm",@fecha),
                            datepart("dd",@fecha), '23', '59', '59' , '00')
                     SET @NumeroRegistres_1h = (select top 1 count(*) from
                                                 exp.dbo.HIST_DadesR
                                                 where (data \overline{P} \cong @FechaIni) and
                                                  (data < @FechaFin)
                                                  group by datepart("hh",data)
                                                 order by datepart("hh", data))
                     IF @NumeroRegistres 1h = @RegistresR per 1h
                            BEGIN
                                   PRINT CAST(@FechaIni AS NVARCHAR(100)) + ' 
                                    -> CORRECTO ' + CAST(@NumeroRegistres_1h AS
                                   NVARCHAR(100) + ' registros REAL en 1
                                   hora'
                            END
                     ELSE
                            BEGIN
                                   PRINT CAST(@FechaIni AS NVARCHAR(100)) + ' 
                                   \rightarrow ERROR - Faltan ' +
                                   CAST(@RegistresR_per_1h-@NumeroRegistres_1h
                                   AS NVARCHAR(100) + \overline{1} de ' +
                                   CAST(\textsf{@Regist} {resR} per 1h AS NVARCHAR(100)) +
                                    ' registros REAL en 1 hora';
                            END
                            SET @aux = @aux + 1END;
              -- Hem d'enviar info dels registres que falten via email
              IF \emptysetforats = 1
                     BEGIN
                            DELETE FROM exp.dbo.HIST_Temp
                            -- Obtenció dels registres que falten en aquesta 
                            -- hora i envio d'email informant
```

```
SET @FechaIni = DATETIMEFROMPARTS (
datepart("yy",@fecha), datepart("mm",@fecha),
datepart("dd",@fecha), '00', '00', '00' , '00')
SET @FechaFin = DATETIMEFROMPARTS (
datepart("yy",@fecha), datepart("mm",@fecha),
datepart("dd",@fecha), '23', '59', '59' , '00');
-- Obtenció dels registres que falten en aquesta 
--hora i envio d'email informant
WITH q(s, e, t) AS
                    (
                    SELECT MIN(data), MAX(data),
                    idTag
                    FROM exp.dbo.HIST DadesR
                    WHERE (data>=@FechaIni) and
                    (data<@FechaFin)
                    GROUP BY idTag
                    UNION ALL
                    SELECT DATEADD(minute, 10,
                    s), e, t
                    FROM q
                    WHERE s < e)
INSERT INTO exp.dbo.Hist_Temp (a_dt, b_dt, c_int,
d_varchar80)
SELECT s, e, t,
(select tag from exp.dbo.CFG_Tags where q.t=idTag)
FROM q
WHERE NOT EXISTS
                    (
                    SELECT data, idTag
                    FROM exp.dbo.HIST_DadesR
                    WHERE data = s AND IdTag=t
                    )
ORDER BY t, s
OPTION (MAXRECURSION 0)
-- Envio del email informant
set @assumpte = 'sp_Hist_CheckDiario_R'
set @consulta = 'SELECT a_dt as data, c_int as 
idTag, d varchar80 as tag FROM exp.dbo.HIST Temp'
EXEC msdb.dbo.sp_send_dbmail
@profile_name = 'perfil INET',
@recipients = 'jjimenez@ccaait.cat',
@query = @consulta,
@subject = @assumpte,@attach query result as file = 0
```
END

# **8 Webgrafia**

<https://reference.opcfoundation.org/>

<https://www.swan-forum.com/digital-twin-h2o-work-group/>

<https://softwaresupport.aveva.com/>

<https://social.msdn.microsoft.com/Forums/es-ES/home?forum=sqlserveres>